# **ANÁLISIS DE CICLO DE VIDA PARA EL SISTEMA DE TRATAMIENTO DE AGUAS RESIDUALES DE LA PLANTA DE BENEFICIO DE GANADO BOVINO FRIGORÍFICO VIJAGUAL S.A.**

**RIGOBERTO PINILLA CORZO** 

**UNIVERSIDAD INDUSTRIAL DE SANTANDER UIS FACULTAD DE INGENIERÍAS FISICOQUÍMICAS ESCUELA DE INGENIERÍA QUÍMICA MAESTRÍA EN INGENIERÍA AMBIENTAL BUCARAMANGA 2012** 

# **ANÁLISIS DE CICLO DE VIDA PARA EL SISTEMA DE TRATAMIENTO DE AGUAS RESIDUALES DE LA INDUSTRIA DE BENEFCIO DE GANADO BOVINO FRIGORÍFICO VIJAGUAL S.A**

**RIGOBERTO PINILLA CORZO** 

**Trabajo de Aplicación para optar el título de Magister en Ingeniería Ambiental** 

**Dra. PAOLA ANDREA ACEVEDO PABON** 

**Asesor Ing. JOSE VICENTE OTERO MURIEL** 

**UNIVERSIDAD INDUSTRIAL DE SANTANDER UIS FACULTAD DE INGENIERÍAS FISICOQUÍMICAS ESCUELA DE INGENIERÍA QUÍMICA MAESTRÍA EN INGENIERÍA AMBIENTAL BUCARAMANGA** 

**2012**

*A mi familia por creer en mí, apoyarme, ser pacient creer en mí, pacientes y extender su mano en el momento en que l es y extender su mano en el momento en que lo necesite. Padre, madre son lo mejor que me ha rega necesite. lo mejor que me ha regalado Dios… sin ustedes nada de lo que soy hoy, ado nada de soy Seríamotivo de orgullo. motivo de orgullo. orgullo.* 

#### **AGRADECIMIENTOS**

Mis sinceros agradecimientos al Frigorífico Vijagual S.A por abrir sus puertas y permitir la ejecución de este proyecto, a la Ing. Lecci Johanna Monsalve Rodríguez por disponer de su tiempo y paciencia para las fases metodológicas del mismo y a toda la estructura administrativa de la empresa.

A la profesora Paola Andrea Acevedo Pabón, por su apoyo, confianza y motivación en aplicar esta metodología de ACV. A los profesores de la escuela de ingeniaría química de la Universidad Industrial de Santander, quienes aportaron todo su conocimiento en mi formación profesional y académica. Al profesor Humberto Escalante y Débora Nabarlatz, por sus sugerencias durante la escritura del documento.

A la Universidad de Santander UDES, por su apoyo, a el programa de Microbiología Industrial por su confianza durante esta etapa de mi formación académica en especial al Ing. José Vicente Otero, quien es artífice directo de este documento y quien siempre alentó el proceso y transmitió su experiencia profesional; a la Dra. Fabiola Aguilar quien di su voto de confianza en el alumno que tanta lata le dio. Y a todos mis compañeros de trabajo en esta universidad.

A mis compañeros de maestría, en especial a: Amilkar, Jair, Jairo, Javier, Jhon, Juliana, y Lucho, con los que compartí agradables y pesadas jornadas de clase, para luego salir a descansar.

## **TABLA DE CONTENIDO**

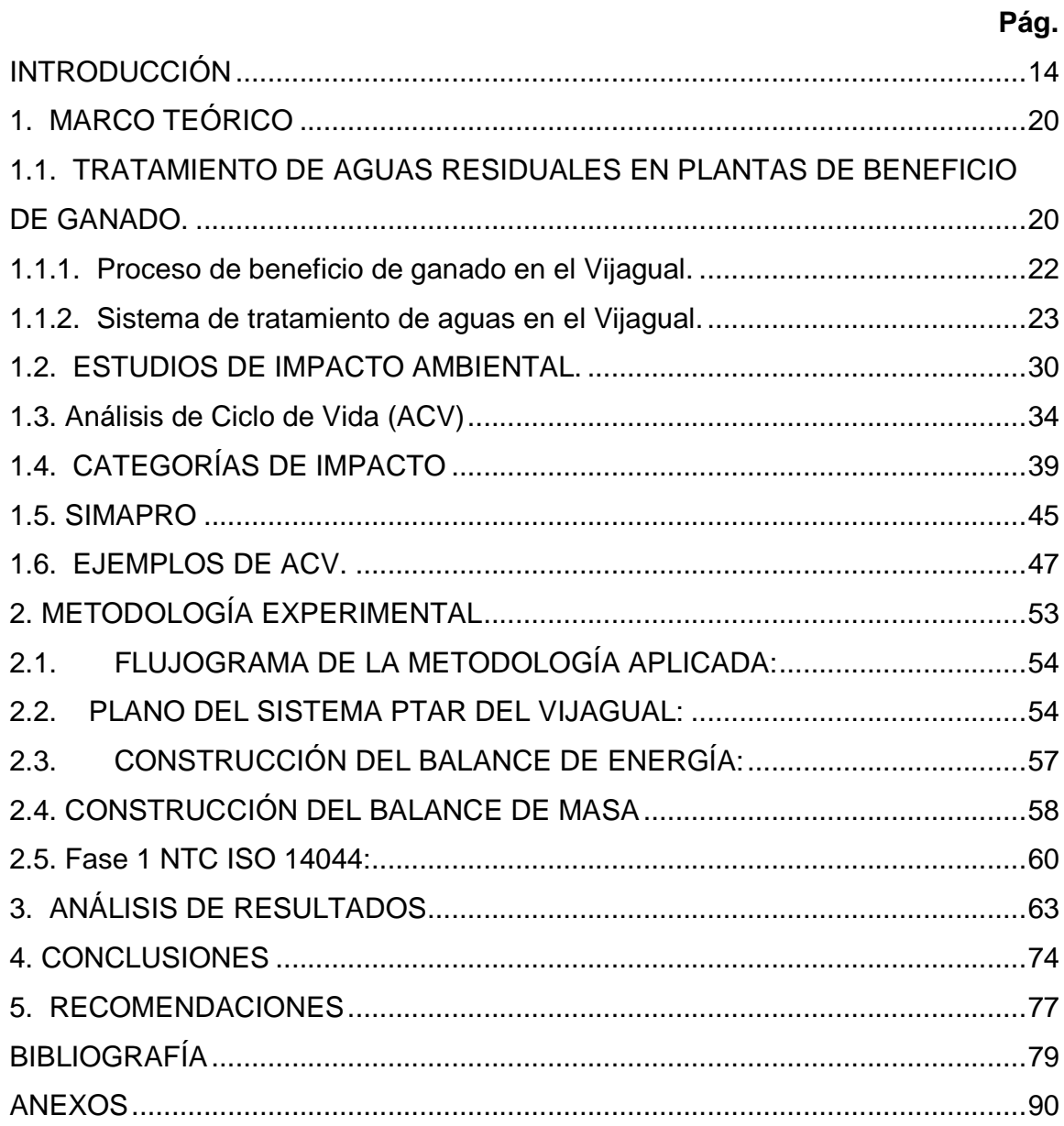

## **LISTA DE GRÁFICAS**

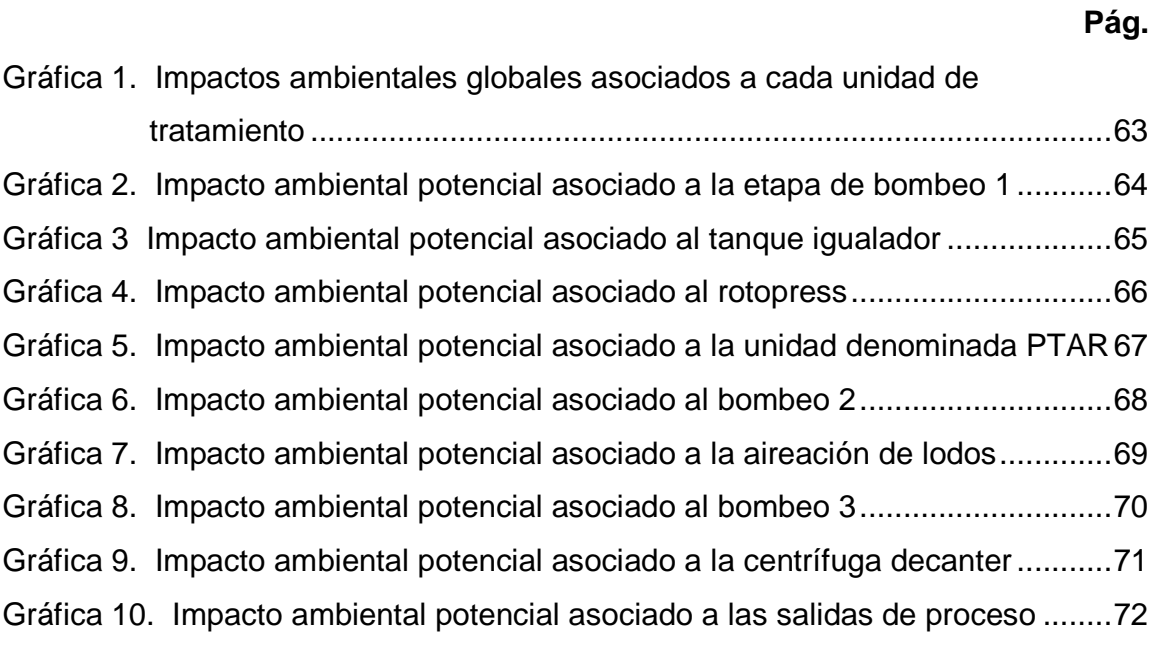

## **LISTA DE TABLAS**

# **Pág.**

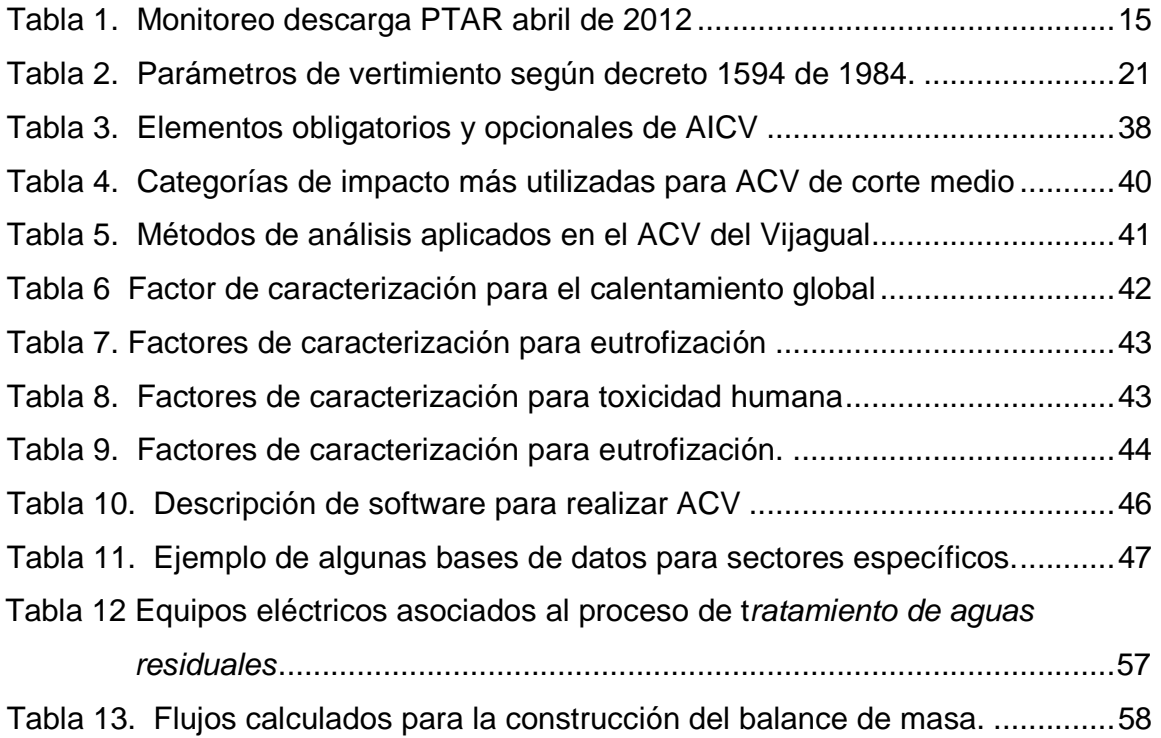

# **LISTA DE IMAGÉNES**

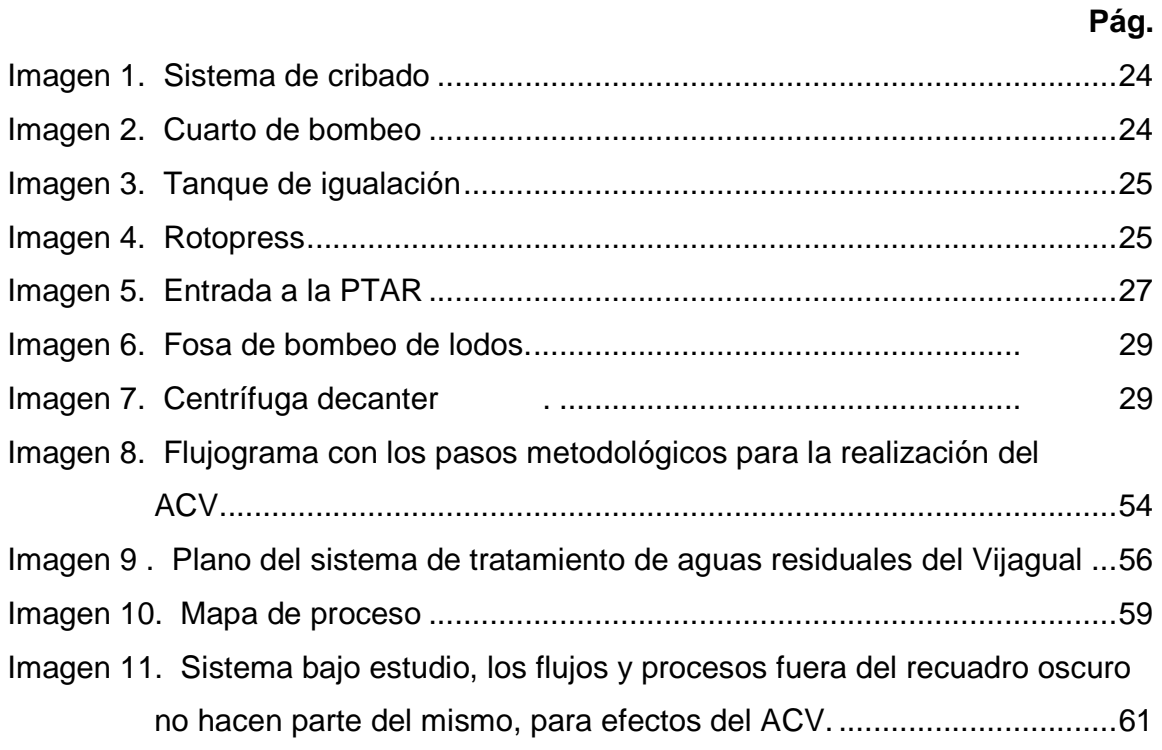

## **LISTA DE ANEXOS**

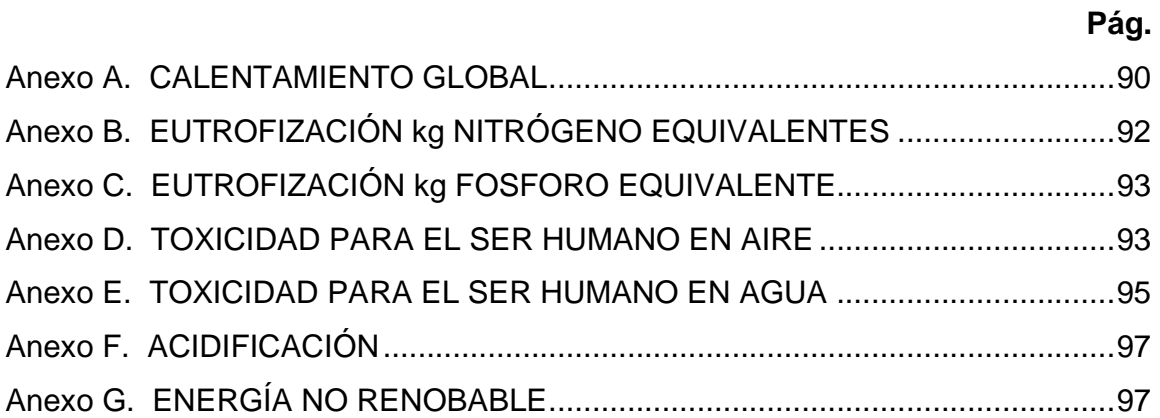

#### **TITULO:** ANÁLISIS DE CICLO DE VIDA DEL SISTEMA DE TRATAMIENTO DE AGUAS RESIDUALES DEL FRIGORÍFICO VIJAGUAL S.A.\*

#### **AUTOR:** Rigoberto Pinilla Corzo\*\*

#### **PALABRAS CLAVE:** Análisis de ciclo de vida, impactos ambientales, categorías de impacto, SIMAPRO, Frigorífico Vijagual, Tecnosfera.

#### **RESUMEN:**

El análisis de ciclo de vida (ACV) es una herramienta para la cuantificación de impactos ambientales potenciales globales asociados a los procesos de obtención de bienes, productos y servicios. En el presente trabaio se aplicó la herramienta ACV para identificar y cuantificar los impactos ambientales asociados al proceso de depuración de aguas residuales en la planta de tratamiento que opera en el Frigorífico Vijagual S.A ubicado en la ciudad de Bucaramanga, Santander. Para llevar a cabo el análisis de ciclo de vida se emplearon las metodologías de análisis EDIP 2003 y EDP 2007 relacionadas en el software SIMAPRO. Las categorías de impacto que se evaluaron fueron: Calentamiento global, Eutrofización en suelo y agua, Toxicidad para el ser humano en aire y agua, Acidificación y Energía. Al realizar el análisis de los resultados fue posible identificar que las etapas llamadas PTAR y centrífuga Decanter, fueron las etapas del sistema de tratamiento que generan impactos ambientales potenciales en mayores porcentajes y, que las categorías de impacto más elevadas fueron: Eutrofización en agua, Toxicidad para el ser humano en aire y agua. El proceso de depuración llevado a cabo por la planta cumple con la normatividad Nacional vigente, sin embargo las corrientes de salida del sistema hacia la tecnosfera generan impactos ambientales potenciales elevados, surgiendo la posibilidad de mejora de los procesos de tratamiento para disminuir los porcentajes de contaminación ambiental asociados al proceso; también se evidencia la necesidad de calcular las relaciones estequiométricas entre reactivos y agua residual para evitar dosificaciones en exceso de los reactivos involucrados en el tratamiento.

\_\_\_\_\_\_\_\_\_\_\_\_\_\_\_\_\_\_\_\_\_\_\_\_\_\_\_\_\_\_\_\_\_\_\_\_\_\_\_\_\_\_\_\_\_\_\_\_\_\_\_\_\_\_\_\_\_\_\_\_\_\_\_\_\_\_\_

<sup>\*</sup>Trabajo de aplicación para optar el título de "Magister en Ing. Ambiental"

<sup>\*\*</sup>Facultad de Ingenierías Físico-Químicas UIS. Escuela de Ingeniería Química. Maestría en Ingeniería Ambiental. Director Paola Andrea Acevedo Pabon.

#### **TITLE:** LIFE CYCLE ANALYSIS SYSTEM WASTEWATER TREATMENT THE FRIGORÍFICO VIJAGUAL S.A \*

**AUTHOR:** Rigoberto Pinilla Corzo\*\*

**KEYWORDS:** Life cycle analysis, environmental impacts, impact categories, SIMAPRO, Frigorífico Vijagual, technosphere.

#### **ABSTRACT:**

The life cycle analysis (LCA) is a tool for quantifying global potential environmental impacts associated with the processes of obtaining goods, products and services. In this paper we applied the LCA tool to identify and quantify the environmental impacts associated with the treatment process wastewater treatment plant operating in the Frigorífico Vijagual SA located in the city of Bucaramanga, Santander. To carry out the analysis of life cycle analysis methodologies used EDIP EDP 2003 and 2007 related to the software SIMAPRO. The impact categories evaluated were: Global Warming, Eutrophication in soil and water, toxicity to humans in air and water, acidification and Energy. In performing the analysis of the results was possible to identify the stages called PTAR and Decanter centrifuge were stages of the treatment system generating potential environmental impacts and higher percentages, the higher impact categories were: Water Eutrophication Toxicity to Humans in air and water. The purification process carried out by the plant complies with the current National regulations, however the system output currents to generate the potential environmental technosphere high, raising the possibility of improving the treatment processes to reduce the pollution percentages associated environmental process, also highlights the need to calculate the stoichiometric ratios between reactants and wastewater to avoid dosages in excess of the reagents involved in the treatment.

\_\_\_\_\_\_\_\_\_\_\_\_\_\_\_\_\_\_\_\_\_\_\_\_\_\_\_\_\_\_\_\_\_\_\_\_\_\_\_\_\_\_\_\_\_\_\_\_\_\_\_\_\_\_

<sup>\*</sup> Job application to qualify the title of "Master of Environmental Engineering"

<sup>\*\*</sup>Faculty of Engineering Physicist-Chemistry UIS, School of Chemical Engineering, The Director: Paola Andrea Acevedo Pabon

### **INTRODUCCIÓN**

El Frigorífico Vijagual S.A es una industria dedicada al beneficio de ganado bovino proveniente de diferentes regiones del país. El Vijagual, está ubicado en el kilómetro 8 de la vía que de Bucaramanga conduce el municipio de Rionegro en Santander. El frigorífico se dedica al desposte y comercialización de ganado bovino, porcino y bufalino. Esta empresa inició sus actividades en el año 1996, bajo el nombre de Frigosan S.A (Central de Beneficio y Frigorífico de Santander) y en el año 1998 cambió su denominación a Frigorífico Vijagual S.A. Actualmente la empresa exporta ganado en canal hacia Europa.

El proceso de beneficio de ganado en el Vijagual, conlleva las etapas de recepción de los animales, aislamiento, faenado, desposte y comercialización. En las etapas de faenado y desposte, se generan grandes volúmenes de aguas residuales, las cuales poseen contenido de sólidos (1384 mg/L), grasas (13 mg/L) y materia orgánica (408 mg/L), que conlleva a ser tratadas antes de su vertimiento final [Formato de control agua residuales FO-MTA-08 segundo semestre de 2011].

Actualmente, el Vijagual posee un sistema de tratamiento para las aguas residuales de faneado y desposte. Este sistema de tratamiento corresponde a una PTAR, donde ingresa el flujo de agua residual y es transportado hacia diferentes unidades que se encargan de disminuir la carga contaminante; evaluada bajo parámetros físico-químicos y microbiológicos. La PTAR del Vijagual incluye etapas de: cribado, oxidación química, floculación, sedimentación y tratamiento de lodos. Este sistema de tratamiento fue diseñado [Manual de procedimientos planta residuales 2000] con el propósito de cumplir con lo establecido en el decreto 1594 de 1984 sobre vertimiento. En el año 1996 se instala el sistema de tratamiento de aguas residuales, diseñado por la firma ECODES LTDA. en cabeza del Ing. Nestor Raúl Monsalve. En la actualidad el sistema reporta los valores de remoción registrados en la tabla 1.

| Parámetro               | Valor           |
|-------------------------|-----------------|
| рH                      | 7.26            |
| <b>Temperatura</b>      | $1.2^{\circ}$ C |
| <b>Grasas y aceites</b> | 99.73% remoción |
| Sólidos suspendidos     | 99.45% remoción |
| <b>DBO</b> <sub>5</sub> | 72.02% remoción |
| DOO                     | 80.42% remoción |

**Tabla 1.** Monitoreo descarga PTAR abril de 2012 Fuente: El Autor

El frigorífico Vijagual necesita evaluar el sistema actual de tratamiento de aguas residuales, para determinar el impacto ambiental potencial del proceso de tratamiento aplicado a las aguas residuales; de esta manera llevar a cabo mejoras al proceso de depuración, que garanticen un proceso sostenible.

Las PTAR son eficientes para disminuir los impactos ambientales de los efluentes antes que ser descargados a los cuerpos de agua. Sin embargo, estos procesos generan otro tipo de residuos causando afectaciones ambientales. Por ejemplo, se generan emisiones procedentes de los procesos de digestión de la materia orgánica y lodos generados durante la sedimentación y decantación de materia orgánica. Estos residuos deben ser tratados, antes de ser depuestos, para no ocasionar problemas ambientales. Los diseños de las plantas de tratamiento de aguas residuales en la industria de beneficio de ganado se basan en el tipo de efluente a tratar, ya que los vertimientos industriales varían dependiendo del proceso productivo que se esté llevando a cabo. La eficiencia de las unidades de las PTAR se evalúa a partir de la cuantificación de los parámetros: demanda biológica de oxigeno (DBO5), demanda química de oxigeno (DQO), sólidos suspendidos totales (SST), sólidos totales (ST), grasas y aceites (G&A).

Dentro de las políticas empresariales del Vijagual esta la responsabilidad ambiental y por tal razón los procesos de tratamiento de las aguas residuales se han venido mejorando para garantizar que su proceso evite generar impactos negativos en su entorno. El sistema PTAR del Vijagual, desde su diseño inicial a la fecha, ha sufrido modificaciones tendientes a mejorar los procesos. La empresa ha adquirido equipos de tratamientos con tecnologías nuevas y para reformar el proceso de depuración. Por el desempeño actual de la PTAR, el Vijagual es reconocido a nivel departamental como una empresa comprometida con el medio ambiente. Sin embargo, para tal efecto la empresa está interesada en la evaluación del impacto potencial del sistema de tratamiento de aguas residuales de las etapas de beneficio del ganado.

Se entiende como impacto ambiental potencial (IAP) el efecto generado en el ambiente de una acción obra o labor; los IA en la actualidad deben ser identificados, minimizados y/o mitigados para desarrollar procesos industriales con el mínimo de perturbaciones al medio ambiente [Sanz, 1991].

Por tal razón es necesario adoptar metodologías de evaluación de los IA, que conlleven al diseño, mejora o desarrollo de procesos ambientalmente eficientes. Las metodologías de estudio de IAP son un proceso técnico-administrativo implementado para identificar, prevenir e interpretar los IA producidos durante la construcción, ejecución o desarrollo de una actividad.

Es por ello, que a nivel mundial se han desarrollado metodologías de evaluación de impacto ambiental (EIA), cuyas fortalezas radican en el empleo de variables cuantitativas de los impactos, cuya potencia y versatilidad, combinadas con la ponderación de los elementos y los componentes ambientales, permiten establecer niveles de jerarquía de los IAP, para ser comparados entre sí; los EIA pueden ser definidos como el "estudio técnico de carácter interdisciplinar que incorporado en el procedimiento de la EIA, está destinado a predecir, identificar, valorar y corregir las consecuencias o efectos ambientales que determinadas acciones pueden causar sobre la calidad de vida del hombre y su entorno [Conesa, 1993], deberá identificar, describir y valorar de manera apropiada, y en función de las particularidades de cada caso concreto, los efectos notables previsibles que la realización del proyecto produciría sobre los distintos aspectos ambientales"

El estudio de IAP de un proceso lo realiza un ejecutor, que es un profesional o grupo de profesionales, encargados de seleccionar las herramientas y metodologías especificas para cada proceso y caso en particular. Por consiguiente, las herramientas para evaluar el IAP se sustentan en cálculos matemáticos, soportados en procesos estadísticos, y en los criterios propios del ejecutor. La selección de la metodología es fundamental para los buenos resultados de los estudios de IAP.

Existen hoy en día varias herramientas metodológicas que permiten realizar la valoración de los IAP, los impactos pueden establecerse de forma cuantitativa con indicadores, o cualitativamente por medio de juicios de valor previamente establecidos. Las estimaciones realizadas por las metodologías proyectan las consecuencias ambientales de la actividad, obra o labor, lo que constituye el marco de análisis para la toma de decisiones [Jermanto 2011].

Para seleccionar la metodología más acertada para la EIA, es necesario tener en cuenta características del proceso seleccionado como: si da una visión global, si es selectiva, mutuamente excluyente, si considera la incertidumbre, si es objetiva e interactiva. Entre las metodología disponibles encontramos: a) listas de chequeo, b) matriz de Leopold, c) sistema Batelle-Columbus, d) método de transparencias de Mc Harg, e) análisis costo beneficio, f) modelos de simulación, g) análisis de ciclo de vida (ACV).

Como herramienta para evaluar la pertinencia y funcionamiento de los procesos de tratamiento aplicados a las aguas residuales existen en el mundo diversas alternativas de evaluación de IA, las cuales son aplicables para cualquier escenario donde se desee determinar los IA generados, en los procesos de obtención obtener bienes y servicios.

Una de las metodologías más aplicadas para la evaluación de IAP es el análisis de ciclo de vida (ACV). Esta metodología permite cuantificar los IAP durante el ciclo de vida de un producto. La metodología del ACV involucra los IAP asociados a las materias primas usadas en el proceso, las etapas de transporte, los equipos y la generación de electricidad entre otros. Los anteriores aspectos y otros más, pueden ser vinculados al estudio siempre y cuando influyan en el medio ambiente [Reckmann 2012].

Por lo anterior, se puede establecer que mediante la metodología de ACV es posible evaluar los IAP de la PTAR del Vijagual, con miras a identificar los factores determinantes del impacto y en consecuencia proponer mejoras al sistema de tratamiento de las aguas residuales del Frigorífico, los objetivos de este estudio fueron, mediante la metodología del ACV, a) determinar los IAP del sistema de tratamiento de aguas residuales industriales del Frigorífico Vijagual S.A., b) identificar las etapas del sistema de la PTAR que generan impactos ambientales elevados y c) proponer alternativas de mejora de las etapas del proceso que generen mayores impactos ambientales dentro del sistema de tratamiento de aguas residuales.

Para la consecución de los objetivos propuestos, se conto con la colaboración de la empresa el Vijagual, quienes suministraron información histórica, sobre el desempeño de la PTAR y apoyaron con el muestreo y caracterización de las corrientes del proceso. Mediante visitas a la planta se recolecto información para levantamientos de diagramas de flujo, inventarios de masa y energías (mediante balances y cuantificación de entradas y salidas). Se hizo la actualización del mapa de proceso y el plano estructural del sistema PTAR, como base para delimitar el sistema en estudio, de acuerdo a los requerimientos del ACV.

La evaluación del IAP se llevo a cabo mediante el software SIMAPRO (licenciado por la UIS), mediante las metodologías EDIP 2003 y EDP 2007, a partir de las categorías de impacto: calentamiento global, eutrofización, toxicidad el agua y aire, disminución de la capa de ozono, acidificación y energía no renovable [Garcia 2012]. A partir de SIMAPRO se obtuvieron los perfiles medioambientales y de IAP de cada unidad de tratamiento que compone el sistema PTAR del Vijagual.

El perfil medioambiental obtenido para la PTAR del Vijagual, evidencia un elevado IAP en la centrífuga decanter, en los procesos de floculación, sedimentación y decantación. Este resultado se asocia al sulfato de aluminio; reactivo suministrado en este proceso. En segundo lugar, la corriente de agua que descarga a la quebrada El Aburrido (cuerpo receptor) presento un IAP elevado en la categoría de eutrofización y acidificación; dado que este efluente contiene elevadas concentraciones de sulfato de aluminio, hidróxido de sodio y cal. Finalmente, los consumos de energía eléctrica hacen aportes elevados a los IAP en las etapas de tratamiento donde se involucran equipos eléctricos.

A partir de los IAP obtenidos se recomendó al Vijagual definir la estequiometria de las reacciones químicas entre el efluente y los productos químicos aplicados durante el proceso, con el propósito de evitar excesos de reactivos en el vertimiento final que afecten al medio ambiente. Mejorar el sistema de cribas para el ingreso del efluente al proceso de tratamiento, con esto se evitan taponamientos y daños en las tuberías que transportan el efluente hacia las unidades de tratamiento, mejorando las operaciones de los equipos eléctricos y así disminuir el gasto de energía, ya que es necesario diseñar un programa de uso racional de ella, que permita reducir el consumo.

## **1. MARCO TEÓRICO**

En este capítulo se plantearan los conceptos básicos para el tratamiento de aguas residuales de las plantas de beneficio de ganado. Adicionalmente se presenta una descripción diagnóstica de sistema actual de tratamiento de aguas residuales del Vijagual, el cual fue realizado a partir de vistas técnicas. Para esta actividad se contó con el apoyo del personal técnico de la empresa, y el suministro de información histórica.

# **1.1. TRATAMIENTO DE AGUAS RESIDUALES EN PLANTAS DE BENEFICIO DE GANADO.**

Los tratamientos a los residuos y eliminación de aguas residuales originadas en las plantas de beneficio de ganado y plantas procesadoras de carne, se han convertido en una necesidad de higiene pública y económica; una de las principales fuentes de contaminación de aguas de producción en plantas de beneficio de ganado son los restos de heces, orina, sangre, pelusa, restos de carne, grasas y aceites [Reckmann 2012] de los canales, pisos y herramientas de trabajo. Haciendo una breve retrospección, las primeras acciones correctivas aplicadas por los entes de control ambiental a las plantas de beneficio de ganado se concentró en la disminución de los compuestos tóxicos más peligrosos usados en el proceso, que finalmente eran vertidos a cuerpos de agua sin un tratamiento de mitigación [Finnveden 2009].

En muchos casos los entes de control se limitaron a velar por el cumplimiento de la normatividad (Decreto 1594 de 1984, ver tabla 2), teniendo como referencia el volumen de contaminante presente en el efluente descargado y desconociendo las metodologías de recuperación o de separación del contaminante en el cuerpo de agua. Debido a esto, el sector de la industria de beneficio de ganado, buscó en el

mercado sistemas depuradores de aguas industriales que garantizara el cumplimiento de la legislación ambiental; muchas veces realizando inversiones económicas elevadas en la implementación de sistemas de tratamiento de aguas residuales exitosos en sectores industriales diferentes [Muñoz 2005].

| Parámetro               | Límite de aceptación |
|-------------------------|----------------------|
| рH                      | $5 - 9$ unidades     |
| <b>Temperatura</b>      | <4°C                 |
| <b>Grasas y aceites</b> | Remoción > 80%       |
| Sólidos suspendidos     | Remoción > 80%       |
| DBO <sub>5</sub>        | Remoción > 80%       |
|                         | Remoción > 80%       |

**Tabla 2.** Parámetros de vertimiento según decreto 1594 de 1984**.**  Fuente: El Autor

A raíz de lo anterior, en el mercado fue común encontrar empresas encargadas de instalar sistemas depuradores de aguas residuales para el sector industrial cuyo objetivo era garantizar el cumplimiento del decreto ambiental sobre vertimientos líquidos; los sistemas fueron instalados como una salida rápida y económicamente viable para tratar la problemática ambiental generada en torno a los vertimientos industriales, los primeros sistemas de tratamiento de vertimientos instalados en plantas de beneficio de ganado, fueron diseñados en base a la caracterización del efluente a tratar, clasificado fisicoquímicamente como agua residual inorgánica, las cuales eran tratadas mediante procesos de digestión microbiológica. Los resultados obtenidos luego de hacer la digestión fueron desalentadores, ya que el sistema no contaba con procesos de: a) extracción de contaminantes disueltos en agua, los cuales afectan el desarrollo de la microbiota encargada de realizar la digestión, b) homogenización, que permitiera una matriz con los nutrientes disponibles para los microorganismos, c) control de olores generados en el procesos de digestión, d) aprovechamiento de residuos digeridos [García 2011].

Con el ánimo de mejorar el proceso de depuración, se incluyeron sistemas de pretratamiento, los cuales se encargaban de retirar sustancias químicas no biodegradables y sólidos del efluente, mediante cámaras de flotación, floculación, sedimentación y cribas; más adelante se optó por acelerar el proceso mediante la dosificación de sustancias químicas, lo que mejoró los índices de remoción de contaminantes. Todo el conjunto anteriormente descrito se denomina sistema de tratamiento fisicoquímico, el cual se encarga de retirar material suspendido, sólidos, grasas y aceites del efluente, y, adicionando un proceso de tratamiento biológico se demostró que es posible remover contaminantes orgánicos medidos en base a la disminución de DBO (demanda biológica de oxigeno) y DQO (demanda química de oxigeno) [Muñoz 2005].

Con el perfeccionamiento operativo de los sistemas de tratamiento de aguas residuales, la industria de beneficio de ganado mitigó el impacto ambiental generado por su descarga líquida a los cuerpos de agua, sin embargo, al observar los elevados volúmenes de lodos (sólidos sedimentados) generados durante la operación del sistema de depuración, se enmarcó una nueva discusión ambiental sobre estos residuos; ya que ellos concentran contaminantes orgánicos, residuos sólidos, reactivos químicos, entre otros contaminantes. Por lo anterior fue necesario adoptar metodologías de tratamiento para estos residuos del proceso de depuración; lo que motivo el estudio sobre procesos adiciones de tratamiento de esta nueva fuente de contaminación, lo que desarrolló los sistemas de digestión de lodos, deshidratación y aprovechamiento de los mismos [Barcelo 2001].

### **1.1.1. Proceso de beneficio de ganado en el Vijagual.**

La producción promedio diario de ganado que se beneficia en el Vijagual oscila entre 500 y 600 cabezas [Reporte de producción promedio segundo semestre 2011]. Este proceso se inicia con la recepción de los animales en el establo, luego

los animales ingresan al proceso de beneficio que comprende las etapas de: insensibilización desolle, eviscerado, oreo, almacenamiento, desposte, empaque, y almacenamiento. Los consumos promedio de agua para el proceso completo son 20 L/seg promedio [Formato de control aguas residuales FO-MTA-08 segundo semestre de 2011]. Los diferentes flujos másicos de las aguas en la etapa de corraleja y beneficio, son colectados conjuntamente y llevados hasta el sistema de tratamiento.

### **1.1.2. Sistema de tratamiento de aguas en el Vijagual.**

En el frigorífico Vijagual, se cuenta con equipos y procesos que garantizan el cumplimiento de los parámetros de calidad establecidos para vertimientos industriales por parte de la autoridad ambiental, la PTAR instalada en el predio del frigorífico cuenta con las siguientes unidades de tratamiento para las aguas de residuales proceso:

a) Cribado**:** Este subproceso se compone por dos rejillas, la primera con 32 rejillas de 5cm x 5mm x 3m, ángulo de 45° y 1.5 cm de separación entre ellas; la segunda con 50 rejillas de 5cm x 5mm x 3m, ángulo de 45° y 1 cm de separación entre ellas donde se retienen los sólidos de mayor tamaño. La limpieza de estas rejillas se realiza manualmente con un rastrillo, los residuos sólidos recogidos se depositan en la zona dispuesta para este fin, que luego son llevados a un proceso de compost para ser convertidos en abono.

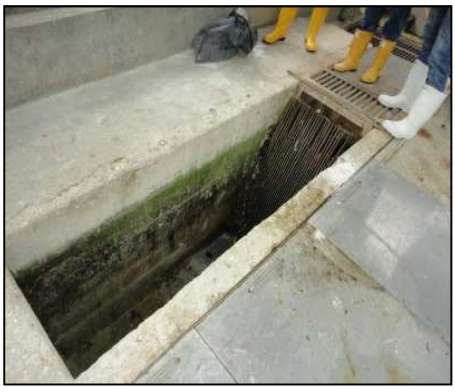

**Imagen 1**. Sistema de cribado Fuente: Pinilla 2012

b) Captación del agua residual en el tanque de recepción utilizada en el frigorífico para el estabulado y proceso de beneficio de ganado es almacenada en el tanque de recepción, el cual está ubicado en la parte baja de la planta de tratamiento, desde allí es bombeada a los tanques de igualación a un caudal entre 600 - 1200 gal n el frigorífico para el tanque de recepción; Toda el agua<br>
en el frigorífico para el estabulado y proceso de beneficio de<br>
salmacenada en el tanque de recepción, el cual está ubicado en<br>
opaja de la planta de tratamiento, el cual está ubicado en<br>allí es bombeada a los<br>gal/min.

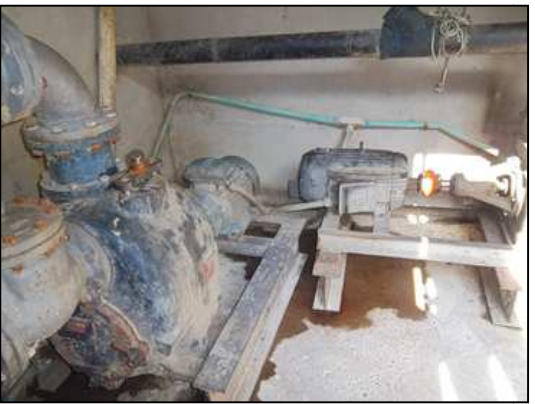

**Imagen 2**. Cuarto de bombeo Fuente: Pinilla 2012

c) Tanques de igualación: Ubicados en la parte superior del sistema PTAR, son dos tanques con capacidad de 300 m $^3$  cada uno, en los cuales se son dos tanques con capacidad de 300 m<sup>3</sup> cada uno, en los cuales se<br>realiza un proceso de sedimentación de sólidos; en ellos se adiciona una solución de cloro gaseoso para ayudar a controlar el olor, oxidando la materia orgánica. Los sólidos sedimentados en el lecho de los tanques son purgados y conducidos por gravedad al sistema mecánico, tornillo transportador compactador de sólidos tipo Rotopress de fabricación Brasileña.

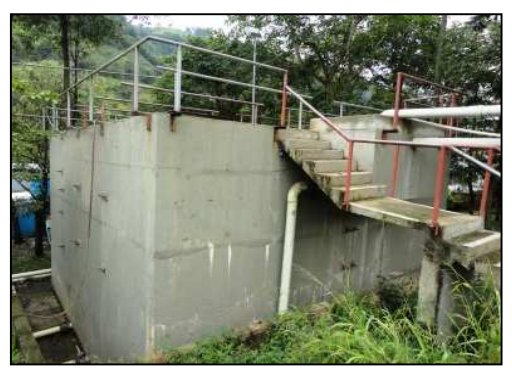

**Imagen 3.** Tanque de igualación Fuente: Pinilla 2012.

d) Rotopress**:** Este equipo de encarga de deshidratar los sólidos sedimentados de los tanques de igualación, obteniendo dos flujos por separado; lodo amarillo y agua; el lodo amarillo es conducido mediante un sistema de tornillos sinfín hasta el sitio de cargue de este subproducto, y el agua es conducida mediante gravedad al tanque de recepción. De estos tanques de igualación el agua es conducida por gravedad a la planta de tratamiento de aguas residuales PTAR, con un caudal controlado promedio de 18 L/s, siendo el caudal máximo de operación diseñado de 22 L/s donde se lleva a cabo el proceso de tratamiento fisicoquímico.

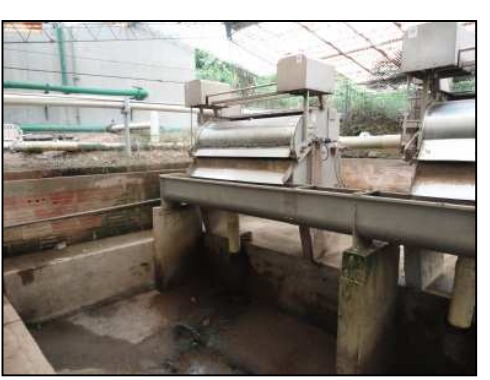

**Imagen 4.** Rotopress Fuente: Pinilla 2012

e) Planta de tratamiento de aguas residuales**:** La planta se encuentra dividida en dos módulos que cuentan con una capacidad de máxima de retención de 670 m<sup>3</sup>, a su vez cada módulo se encuentra subdividido en 10 tanques. Donde se llevan a cabo procesos de oxidación y flotación, floculación, sedimentación, tratamiento final, ajuste del pH y descarga a la quebrada el Aburrido.

A la entrada de la planta de tratamiento se encuentra ubicada una pileta que recibe el flujo de los tanques de igualación, en esta pileta se realiza una dosificación de sulfato de aluminio tipo B (AlSO<sub>4</sub>), cloro gaseoso (Cl<sub>2</sub>) e hidróxido de sodio (NaOH), luego el agua pasa por dos vertederos ubicados a la entrada de cada módulo de la PTAR; los cuales alimentan al primer tanque de oxidación y flotación.

El agua inicia el recorrido por los 10 tanques de oxidación y flotación, los cuales pueden alojar un volumen de 21,5 m<sup>3</sup>, con un tiempo de retención de 40 minutos en cada uno de los tanques, siendo 6,6 horas el tiempo de retención total.

Posteriormente pasa al módulo de floculación hidráulica con un tiempo de retención de 37 minutos, de este módulo se pasa al sedimentador tipo colmena con un tiempo de retención de 1,7 horas dentro de las cuales se hace una segunda dosificación de sulfato de aluminio tipo b; transcurrido este periodo de tiempo el agua es conducida hacia los dos módulos finales de tratamiento donde el agua circula a través de 4 tanques de sedimentación con placas inclinadas aumentando el tiempo de retención en 1,6 horas.

Finalmente el agua proveniente de los dos módulos de sedimentación es evacuada por tres tuberías, las cuales transportan el líquido hacia la estructura de entrega de la PTAR a la quebrada el Aburrido, donde se realiza el ajuste de pH adicionando soda. Todo este proceso se realiza en un tiempo de retención total de 10,5 horas en promedio.

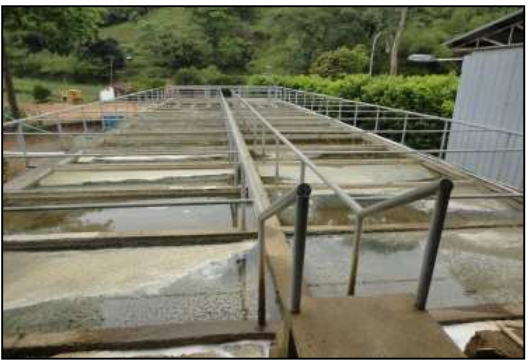

**Imagen 5.** Entrada a la PTAR Fuente: Pinilla 2012

- f) Coagulación y Oxidación**:** Una vez se adicionan las soluciones, por efecto del sulfato de aluminio se inicia la coagulación en medio fuertemente ácido; seguidamente se inicia un recorrido a través de la planta por tanques de oxidación y flotación, en este recorrido se desarrollan los procesos de coagulación y oxidación donde el agua residual es sometida a una agitación leve debido al diseño de la estructura, donde el agua debe ascender para pasar de un compartimento a otro. El sulfato de aluminio suministra iones capaces de neutralizar efectivamente las cargas eléctricas de la mayor parte del material coloidal existente en el agua y así causar su precipitación, los reactivos son adicionados por medio de bombas dosificadoras las cuales suministran un flujo continuo, los lodos generados son purgados a los tanques de recolección para su tratamiento.
- g) Floculación**:** El agua entra al laberinto de floculación el cual garantiza un flujo turbulento lo que favorece la formación de flóculos gracias al flujo y a la acción del sulfato de aluminio, los flóculos formados son removidos en la

etapa de sedimentación y los lodos generados son purgados y conducidos hacia la fosa de recolección de lodos (Imagen 6)

- h) Sedimentación**:** Una vez el agua ha terminado el recorrido por el laberinto de floculación, ingresa al módulo de sedimentación tipo colmena acelerada donde el flujo turbulento cambia a laminar lo que facilita la decantación de lodos los cuales son purgados a la fosa de recolección de lodos, simultáneamente el agua pasa por rebose a las canaletas que a baja velocidad llenan el canal que conduce el agua al módulo de tratamiento final.
- i) Módulo de tratamiento final**:** En este módulo se adiciona soda cáustica para ajuste de pH y si es necesario remover más carga orgánica se dosifica nuevamente sulfato de aluminio, el modulo está dividido en dos secciones, cada una con 4 tanques de sedimentación provistos de placas inclinadas donde el agua asciende y desciende progresivamente.

Todos los lodos generados en el tratamiento fisicoquímico de la PTAR son purgados y luego conducidos a las fosas de recolección de lodos donde son bombeados a los conos espesadores, luego por acción de la gravedad son vertidos en la piscina de agitación de lodos donde la inyección de aire con bombas eléctricas facilita su homogenización, en esta etapa se hace una corrección de pH adicionando cal. Luego de ajustar el pH los lodos se bombean a la centrifuga decantadora (imagen 7) con una solución de polímero secante que facilita su deshidratación. En este equipo el lodo es sometido a una deshidratación mecánica obteniéndose dos flujos, lodo negro y agua que es transportada a la cabina de bombeo, el lodo deshidratado es transportado por un tornillo sin fin a la banda transportadora para ser dispuesto en la zona de cargue.

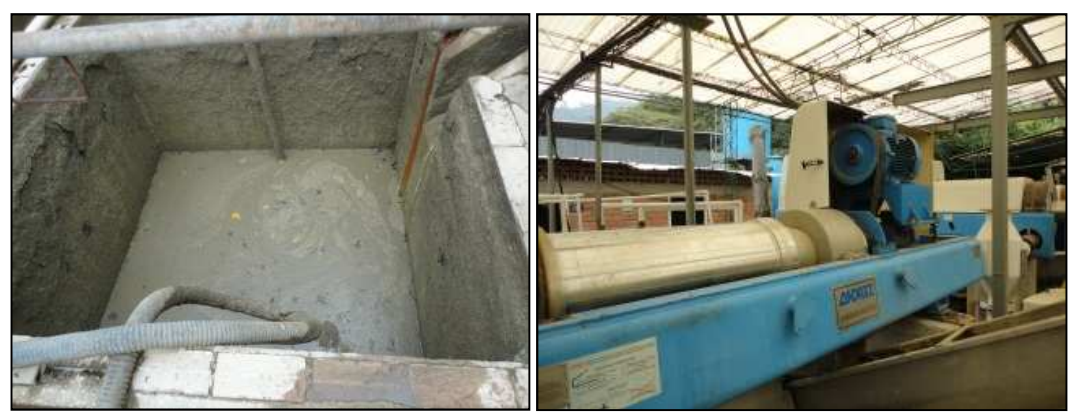

**Imagen 6**. Fosa de bombeo de lodos. **Imagen 7.** Centrífuga decanter**.**  Fuente: Pinilla 2012 Fuente: Pinilla 2012

j) Vertimiento a la quebrada**:** Luego de realizar el proceso de sedimentación final en la PTAR y tras ser conducida el agua a la estructura de descarga a la quebrada el Aburrido, se realiza la toma de muestra final para la verificación del proceso; para garantizar el cumplimiento de los diferentes parámetros exigidos por el decreto.

Con la implementación, actualización y operación del sistema de tratamiento de aguas residuales anteriormente descrito, el frigorífico Vijagual garantiza el cumplimiento de los parámetros de vertimiento líquidos del decreto 1594/84, las unidades de depuración ubicadas dentro del sistema, cumplen el papel fundamental para alcanzar los límites permisibles de descarga al cuerpo receptor del efluente, sin embargo los procesos de separación llevados a cabo en algunas de estas unidades, concentran los contaminantes disueltos en el líquido y los extrae para un pos-tratamiento, por ende trasladando el IAP generado en el proceso de depuración a otro escenario.

Para evaluar la eficiencia del proceso de depuración de aguas residuales es necesario comprender que los IAP, de la operación de la planta de tratamiento de aguas residuales no son de carácter puntual, al contrario, ellos se extienden sobre el área de influencia de la planta y a lo largo del cuerpo receptor del vertimiento,

afectando el recurso suelo, aire y por supuesto agua. Por tal razón se hace necesaria la cuantificación de los IAP, como estrategia para la adopción de planes para la mitigación de los IAP del proceso de tratamiento aplicado a las aguas residuales del Vijagual.

### **1.2. ESTUDIOS DE IMPACTO AMBIENTAL.**

Impacto Ambiental (IA) por definición, indica la alteración generada por la ejecución de un proyecto hacia el medio ambiente, expresada por la diferencia entre la evolución de éste "sin" y "con" proyecto [Gómez 2002], es decir, la alteración neta (positiva o negativa) resultante de tal actuación [Glasson 1999]; También se dice que hay un impacto ambiental cuando una acción o actividad produce una alteración, favorable o desfavorable, en el medio o en alguno de sus componentes [Conesa 1995].

Por tal razón es necesario cuantificar en qué medida, las distintas acciones realizadas por el hombre inciden, sobre el medio ambiente, estableciendo relaciones reales que puedan ser, posteriormente categorizadas y descritas de un modo valorativo. El objetivo de la cuantificación del IA es asegurar que todos los impactos significativos tanto adversos como favorables sean identificados y considerados en el proceso de evaluación ambiental, no basta entonces definir su carácter, es decir, si es favorable o dañino como haríamos en una primera aproximación, sino que debemos tratar de tipificarlo en sus múltiples facetas, de modo que nuestra explicación responda preguntas tales como: si es catastrófico o es leve, si ocurre solo o es consecuencia de otro, hasta dónde llega, cuándo aparece, cuánto dura, si es reversible, su frecuencia, es acumulativo o persistente, opera solo o se une a otros o es recuperable.

Para responder las preguntas anteriormente mencionadas, se diseñaron metodologías de evaluación de impacto ambiental (EIA); estos métodos hacen referencia a impactos ambientales específicos para cada actividad, lo cual imposibilita establecer un método general de evaluación. Los métodos están encaminados a identificar, predecir y evaluar los IA en escenarios particulares; para la adecuada selección de la herramienta de valoración es necesario tener en cuenta los recursos técnicos y financieros, del tiempo disponible para su ejecución, de la cantidad y calidad de la información disponible y de los métodos para su posible obtención, de los aspectos legales y administrativos y de los términos de referencia propuestos; razón por la cual, ningún método puede ser considerado el mejor [Conessa 1995].

Dentro de las metodologías de estudio de impactos ambientales usados comúnmente es posible destacar:

- a) Riesgo ambiental (RA): Los estudios de RA tiene como función principal aplicar una evaluación sobre los riesgos ecológicos que son generados por una fuente determinada, dentro de esta evaluación se vinculan los riesgos para la salud humana [Amaya 2011]. Las ventajas que ofrece el método son el pronóstico impactos reales y la evaluación de forma local y puntual para cada escenario, las principales desventajas radican en que no se lleva a cabo un seguimiento del riesgo a los largo de ciclo de vida de la obra o labor y es dispendioso.
- b) Estudio de Impacto Ambiental**:** Tiene como objetivo puntual realizar una investigación sobre los cambios ambientales generados en un sito específico, debido a una actividad antropogénica, este tipo de estudios solo considera los IA locales de las actividades ejecutadas, adicional a esto no permite añadir los efectos globales a lo largo del ciclo de vida de una obra o actividad.
- c) Auditorías ambientales: Están orientadas a verificar y evaluar datos y evidencias para determinar la conformidad o inconformidad del cumplimiento de algunos criterios ambientales definidos. Este estudio, no arroja resultados numéricos; maneja una escala que aporta evidencias para aplicar planes de mejora, la principal ventaja de las auditorías ambientales radican en permitir que una entidad o persona independiente compruebe los resultados obtenido después de aplicar la auditoría [Amaya 2011].
- d) Evaluación del desempeño ambiental: Los resultados obtenidos se orientan en función de las tendencias del comportamiento medioambiental de alguna actividad en particular. Los datos arrojados se manejan en función de coeficientes de desempeño; la principal desventaja, es que el estudio arroja datos que no son absolutos, son relativos.
- e) Análisis de flujo de sustancias: Con este herramienta se obtienen los flujos de una determinada sustancias a los largo de su ciclo de vida, cuenta con la desventaja de cuantificar solo el flujo de una sustancia en particular para cada actividad obra o labor, obteniendo en muchos casos resultados erróneos.
- f) Análisis de materia y energía: Cuantifica la cantidad de materia y energía que se moviliza dentro de un sistema determinado, se realiza mediante un proceso muy estructurado que permite obtener valores reales para la valoración del IAP, cuenta con la desventaja de cuantificar etapas o fases a lo largo del ciclo de vida.
- g) Gestión integral de sustancias: Realiza una comparación entre distintas opciones para aplicar a los proceso en pro de realizar mejoras ambientales y/o económicas, estos estudios tiene la particularidad de integrar la parte

económica con la ambiental, convirtiendo el análisis en una fuerte herramienta para la toma de decisiones, siempre y cuando no se aplique una valoración simplificada [Amaya 2011].

- h) Análisis de línea del producto: Se limita a evaluar el IA de bienes servicios, este estudio involucra la parte económica y social, los estudios de línea del producto no tiene en cuenta los impactos locales del producto bien o servicio.
- i) Matrices: La matriz de Leopold es, una metodología de identificación de IA, se trata de una matriz que presenta en las columnas, las acciones del proyecto y, en las filas, los componentes del medio y sus características. La matriz presenta una lista de 100 acciones y 90 elementos ambientales; cada acción debe ser considerada sobre cada uno de los componentes del entorno detectando su interacción, es decir los posibles impactos. [Leopold 1971].

La matriz de Batelle-Columbus es un método desarrollado por los laboratorios Batelle-Columbus, por encargo de la EPA en Estados Unidos, destinado a la gestión de recursos hídricos. Consta de una lista de indicadores de impacto ambiental con 78 parámetros (factores) ambientales, los cuales están ordenados en 18 grupos, los grupos están asociados a cuatro dimensiones ambientales: a) ecología, b) contaminación, c) aspectos estéticos, d) aspectos de interés humano.

La matriz de "Conessa" brinda un esquema en el cual se proponen niveles para describir diferentes elementos ambientales (los elementos más amplios engloban a aquellos más específicos), en este caso la escala más amplia corresponde a los sistemas, llegando a la más específica que la constituyen factores ambientales. Este esquema puede variar según el enfoque que sea tomado por parte de los evaluadores [Canter 2003].

j) Análisis de ciclo de vida (ACV): Estudio que se basa en la cuantificación de los impactos ambientales potenciales, de todo bien o servicio a lo largo de su ciclo de obtención [Abdallah 2012], en este estudio se involucran los impactos ambientales asociados a los proceso de obtención de materias primas, transporte, transformación, consumo y disposición final, lo que garantiza que sea un proceso objetivo.

Como se aprecio en la descripción anterior, las metodologías de evaluación de IA, son diversas, o frecen resultados según el escenario donde se aplique, los datos que involucre en el análisis, y según la objetividad en la selección del método. A continuación se presenta una descripción sobre los estudios de ACV, metodología con la cual se realizó el estudio de IA del sistema de tratamiento PTAR del Vijagual.

### **1.3. Análisis de Ciclo de Vida (ACV)**

Debido a la necesidad de proteger cada día más el ambiente y mitigar los impactos ambientales asociados a la producción y consumo de bienes y servicios, se ha masificando el interés para desarrollar metodologías que cuantifiquen y modelen los impactos ambiéntales acarreados a las actividades humanas, como estrategia para diseñar y aplicar alternativas de mitigación. Una de las técnicas utilizadas para la identificación y cuantificación de IA es el ACV, estudio que evalúa los IAP a lo largo del ciclo de vida de un producto, bien o servicio [Lundin 2002].

El ACV es un proceso objetivo que evalúa cargas ambientales asociadas a un producto, proceso o actividad, identificando y cuantificando tanto el uso de materia y energía como las emisiones al entorno, para determinar el impacto final del proceso completo. El estudio incluye el ciclo completo del producto, proceso o actividad, teniendo en cuenta las etapas de: extracción y procesado de materias primas, producción, transporte y distribución, uso, reutilización y mantenimiento, reciclado y disposición final [Society of Environmental Toxicology and Chemistry SETAC 1993]

El ACV nace en los Estados Unidos y Europa en 1969, el primer estudio publicado fue realizado por Midwest Research Institute, cuyo objetivo primordial fue la disminución del consumo de recursos durante el proceso de producción de refrescos; en los años siguientes, se continuó el perfeccionamiento de esta metodología de evaluación de IAP, vinculando a su metodología balances másicos y energéticos [Benetto 2012].

La utilidad de los estudios de ACV se masificó hacia los años 80s, años en los cuales se cambió el modelo para la cuantificación de los IA de procesos, bienes y servicios; a la par de este cambio, los estudios de ACV adquirieron cierta madures metodológica y rigurosidad técnico científica [Arnold 2010]. En 1993 se formuló el primer texto con fines metodológicos para la aplicación de los estudios de ACV, y posteriormente la Organización Internacional de Estandarización (ISO) desarrolló un documento que compiló los pasos de aplicación del ACV, en el documento se especifican estándares para la definición de la meta y el alcance, evaluación del inventario, evaluación del impacto e interpretación del ACV [García 2011].

La norma ISO 14040 establece que el ACV es una técnica para determinar los aspectos ambientales e IAP asociados a un producto servicio o actividad, lo cual se efectúa recopilando un inventario de las entradas y salidas relevantes del sistema; evaluando los impactos ambientales potenciales asociados a esas entradas y salidas, e interpretando los resultados de las fases de inventario e impacto, en relación con los objetivos del estudio. La metodología de ACV se divide en cuatro fases, a continuación se presenta una corta descripción de cada una de ellas:

### • FASE 1 OBJETIVO Y ALCANCE DEL ESTUDIO.

Se inicia con la definición del tema en estudio, incluyendo una descripción de los motivos por los cuales se aplicara. Posteriormente se define la unidad funcional y la función que cumple el sistema, por su concepción, la aplicación del ACV puede resultar un proceso demasiado extenso, para ellos es preciso definir los límites del sistema bajo estudio, dentro de esta delimitación se deben identificar los procesos unitarios que participan en el ciclo de vida del sistema estudiado. Los parámetros elementales para desarrollar esta primera fase son los siguientes:

- a) Definición y objetivo del alcance: Debe estar bien definido y ser claro, de aplicación coherente con la intención deseada en el estudio [García 2011]. Debido a su naturaleza, el alcance ACV debe ser ajustado durante el desarrollo de sus fases metodológicas, por tal razón es posible que estando en las fases siguientes sea necesario reajustar la fase inicial.
- b) Objetivo del estudio: Debe ser claro y específico para cada escenario a evaluar. Al momento de definir el objetivo, se deben tener en cuenta el propósito del estudio y las razones por las cuales se aplica y el público a quienes se presenta los resultados.
- c) Alcance del estudio: Es necesario considerar y describir claramente el sistema, proceso, o actividad y las funciones que cumple dentro del escenario en estudio [El-Sayed 2010], para ello se define la unidad funcional del sistema y los límites del estudio. La unidad funcional

proporciona una referencia de normalización matemática de los datos de entrada y salida del sistema y el límite del sistema determina que procesos unitarios integran el ACV. Para definir el sistema es preciso tener en cuenta la aplicación, la hipótesis, criterios de exclusión de flujos o datos y las limitaciones económicas.

## • FASE 2 INVENTARIO DEL CICLO DE VIDA (ICV).

En ella, se realiza la recopilación de los datos y la definición de los procedimientos para el cálculo de los mismos, con ellos se cuantifican los IAP asociados a la unidad funcional. De forma práctica se define los IAP como "carga ambiental" [Chen 2012], esta involucra emisión de gases, residuos sólidos y líquidos, consumos de recursos naturales, ruido, radiaciones, olores etc. [Higgins 2012].

Debido a la naturaleza del ACV, los datos que se incluyen dentro de este, son producto de un análisis de sensibilidad que determina su importancia. Para delimitar inicialmente el sistema es necesario hacer una evaluación para conocer si los datos coinciden con los criterios establecidos en la definición del alcance del estudio.

La finalidad de esta evaluación es identificar la posibilidad de excluir etapas del ciclo de vida que carezcan de importancia, (flujos de entrada o salida del sistema) o incluir etapas, procesos o flujos al sistema si el análisis de sensibilidad lo considera relevante.

## • FASE 3 ANÁLISIS DE IMPACTO (AICV).

En este apartado, se definen elementos obligatorios y opcionales para la consecución de AICV:

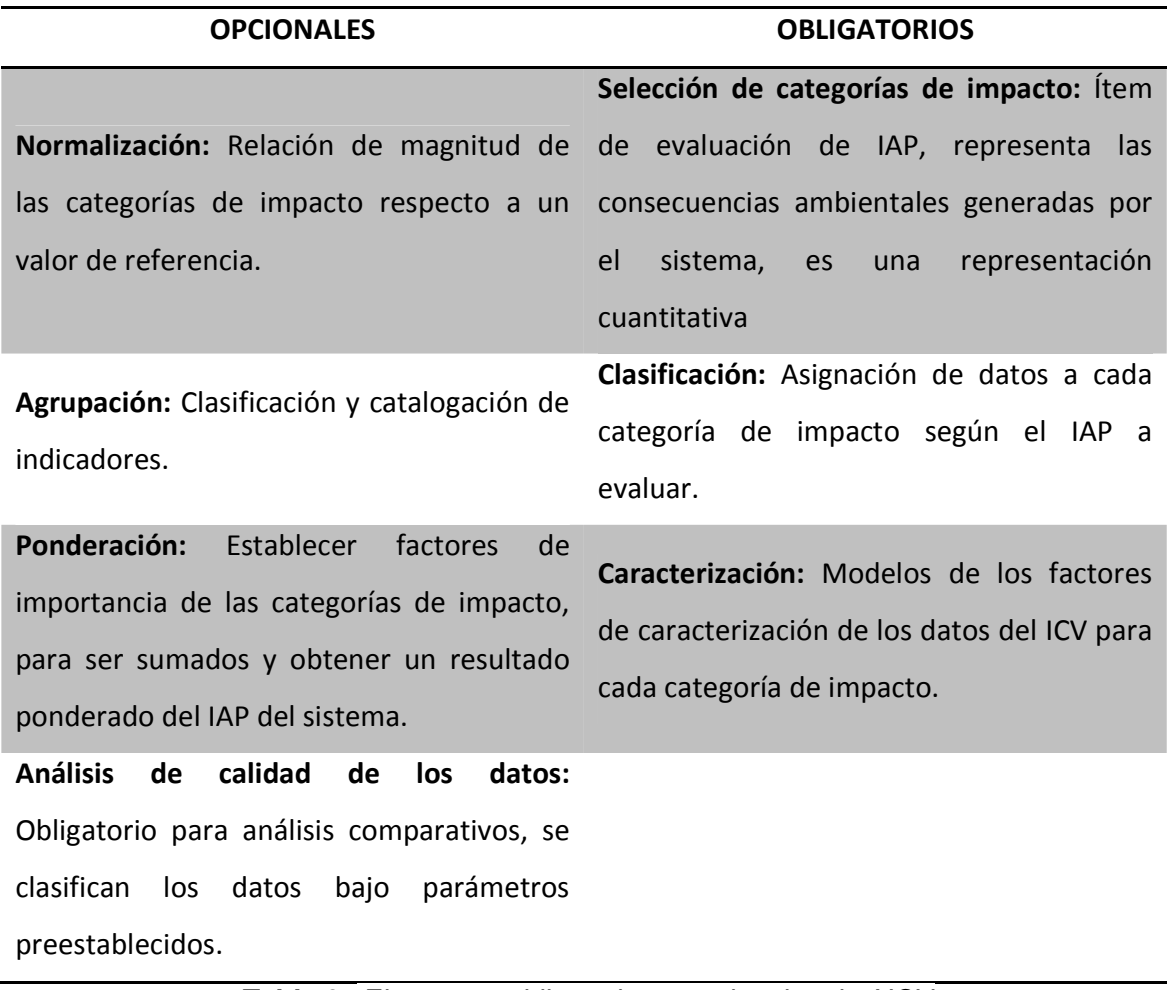

**Tabla 3.** Elementos obligatorios y opcionales de AICV Fuente: Rivela 2012

En esta fase del ACV se definen los métodos de evaluación de IAP mediante la selección de las categorías de impacto; estas pueden incidir fuertemente en los resultados del estudio. Las categorías de impacto son de dos clases, de corte medio o final [Udo de Haes 1999]. Las categorías de corte medio, son las más cercanas a los IAP, estas permiten desarrollar modelos de cálculo ajustados para cada escenario, proporcionando información más detallada sobre la forma y el punto donde se causará un IAP por el desarrollo de una actividad. Las categorías de impacto de corte final, son variables que afectan directamente a la sociedad, por lo que su elección evalúa los IAP a escala global, sin embargo estas
categorías de impacto no están plenamente desarrolladas, ya que no existe el suficiente consenso científico [Hertwitch 2002] para recomendar su aplicación.

### • FASE 4 INTERPRETACIÓN.

En esta fase se combinan los resultados del análisis de inventario con la evaluación del impacto; y cada resultado obtenido de esta interpretación es transformado a una conclusión y por consiguiente a una recomendación para futuras decisiones. Esto es muy útil a la hora identificar los procesos aportan mayores cargas ambientales, y por lo tanto realizar mejoras al proceso que mitiguen los IA. Esta etapa ayuda a la identificación de IA significativos, y lo más importante, emite una conclusión final sobre el sistema bajo estudio.

Los resultados del ACV giran en torno a los IAP que generan las categorías de impacto evaluadas; las cuales se describen a continuación.

# **1.4. CATEGORÍAS DE IMPACTO**

En el ACV los IAP se evalúan teniendo en cuenta categorías de impacto, estas relacionan el impacto de las emisiones al medio ambiente, se cuantifican según la concentración y composición del residuo generado (sólido, líquido o gaseoso), contra el efecto positivo o negativo hacia el medio ambiente. Como estrategia para la evaluación, las categorías de impacto agrupan sustancias contaminantes en indicadores de categoría, estas categorías pueden ser de dos tipos de corte medio y final. Las categorías de impacto de corte medio son: a) potencial de calentamiento global (GWP), b) potencial de eutrofización (EP), c) potencial de acidificación (AP), d) uso de recursos abióticos, e) el consumo de energía primaria y f) uso del suelo [Williams 2006].

Las categorías de impacto ambiental intermedias se hallan más cercanas a la intervención ambiental, permitiendo, en general, modelos de cálculo que se ajustan mejor a dicha intervención. Éstas proporcionan una información más detallada sobre la manera y el punto donde se afecta al medio ambiente.

Las categorías de impacto de corte final, son variables que afectan directamente a la sociedad, por tanto su elección resultaría más relevante y comprensible a escala global. Sin embargo, la metodología para llegar a cuantificar el efecto último no está plenamente elaborada, no existe el suficiente consenso científico, como menciona Hertwich 2002. Por todo ello, actualmente, es más común recurrir a categorías de impacto intermedias.

La selección de categorías de impacto forma parte de la fase 3 de un ACV, en este apartado se seleccionan las categorías de IA, que son de relevancia para el estudio, las cuales deben abarcar efectos globales, efectos regionales y las locales [Roy 2009]. Las categorías de impacto más utilizadas para estudios de ACV se presentan a continuación en la tabla 4.

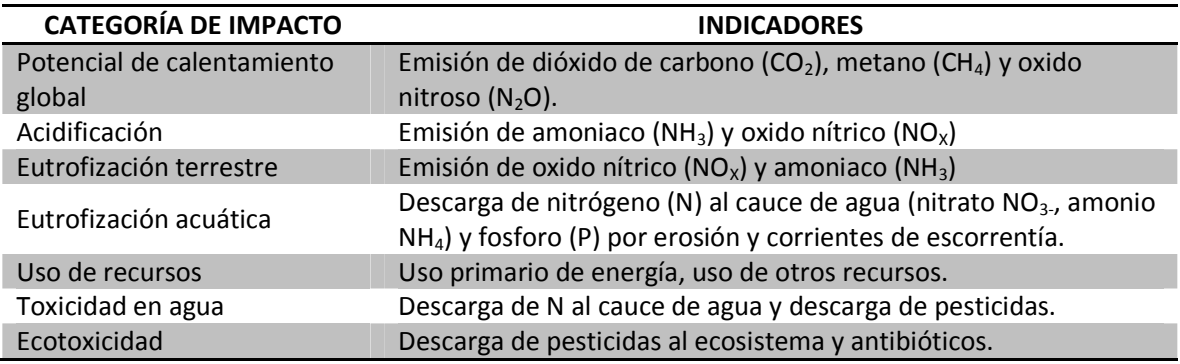

**Tabla 4.** Categorías de impacto más utilizadas para ACV de corte medio Fuente: Kurbun 2004

El método de cálculo para la equivalencia de las categorías de impacto con los indicadores involucra por ejemplo los siguientes factores: a) GWP cuantificado como  $CO<sub>2</sub>$  equivalente, que asocia emisiones de  $CO<sub>2</sub>$ ,  $CH<sub>4</sub>$ , y N<sub>2</sub>O, b) acidificación

y eutrofización cuantificado como SO<sub>2</sub> equivalente, y PO<sub>4</sub> equivalente c) el uso del suelo en metros cuadrados (m<sup>2</sup>/año) y d) el uso de energía en mega julios (MJ) [*Vries 2010*].

Una vez se cuenta con el inventario de ciclo de vida y con las categorías de impacto seleccionadas, se carga la información de los balances de masa y energía en software diseñados para realizar esta clase de estudios y luego, se lleva a cabo la construcción del escenario. Para el ACV del Vijagual se seleccionaron las metodologías de evaluación de IA EDIP 2003 y EDP 2007, relacionadas en el software SIMAPRO [Orozco 2001]. Estas categorías de impacto son de corte medio e internacionalmente aplicadas, cada una es para el desarrollo de ACV de carácter atribucional, el cual describe los flujos hacia el medioambiente durante el ciclo de vida de un producto, en relación a la unidad funcional.

Las metodologías de análisis seleccionadas para el ACV del Vijagual, son EDIP 2003 y EDP 2007, se describen brevemente a continuación en la tabla 5.

| <b>EDIP 2003</b> | <b>EDP 2007</b>                                                                    |  |  |
|------------------|------------------------------------------------------------------------------------|--|--|
|                  | De origen Danés, involucra parámetros De origen Sueco, utilizado para generar      |  |  |
|                  | relacionados con el destino y la exposición declaraciones ambientales de productos |  |  |
|                  | de los residuos o de los productos para el Consejo Sueco de gestión                |  |  |
| generados.       | Ambiental.                                                                         |  |  |

**Tabla 5.** Métodos de análisis aplicados en el ACV del Vijagual Fuente: Pinilla 2012

Cada método de análisis involucra dentro de su estructura de evaluación varias categorías de impacto, siendo seleccionadas para este ACV las siguientes:

**1.** Calentamiento global (Kg eq CO<sub>2</sub>): Los factores de caracterización de esta categoría son los potenciales de calentamiento global a 100 años, obtenidos del IPCC (Intergovernmental Panel on Climate Change), éste describe el potencial radiactivo de los gases de efecto invernadero en relación al CO<sub>2</sub>, en función de las propiedades de absorción de los gases y su promedio de vida [García 2011]. A continuación se presentan los potenciales usados, considerando diferentes escalas temporales:

|          | CO <sub>2</sub> | CH <sub>4</sub> | N2O |
|----------|-----------------|-----------------|-----|
| 20 años  |                 | 56              | 280 |
| 100 años |                 | 23              | 296 |
| 500 años |                 | 6.5             | 170 |

**Tabla 6** Factor de caracterización para el calentamiento global Fuente: García 2011

**2.** Eutrofización (Kg Nitrógeno eq y Kg Fósforo eq): Se define como la adición de nutrientes al suelo o agua, que generan un incremento en la biomasa durante la descomposición de la materia orgánica. Los factores de caracterización usados se definen como el potencial de un nutriente para formar materia orgánica. Para calcular la eutrofización se parte de la siguiente premisa: 1 mol de P contribuye a la formación de 1 mol de materia orgánica, y 1 mol de N contribuye a la formación de 1/16 moles de materia orgánica [García 2011]. El potencial de eutrofización total se calcula multiplicando cada emisión por su factor de caracterización y sumando los resultados ver tabla 6 .

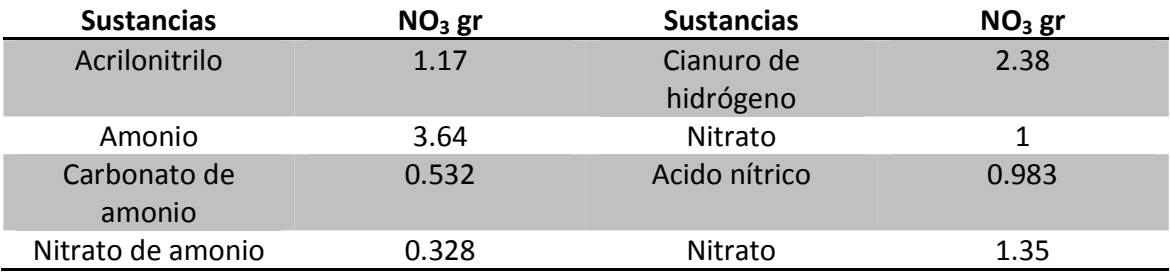

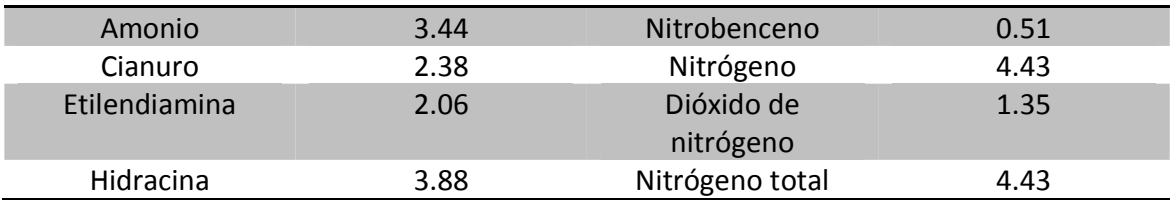

**Tabla 7.** Factores de caracterización para eutrofización Fuente: DME 2005.

**3.** Toxicidad humana en agua y aire (m<sup>3</sup>): Los factores de caracterización para estas categorías de impacto son, Pb para toxicidad humana aire y agua. Jolliet 1996 propuso un método semi-empírico que determinaba la respuesta general del medio y calculaba unos factores de dispersión como el ratio entre concentración medida y la emisión [García 2011]. A continuación se presentan algunos de los factores de caracterización.

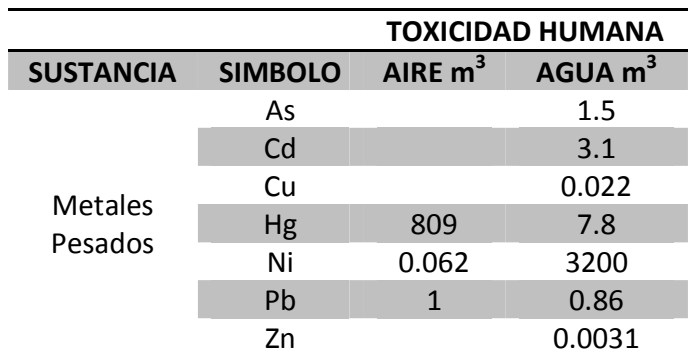

**Tabla 8.** Factores de caracterización para toxicidad humana Fuente Jolliet 1996.

**4.** Acidificación (Kg SO<sub>2</sub> eq): El potencial de acidificación se evalúa en relación a la producción de iones H<sup>+</sup>, de tal forma que se usan factores de caracterización que relacionan esta producción con la del  $SO_2$ ; las emisiones cuantifican la cantidad de sustancia emitida por unidad funcional [Garcia 2011].

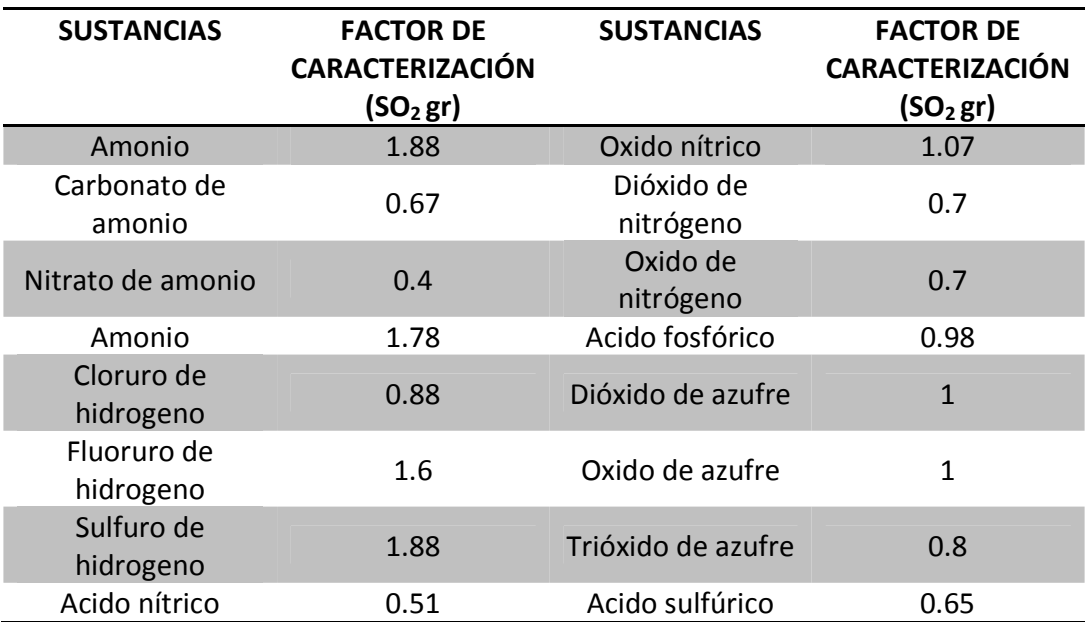

**Tabla 9**. Factores de caracterización para eutrofización**.**  Fuente: García 2011

**5.** Energía no renovable (MJ eq): Se define como la cantidad de energía utilizada en el sistema bajo estudio, durante el ciclo de vida del mismo. Se considera energía consumida, toda aquella que se asociado con los procesos que interviene en el sistema (materias primas, transporte, transformación etc.) [Garcia 2011].

Con la selección de las categorías de impacto definidas y con los balances de masa y energía calculados, se inicia la alimentación del software para obtener el inventario de ciclo de vida y los perfiles medioambientales del sistema bajo estudio, a continuación se hace una descripción de los software utilizados para estudios de ACV, profundizando sobre el software SIMAPRO, herramienta ofimática implementada para la consecución de este trabajo.

### **1.5. SIMAPRO**

Con el proceso de madures metodológica del ACV y debido a la aplicación masificada de esté, se han desarrollado diversas herramientas que permiten simplificar etapas del proceso de aplicación de esta metodología de análisis de IAP. Una de estas herramientas son programas informáticos (software) que incluyen bases de datos de procesos, actividades, sustancias, que varían en extensión, calidad y precio.

En el software se introducen los datos del ICV para llevar a cabo el caculo de los IAP sobre cada categoría de impacto evaluada en el estudio. Algunos de estos programas realizan análisis de sensibilidad e incertidumbre a los datos. GaBi, LCAiT, SIMPARO, son ejemplos de software disponibles en el mercado para estudios de ACV. Los más utilizados a nivel mundial por su facilidad de manejo son SIMAPRO, TEAM y Umberto [Lundie 2007].

En la tabla 10, se presenta una descripción sencilla de las principales herramientas ofimáticas para el desarrollo de ACV:

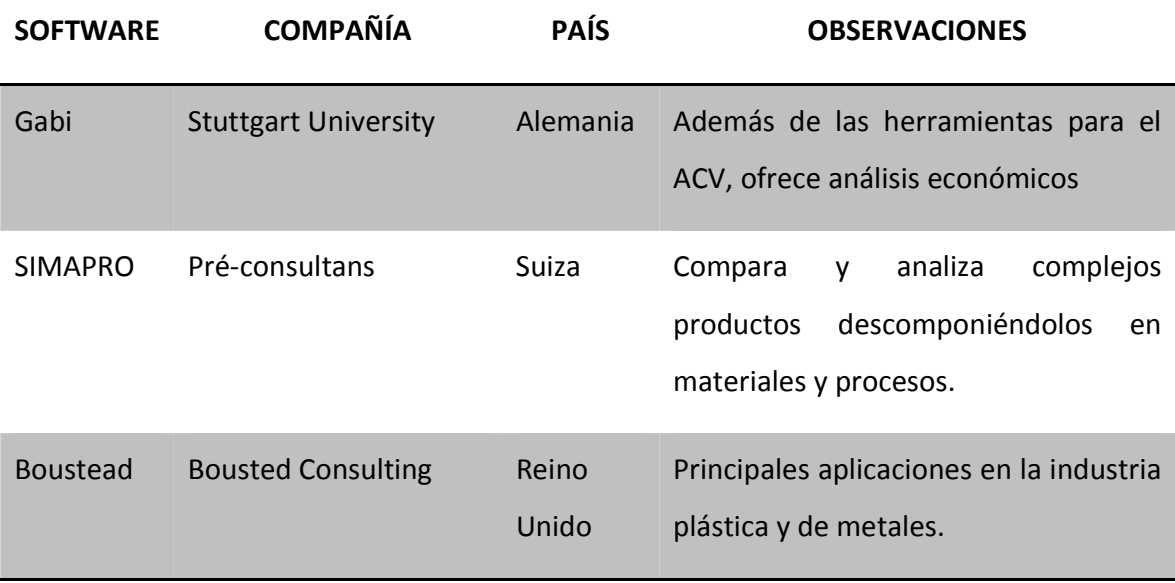

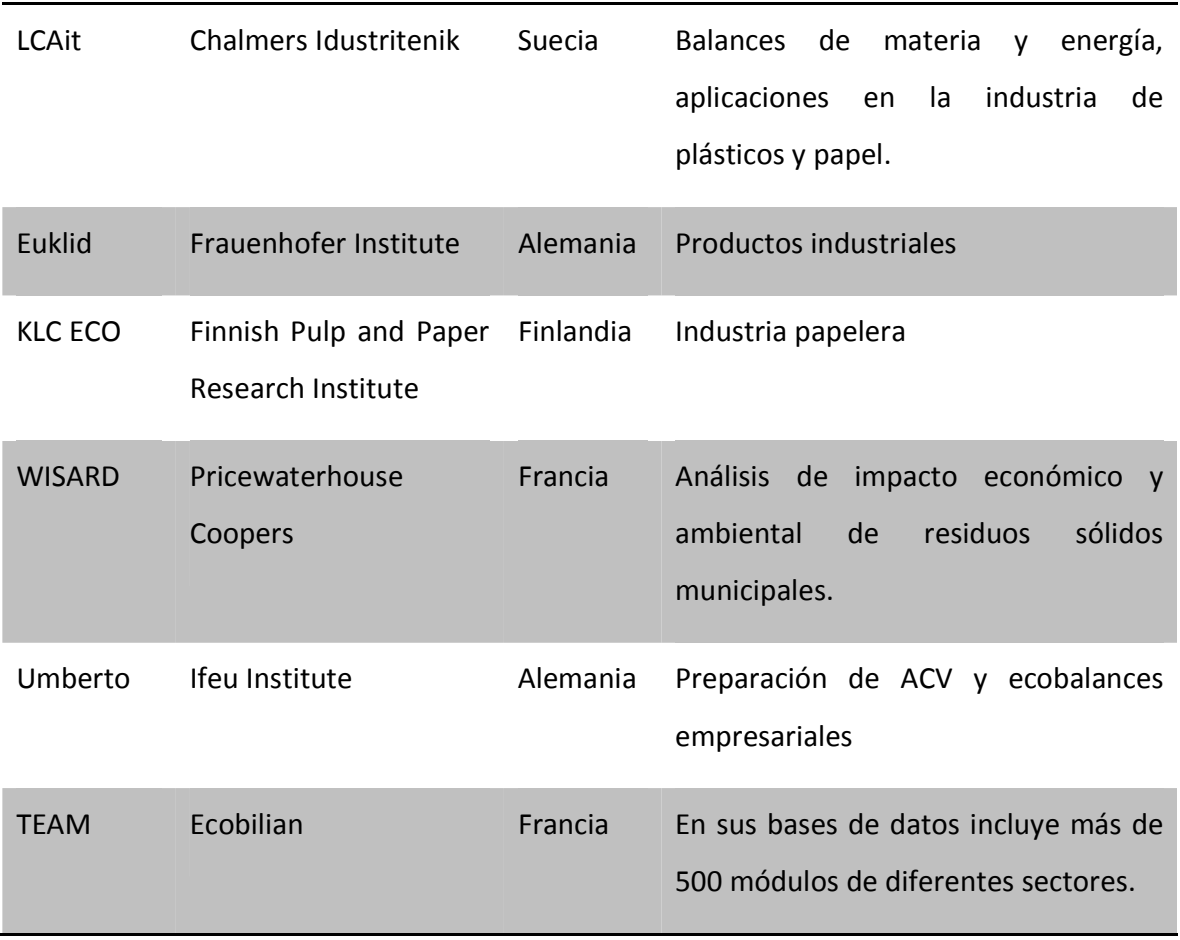

**Tabla 10.** Descripción de software para realizar ACV Fuente: Goedkoop 2010.

SIMAPRO es el software más utilizado en Latinoamérica para la elaboración de ACV, el programa involucra dentro de su sistema operativo bases de datos de procesos, materias primas, combustibles, transportes, etc. que facilitan el diseño de escenarios para evaluar los IAP de procesos, las bases de datos y la información registrada en el software es de carácter internacional.

En el software se encuentra la información organizada por sectores industriales a nivel mundial, cada sector cuenta con bases de datos de procesos y materiales propios para cada proceso. En la tabla 11 se presenta una breve descripción de las bases de datos de datos almacenadas en SIMPARO para algunos sectores.

| <b>SECTOR</b>                               | <b>BASES DE DATOS</b>                      |
|---------------------------------------------|--------------------------------------------|
|                                             | Carbón mineral                             |
|                                             | Aceites                                    |
|                                             | Gas natural                                |
|                                             | Energía nuclear                            |
|                                             | Energía hidroeléctrica                     |
| <b>ENERGÍA</b>                              | Energía eólica                             |
|                                             | Energía fotovoltaica                       |
|                                             | Energía calórica                           |
|                                             | Suministro de electricidad y mezclas       |
|                                             | Sistemas CHP a pequeña escala              |
|                                             | <b>Biocombustibles</b>                     |
| <b>MATERIALES</b>                           | Materiales para construcción               |
|                                             | <b>Metales</b>                             |
|                                             | Plásticos                                  |
|                                             | Papel y cartón                             |
| <b>MATERIAS PRIMAS</b><br><b>RENOBABLES</b> | Madera                                     |
|                                             | Madera tropical                            |
|                                             | Fibras renovables                          |
| QUIMICOS                                    | Químicos básicos                           |
|                                             | Solventes petroquímicos                    |
|                                             | Detergentes                                |
| <b>TRANSPORTE</b>                           | Servicios de transporte                    |
| <b>GESTION DE RESIDUOS</b>                  | Tratamiento de residuos                    |
| <b>AGRICULTURA</b>                          | Productos y procesos de agricultura        |
| <b>ELECTRONICA</b>                          | Productos y procesos de electrónica        |
| <b>INGENIERÍA MECANICA</b>                  | Procesamiento de metales y aire comprimido |

**Tabla 11**. Ejemplo de algunas bases de datos para sectores específicos. Fuente [SIMAPRO 7.1]

Para el desarrollo del ACV del frigorífico Vijagual, se implementó la herramienta ofimática SIMAPRO 7.1 licenciado por la Escuela de Ingeniería Química de la Universidad Industrial de Santander UIS.

## **1.6. EJEMPLOS DE ACV.**

El ACV se puede utilizar como marco orientador en el análisis y comparación de varios procesos o sistemas a través de su contribución a los impactos ambientales potenciales, globales o puntuales sobre medio ambiente [Poeschl 2012], esta comparación gira en torno a la definición de la unidad funcional; para ello es necesario hacer la delimitación del sistema y definir el alcance; con esto se especifican los límites del estudio sin que se afecte la calidad del mismo; la etapa del inventario es una de las más importantes, ya que en ella se hace el levantamiento de la información necesaria para realizar los cálculos y determinar los impactos ambientales asociados al proceso [Star 2012], también esta etapa permite describir y depurar los datos; ya que muchas veces en los procesos, intervienen etapas o flujos que no realizan aportes significativos a los impactos ambientales y que por efectos de calidad, es mejor obviarlos. Finalmente se realiza la evaluación del impacto, en ella se cuantifican los IAP, en relación a las categorías de impacto seleccionadas; en esta etapa del estudio es posible apoyarse en software con bases de datos establecidas para facilitar la aplicación del ACV.

Finalmente, la interpretación de los resultados es la etapa donde se realizan los análisis de profundidad y la toma de decisiones según esté planteado en el objetivo del estudio [Diaz 2012], con ellos posible llevar a cabo mejoras a los sistemas, selección de tecnologías, o materias primas, entre otros; todo lo anterior en pro de la disminución de impactos ambientales.

Según Oró 2012, en su estudio titulado "Comparative life cycle assessment of thermal energy storage systems for solar power plants" aplica el ACV como herramienta para comparar en términos ambientales el montaje y la operación de dos sistemas de almacenamiento de energía térmica; al finalizar el estudio Oró et al, presenta alternativas de "ecodiseño del proceso", donde mezcla etapas de los dos escenarios evaluados, para ofrecer alternativas de mejoras ambientales al proceso.

Tarnacki 2012 aplica el ACV para evaluar los impactos ambientales potenciales del proceso de desalinización de agua del mar, en este estudio concluye que el

proceso llevado a cabo para desalinizar agua de mar genera impactos ambientales elevados, asociados al consumo de energía proveniente de fuentes no renovables; el autor al finalizar su estudio propone una serie del alternativas para la utilización de energías a partir de fuentes renovables, que permitan disminuir los impactos ambientales asociados al consumo energético.

Bayo 2012, en el estudio titulado "Environmental assessment of pig slurry management after local characterization and normalization" aplica ACV en un escenario diseñado luego de un proceso de normalización, vincula a su estudio bases de datos calculadas para Estados Unidos, y que para efectos de calidad del ACV llevado a cabo en la región de Murcia España, realizó un ajuste matemático que permitiera disminuir la incertidumbre en los resultados; con el análisis de los IA generados por los gases de efecto invernadero resultantes del proceso de digestión, fue posible implementar sistemas de captura para su posterior aprovechamiento en la generación de electricidad.

Trabajos de ACV donde se cuantifican la emisión de gases de efecto invernadero han sido muy útiles a nivel mundial para obtener información de la huella ecológica (HE) de bienes, servicios y/o procesos, en el estudio llevado a cabo por Yoshida 2012, aplica el ACV en proyectos de investigación sobre temas relacionados con biodigestión, procesos de descomposición microbiana, tratamiento de residuos entre otros, como estrategia para la cuantificación de la HE, Yoshida et al aplicó el ACV para evaluar el proceso de gestión de residuos orgánicos en Winconsin E.U, calculando la producción de gases de efecto invernadero. Con los resultados obtenidos, sugiere que los procesos de gestión de residuos deben asociarse con proyectos locales de digestión anaerobia. Esto como alternativa de reducción de gases de efecto invernadero generados en la descomposición de materia orgánica al aire libre; también plantea la posibilidad de aprovechar los volúmenes de biogás producido para procesos de cogeneración eléctrica y así evitar ser descargados a la tecnosfera.

Wu 2010, realiza el ACV a una planta de tratamiento de aguas residuales provenientes de la industria de alimentos, como herramienta para estimar los efectos ambientales del proceso de tratamiento del efluente y los costos económicos del mismo; para el estudio se realizaron las caracterizaciones másicas y energética de los flujos, de forma similar

Pasqualino 2011 en su trabajo titulado Life Cycle Assessment of Urban Wastewater Reclamation and Reuse Alternatives, construye los balances de masa y energía, para aplicar el ACV a la operación de una planta de tratamiento de aguas residuales en España, el objetivo del estudio fue identificar las etapas del proceso con mayor impacto ambiental, para establecer las cargas ambientales asociadas a la reutilización de las aguas depuradas, y evaluar alternativas de destino final para las mismas.

Con este estudio se resalta la inequidad en la distribución de agua potable apta para consumo humano en una región Española; los autores son claros al afirmar la inminente necesidad de revaluar los procesos productivos que consuman elevados volúmenes de agua, y en los cuales no se llevan a cabo procesos eficientes de restauración de la misma.

Según García 2011, la utilización del ACV en la cuantificación de impactos ambientales potenciales, es posible llevarla a cabo vinculando herramientas informáticas, ya que estas facilitan el proceso de análisis del inventario, en el trabajo titulado Life Cycle Assessment to Municipal Watewater Treatment Plant, se realiza una descripción detallada sobre la aplicación del ACV como alternativa para la cuantificación de impactos ambientales del proceso de tratamiento de aguas residuales, durante el estudio se introducen los balances de masa y energía al software SIMAPRO. En el software realiza el ACV implementando la base de datos ECOINVENT, como método de evaluación de 3 escenarios diferentes para la operación de la planta, con el único objetivo de obtener el escenario donde se generen los mínimos impactos ambientales. Con el uso de SIMAPRO, fue posible evaluar los 3 escenarios de forma sencilla, ya que el software permite modificar los escenarios y recalcular el ACV.

El ACV titulado "The use of lCA in selecting the best MSW management system" publicado por Feo 2009, se demostró que es posible realizar evaluaciones de escenarios diferentes sobre el desempeño ambiental de un proceso en particular, los autores evaluaron 12 escenarios para el proceso de gestión de los residuos sólidos de una ciudad ubicada en Italia, en este estudio se pretendía identificar el proceso de gestión que evitara el mayor porcentaje de emisiones a la tecnosfera; se evidenció que el proceso de reciclado de papel evita la mayor cantidad de emisiones, mientras que los procesos de logística y recolección, en todos los escenarios presenta el mayor porcentaje de emisiones.

Estudios desarrollados por Diaz 2012, determinó la pertinencia en la selección de las metodologías de evaluación utilizadas para ACV en sistemas de tratamiento de aguas residuales. En el documento los investigadores aplicaron las metodologías de análisis CML 2000, Eco Indicator 99, EDIP 96, EPS y Ecopoints 97. En sus resultados observó que las categorías de impacto de los métodos de análisis seleccionados en el software SIMAPRO fueron concordantes, donde la eutrofización es uno de los impactos ambientales con porcentajes elevados en cada metodología de análisis aplicada.

Estudios de Yuan 2012 en una provincia de China, evaluó los IA a una planta de tratamiento de aguas residuales, donde cuantificaron los IAP desde la construcción de la obra civil, su montaje, operación y posterior demolición; trabajo muy interesante donde se pudo determinar la objetividad y aplicabilidad de la metodología de ACV.

Muchos investigadores han utilizado la metodología de ACV para la comparación de escenarios de producción de bienes y servicios, con los resultados obtenidos en el documento publicado por Piemonte 2012, es posible observar como utilizan el ACV para la toma de decisiones sobre el diseño del proceso para la obtención de combustible. Tras aplicar la metodología en dos escenarios diferentes, proponen alternativas de mejora a los dos sistemas evaluados; también identifican los flujos que aportan los impactos ambientales más elevados, y de esta manera seleccionar el escenario con menores impactos ambientales durante su operación.

Nzila 2012, realiza comparaciones a dos sistemas productores de biogás a partir de biomasa residual, lo interesante del estudio fue la evaluación de escenarios diferentes con diversas materias primas, tras la obtención de los resultados identificó el escenario con menor impacto ambiental durante su diseño y operación, también las materias primas que generan menores perturbaciones al ecosistema. En este estudio se obtuvo una perspectiva multicriterio, donde los resultados son la base técnica para el diseño y dimensionamiento de la obra civil.

Lee 2012 en su trabajo titulado Life cycle based analysis of demands and emissions for residential water-using appliances, estudió el consumo energético directo e indirecto, para determinar los IA de la fase de uso y disposición final de los electrodomésticos más comunes en los hogares estadounidenses. Este trabajo cuantificó los consumos de energía, agua, materias primas, residuos generados entre otros, para emitir resultados basados en "ecodiseño" de estos aparatos.

# **2. METODOLOGÍA EXPERIMENTAL**

En este capítulo, se presenta la metodología para el desarrollo del ACV del sistema PTAR del frigorífico Vijagual, se muestra el diagrama con los pasos metodológicos que se desarrollaron para la construcción de los perfiles medioambientales del sistema en estudio y su posterior análisis. Se registra el plano del sistema PTAR, construido a partir de información recopilada mediante visitas técnicas, posteriormente se describen los equipos eléctricos involucrados en el proceso de depuración, con los cuales se construyó el balance energético del sistema.

Para la construcción del balance másico fue necesario calcular la densidad de los flujos presentados en la tabla 12. Con esta información, más la suministrada por la coordinación de la PTAR del Vijagual, se construyó el balance de masa. Estos balances se presentan junto con el mapa de proceso en la imagen 10.

## **2.1. FLUJOGRAMA DE LA METODOLOGÍA APLICADA:**

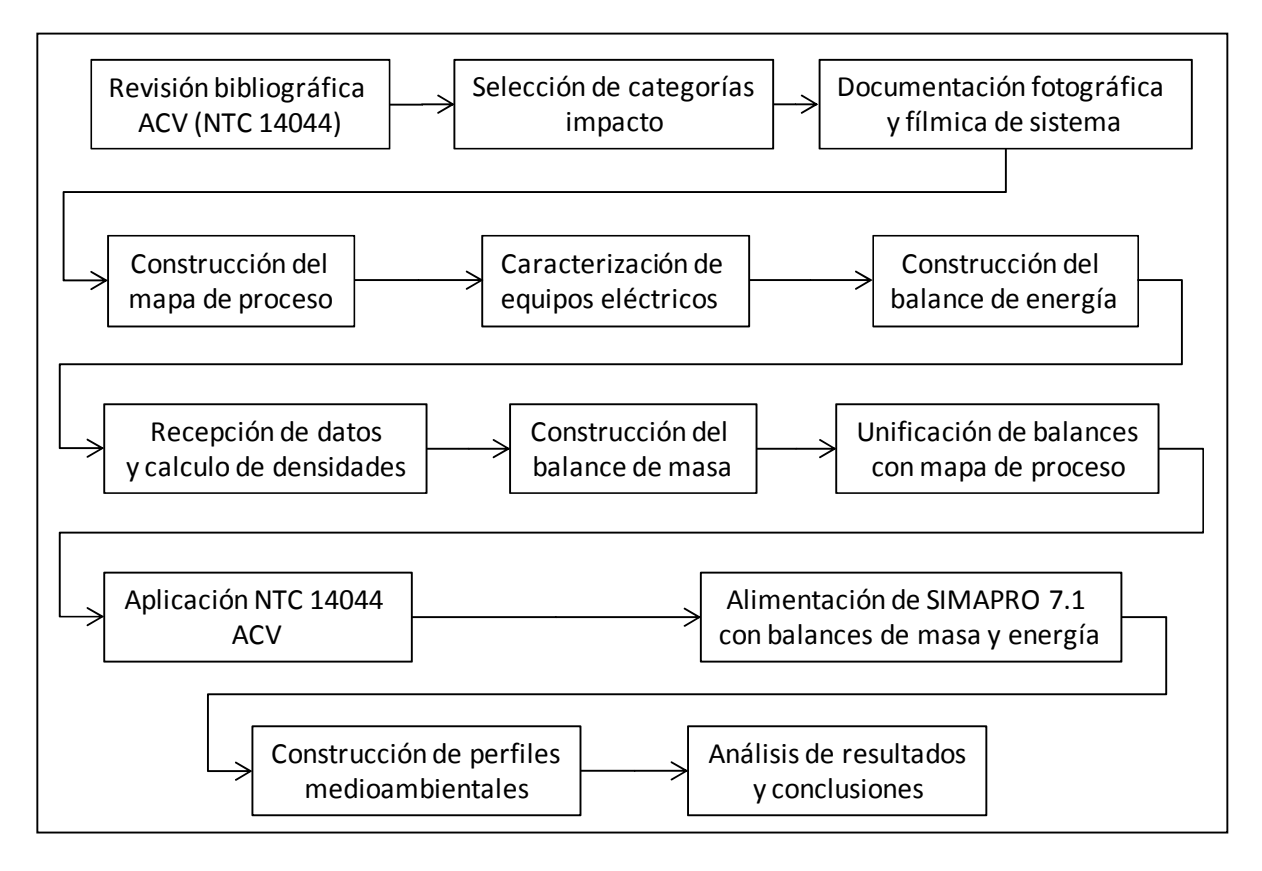

**Imagen 8.** Flujograma con los pasos metodológicos para la realización del ACV. Fuente: Pinilla 2012

**2.2. PLANO DEL SISTEMA PTAR DEL VIJAGUAL:** Luego de realizar una serie de visitas técnicas al frigorífico, y tras recopilar un registro fotográfico y fílmico de las unidades de tratamiento y etapas de depuración, se construyó el plano del sistema de tratamiento de aguas residuales del Vijagual; en este se esquematizan las unidades de tratamiento, equipos eléctricos, flujos de entrada y salida del sistema.

El plano se presenta en la imagen 9, en este se aprecian los flujos de color amarillo que representan la corriente de entrada a la unidad de cribado y posterior bombeo hacia los tanques de igualación, y los dodos de purga que son deshidratados en la centrífuga decanter. Este flujo termina en el rectángulo amarillo que representa el sitio de carga del lodo amarillo.

La línea color café claro representa la corriente recirculada hacia la cabina de bombeo inicial, y el flujo que sale de los tanques de igualación hacia el sistema de tratamiento fisicoquímico, la corriente color rojo representa los reactivos químicos dosificados en esta etapa del tratamiento. El flujo celeste que sale del sistema de tratamiento fisicoquímico representa la descarga final.

El flujo café oscuro identifica los lodos de purga del sistema de tratamiento fisicoquímico que son bombeados hacia los conos espesadores y posteriormente a la piscina de aireación de lodos, de esta y de color celeste se observa los lodos bombeados hacia el rotopress, donde ingresa el flujo de color verde que representa el polímero secante dosificado.

De esta unidad y de color gris se representa el lodo negro que finaliza el proceso en el rectángulo del mismo color que identifica el sitio de carga del mismo.

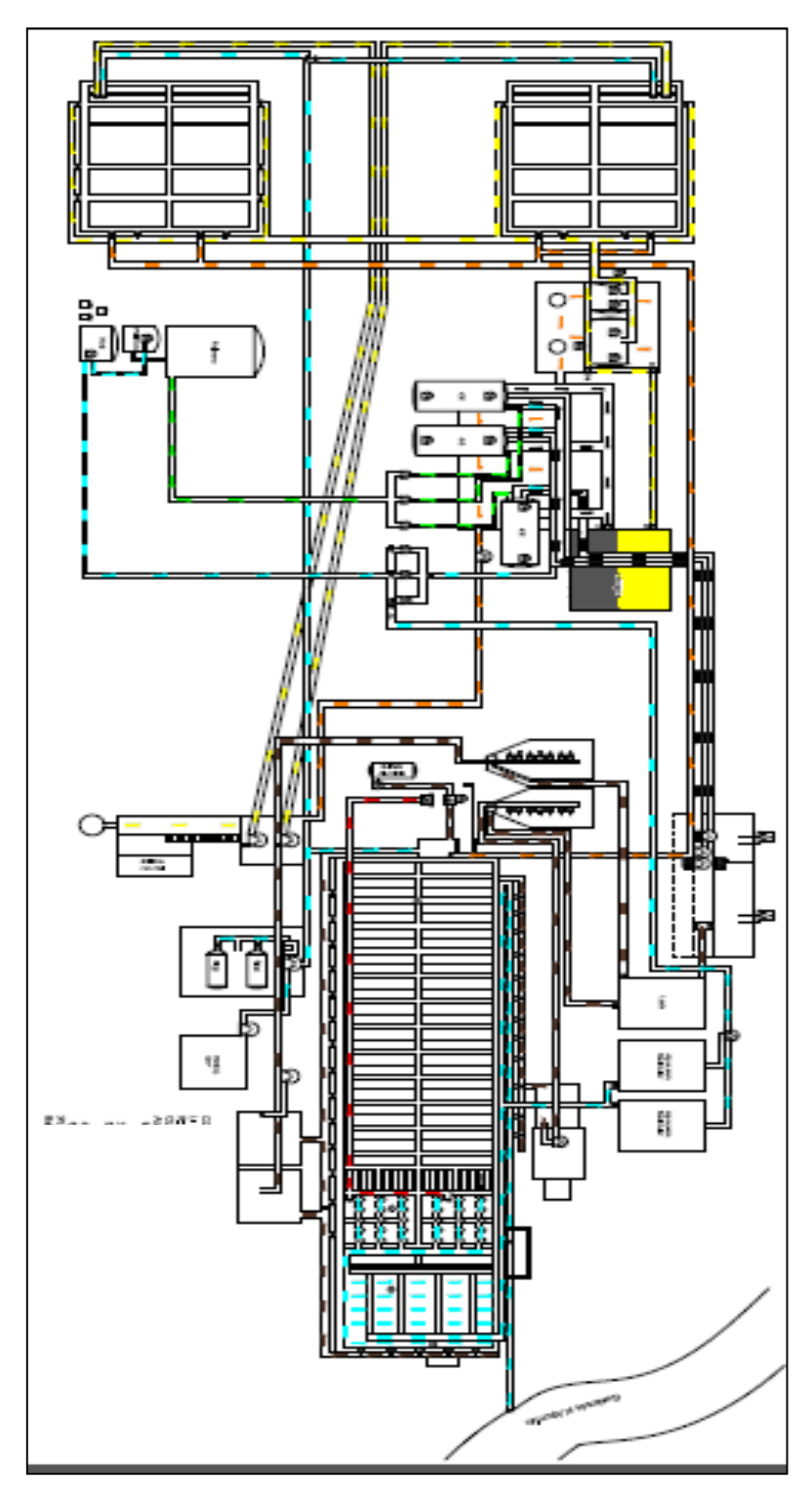

**Imagen 9** . Plano del sistema de tratamiento de aguas residuales del Vijagual Fuente: Pinilla 2012

**2.3. CONSTRUCCIÓN DEL BALANCE DE ENERGÍA:** Para la realización de los balances de energía del sistema, se llevo a cabo la caracterización de los equipos eléctricos involucrados en el proceso, registrando los tiempos de operación promedio para cada uno de ellos.

En el sistema intervienen 39 equipos eléctricos que operan en un rango entre 220 y 440 voltios, a continuación se presentan el listado de los equipos:

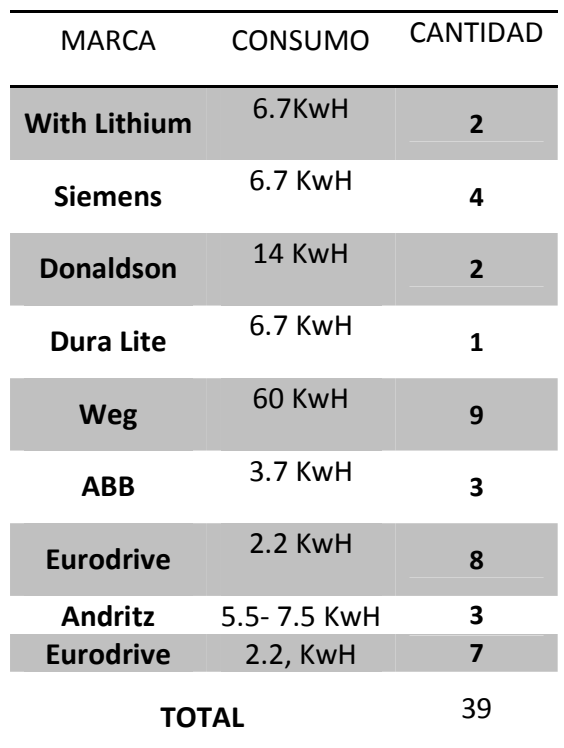

**Tabla 12** Equipos eléctricos asociados al proceso de tratamiento de aguas residuales Fuente: Pinilla 2012

Al finalizar el proceso de caracterización y registro de operación promedio, se calculó el balance de energía por etapas y globales del sistema de tratamiento, el cual se presenta en la imagen 10 junto con el diagrama de proceso.

**2.4. CONSTRUCCIÓN DEL BALANCE DE MASA:** Para este se contó con la entrega de datos de operación recopilados en el segundo semestre del año 2011, con el análisis de estos datos y la identificación de las corrientes de entrada y salida de las unidades de tratamiento, se seleccionaron los flujos a los cuales se les calcular la densidad ver tabla 13. Con el conjunto de datos se construyó el balance de masa que se presenta que se presenta en la imagen 10.

| <b>FLUJO</b>      | <b>LUGAR</b>       |
|-------------------|--------------------|
| Cribado           | Entrada y salida   |
|                   | R. sólidos         |
| Tanque Igualador  | Entrada            |
| Rotropres         | Entrada y salidas  |
| C. decanter       | Entradas y salidas |
| Fosa de aireación | Entrada y salida   |
| PTAR              | Entrada y salida   |

**Tabla 13.** Flujos calculados para la construcción del balance de masa. **Fuente:** Pinilla 2012

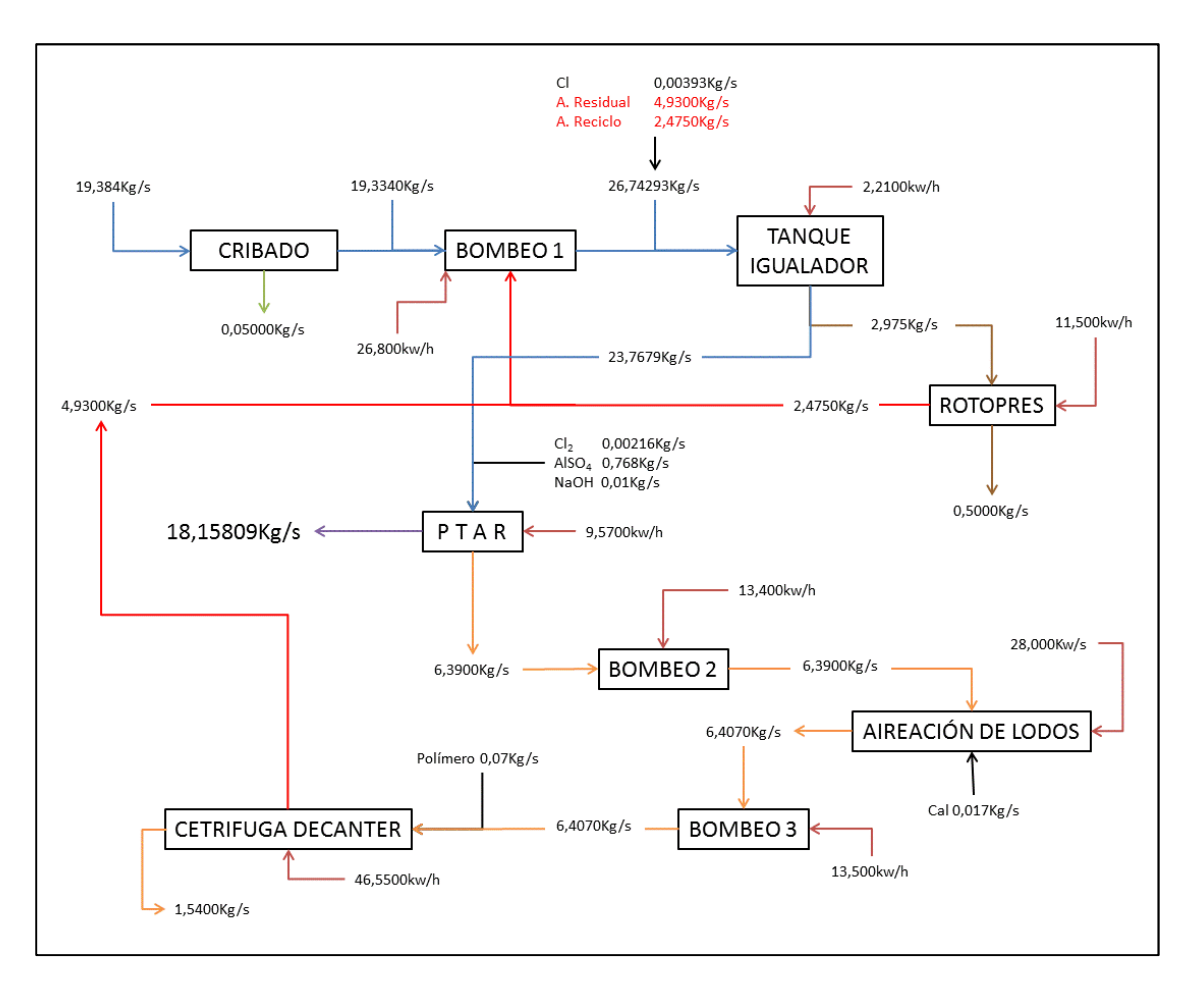

**Imagen 10.** Mapa de proceso **Fuente:** El Autor

Mapa de proceso del tratamiento de aguas residuales del Vijagual con los balances de masa y energía. Las líneas color rojo oscuro presentan los consumos eléctricos. La línea color verde representa los residuos sólidos. Las líneas azules el agua residual, la cual finaliza el proceso con una línea de color morado. La línea café oscura representa el lodo amarillo. Las líneas amarillo claro representa el lodo de purga que sale del proceso como lodo negro. Las líneas rojas claras representan los flujos que son recirculados hacia la cabina de bombeo 1 [Pinilla 2012].

**2.5. Fase 1 NTC ISO 14044:** A continuación se presentan la definición de los parámetros del ACV del Vijagual según la NTC ISO14044.

**Definición del objetivo:** Llevar a cabo el estudio de ACV a una planta de tratamiento de aguas residuales de la industria de beneficio de ganado bovino, mediante la utilización del software SIMAPRO, para determinar los impactos ambientales potenciales por etapas y globales del sistema de tratamiento y proponer alternativas de mejora del sistema que contribuyan a la minimización de los impactos ambientales asociados al proceso.

**Alcance del estudio:** Realizar el ACV al sistema de tratamiento de aguas residuales del Vijagual, vinculando en el estudio el efluente, los productos químicos dosificados y consumos eléctricos, desde la entrada del agua residual a tratar hasta la caja de descarga a la quebrada El Aburrido.

**Función del sistema bajo estudio:** El sistema bajo estudio realiza la actividad de depurar un volumen de agua generada en las etapas de beneficio de ganado en el Vijagual.

**Unidad funcional:** La unidad funcional definida para este estudio contempló una unidad de para cuantificar masa, y otra para cuantificar energía, siendo kg/s para cuantificar flujos másicos y kw/h para consumos eléctricos.

**Límites del sistema:** En la imagen presentada a continuación, se representa el sistema bajo estudio, las unidades de tratamiento, flujos y reactivos del proceso.

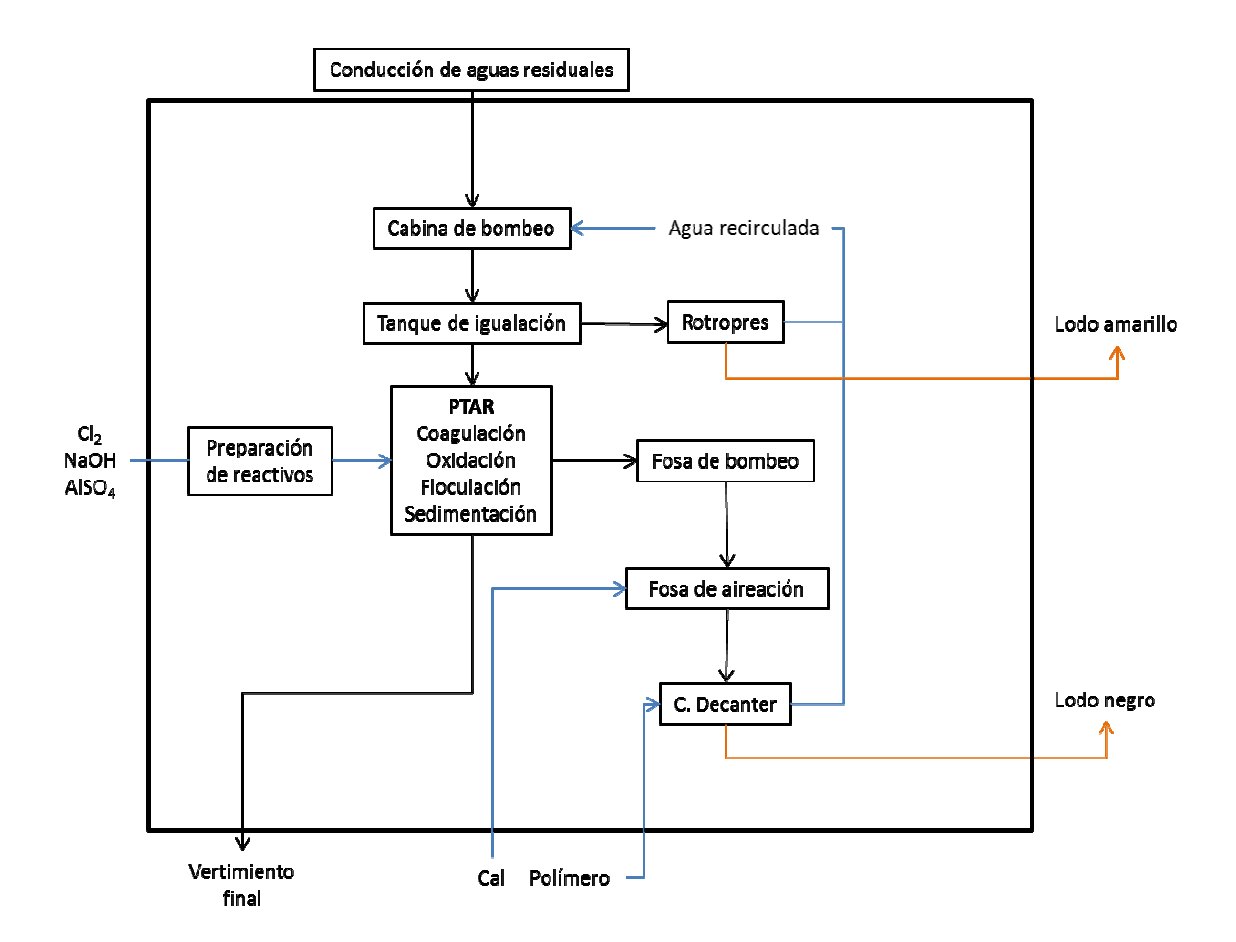

**Imagen 11.** Sistema bajo estudio, los flujos y procesos fuera del recuadro oscuro no hacen parte del mismo, para efectos del ACV. **Fuente:** Pinilla 2012

En la imagen 11, se aprecia el esquema del proceso de tratamiento del Vijagual, en el se ubican las unidades de tratamiento con los respectivos flujos de entrada y salida; se presentan por fuera del cuadro negro los flujos y procesos que no hacen parte del sistema bajo estudio en el ACV. el esquema del proceso de tratamiento del<br>unidades de tratamiento con los respectivos<br>resentan por fuera del cuadro negro los flujos<br>etel sistema bajo estudio en el ACV.

Limitaciones del estudio: No se contemplo dentro del estudio el IAP del proceso de transporte de reactivos químicos asociados al proceso, ni el Limitaciones del estudio: No se contemplo dentro del estudio el IAP del<br>proceso de transporte de reactivos químicos asociados al proceso, ni el<br>transporte de los lodos amarillo y negro fuera de las instalaciones de la planta.

**Etapas excluidas del análisis:** Para efectos de este análisis se excluyó del sistema la unidad de tratamiento denominada "conos espesadores" ya que en esta etapa del proceso no se involucran consumos eléctricos, reactivos o flujos.

**Límites temporales:** Para efectos temporales del estudio, se contemplaron los datos históricos del 1 de Junio de 2011 hasta el 31 de diciembre de 2011 y del 1 - 31 agosto de 2012.

Luego de definir los parámetros descritos anteriormente, se procede a construir el escenario e SIMAPRO. Con los balances de masa se realiza el cálculo del inventario de ciclo de vida (ICV), el cual relaciona el valor de las descargas con el factor de caracterización para cada categoría de impacto (Ver anexos). Con el ICV, se generan las graficas de los perfiles medioambientales del sistema completo y por unidad de tratamiento, estas gráficas se presentan en siguiente apartado.

## **3. ANÁLISIS DE RESULTADOS**

A continuación se presentan los perfiles medioambientales del proceso de tratamiento de aguas residuales del Vijagual.

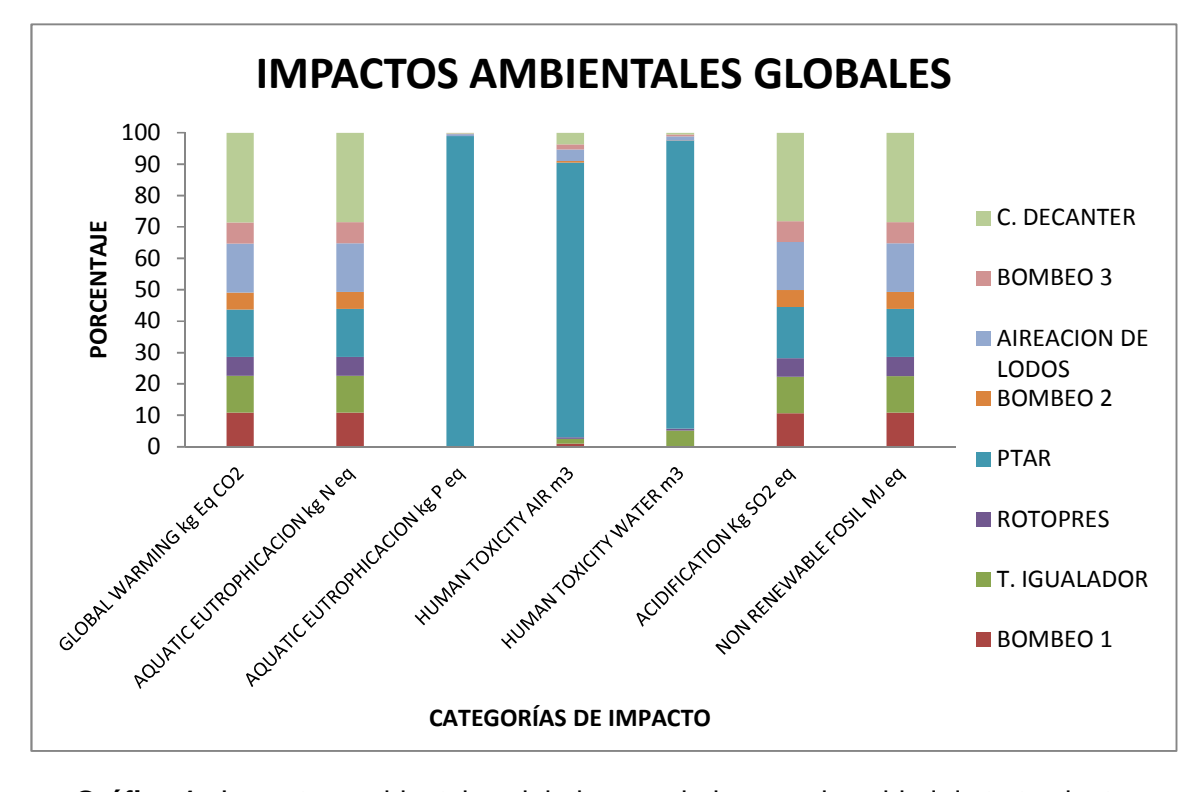

**Gráfica 1.** Impactos ambientales globales asociados a cada unidad de tratamiento **Fuente:** Pinilla 2012

En la gráfica 1, se presentan los IAP de las unidades de tratamiento que componen el sistema depurador de aguas residuales del Vijagual, se aprecia que las categorías de impactos de Eutrofización por fosforo, Toxicidad para el ser humano en aire y agua presentan un impacto ambiental elevado asociado a la etapa de tratamiento denominada PTAR. La eutrofización y acidificación se ve afectada por las descargas de DBO<sup>5</sup>, DQO, nitrógeno, nitratos, fosfatos, fósforo y

sulfatos al cuerpo receptor, sustancias que componen los reactivos químicos dosificados en esta etapa del tratamiento. La toxicidad para el ser humano en aire y agua se encuentra asociado a la descarga al ambiente de metales pesados y pesticidas, asociados probablemente al proceso de engorde del ganado antes de su beneficio.

El calentamiento global se ve afectado por todas las etapas de depuración que compone el sistema, asociado al consumo de energía eléctrica en cada una de ellas.

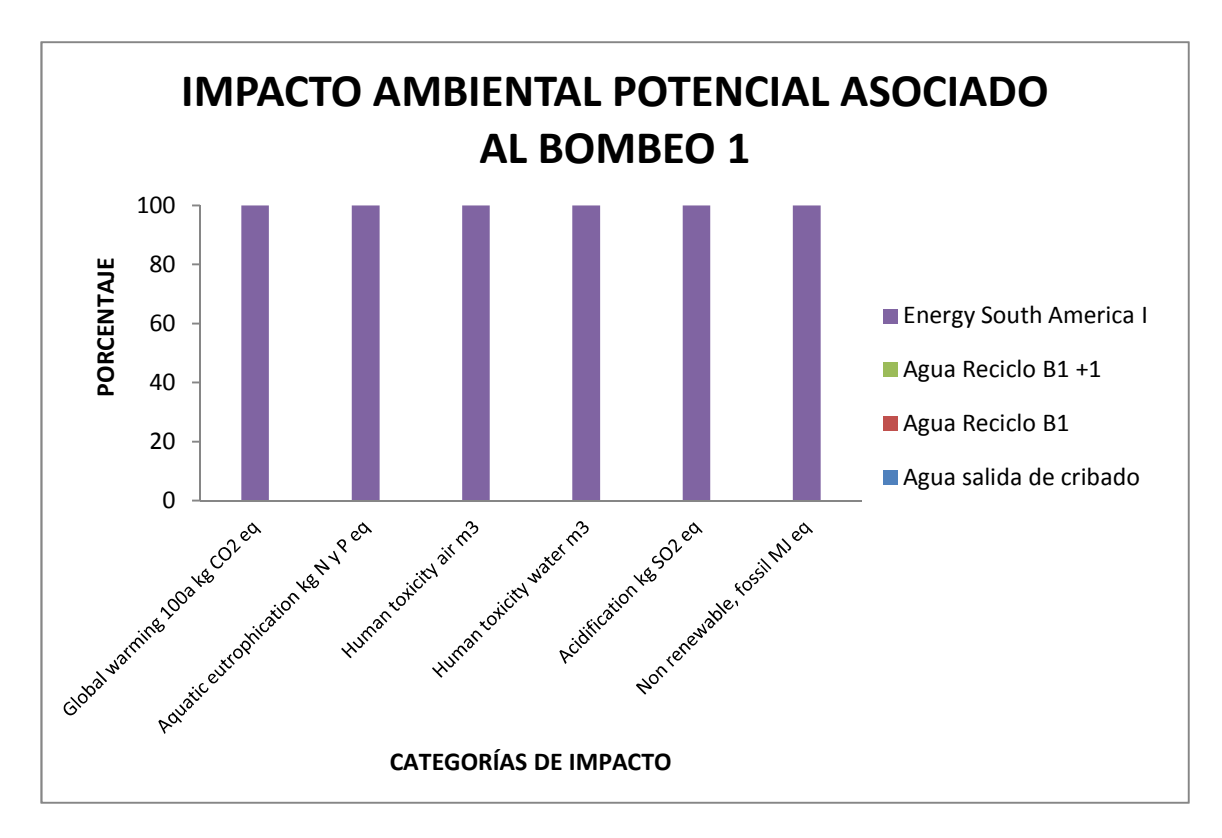

**Gráfica 2.** Impacto ambiental potencial asociado a la etapa de bombeo 1 **Fuente:** Pinilla 2012

En la gráfica 2 se evalúa la unidad de bombeo 1, a ella ingresan las corrientes de agua que sale de la centrífuga decanter (Agua reciclo B1+1), rotopress (Agua

reciclo B1) y se consume energía eléctrica (Energy south America I) para transportar el efluente hacia la siguiente unidad de tratamiento. Para las categorías de impacto evaluadas, el IAP se asocia en un 100% el flujo de consumo eléctrico que se realiza en esta unidad.

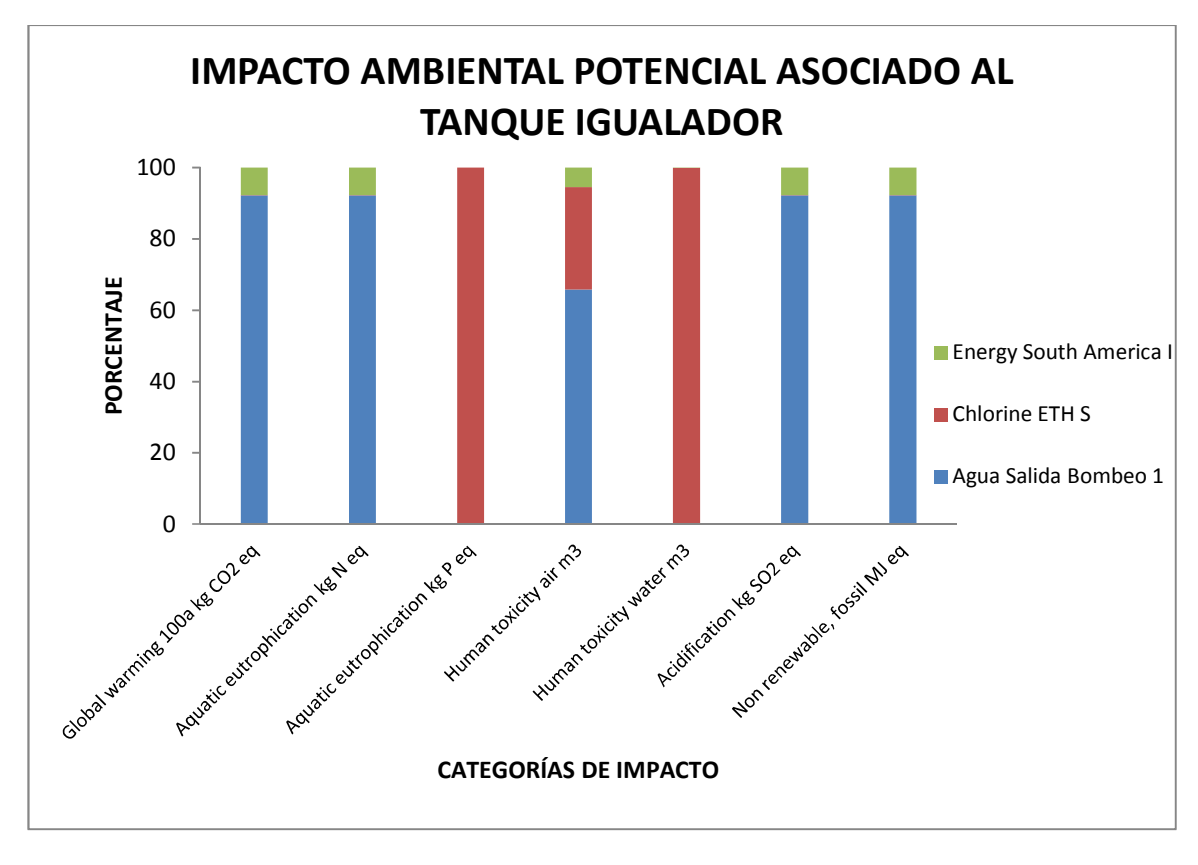

**Gráfica 3** Impacto ambiental potencial asociado al tanque igualador **Fuente:** Pinilla 2012

En la gráfica 3 se presenta la evaluación del IAP asociado al tanque igualador; en esta unidad ingresan los flujos de agua residual proveniente del bombeo 1 (Agua salida bombeo 1), cloro gaseoso (Chlorine) y energía eléctrica (Energy south Amrica I); el IAP para el consumo de energía eléctrica es mucho menor para 5 de las 7 categorías de impacto evaluadas (ver gráfica 3); el IAP asociado a la dosificación de cloro gaseoso se observa en categorías de impacto de

Eutrofización expresada en kg P eq y Toxicidad para el ser humano en agua. Estos impactos ambientales se atribuyen al desbalance de nutrientes que presenta el efluente en esta etapa del proceso, y que en consecuencia altera los niveles de DBO<sup>5</sup> y DQO del mismo.

El efluente que sale de la cabina de bombeo 1 incide en los IAP de las categorías de impactos restantes, relacionados de la siguiente manera: Calentamiento global, por la generación de compuestos causantes de efecto invernadero provenientes de procesos de descomposición de materia orgánica (ver anexos inventario de ciclo de vida); Eutrofización (kg N eq) y Acidificación (kg  $SO<sub>2</sub>$  eq) debido al exceso de nutrientes del efluente y por consiguiente el aumento de la DBO $<sup>5</sup>$  y DQO;</sup> Toxicidad en aire asociados a los metales pesados que contenga en efluente; y el consumo de energía (Now renewable fossil MJ eq). El IAP relacionado con el consumo de energía eléctrica se asocia a la dosificación de cloro en esta unidad.

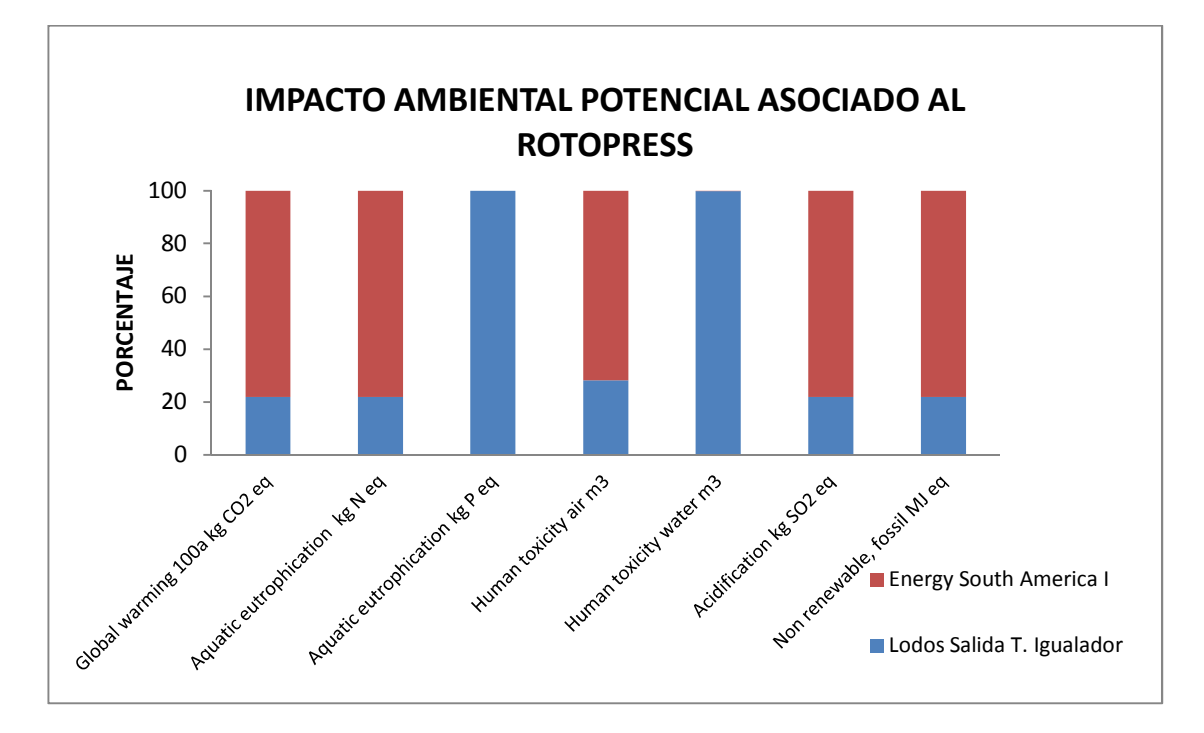

**Gráfica 4.** Impacto ambiental potencial asociado al rotopress **Fuente:** Pinilla 2012

En esta unidad de tratamiento ingresan el flujo proveniente del tanque igualador y la energía eléctrica que consume el equipo para llevar a cabo el proceso de separación. Se observa que en este equipo no se generan IAP asociados a la entrada del efluente a tratar ni a su salida, ya que este proceso se lleva a cabo por acción de la gravedad.

Las categorías de impacto Eutrofización (kg P eq) y Toxicidad para el ser humano en agua; se afectan en un 100% por la salida de los lodos del tanque igualador, para eutrofización debido a que un mol de P contribuye a la formación de un mol de materia orgánica según el factor de caracterización, y el aumento de la materia orgánica incide de forma directa en las categorías de impacto restante, observándose un IAP reducido. La toxicidad para el ser humano en agua, se asocia a la concentración de metales pesados en el lodo durante el proceso de sedimentación en el tanque igualador.

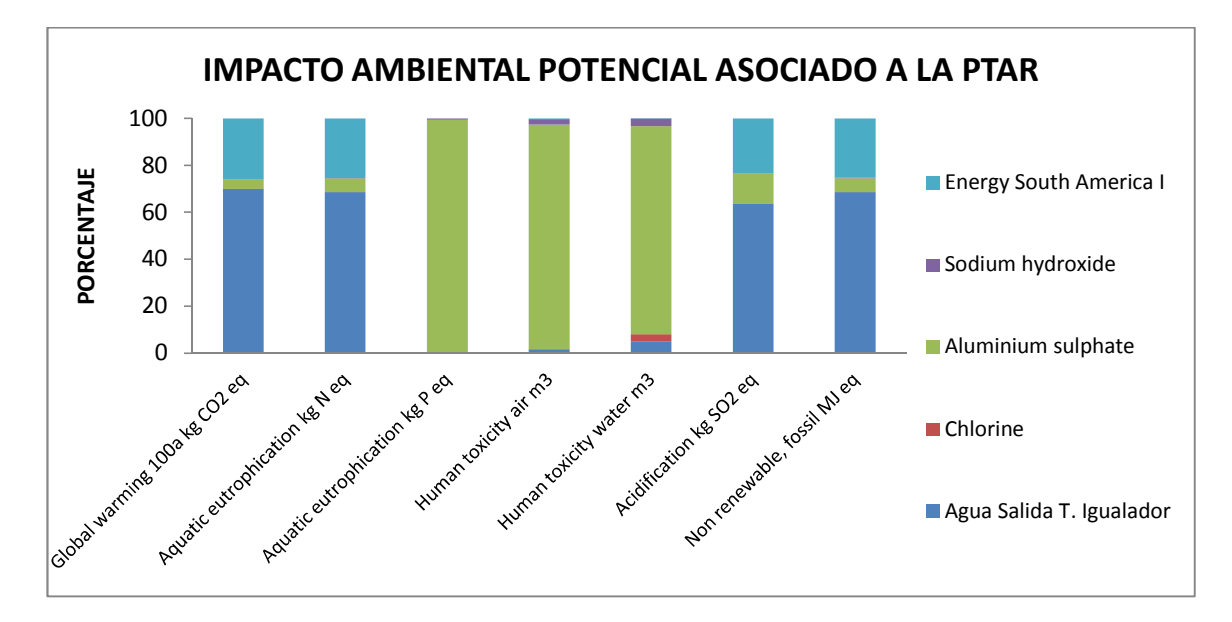

**Gráfica 5.** Impacto ambiental potencial asociado a la unidad denominada PTAR **Fuente:** Pinilla 2012.

En esta unidad, ingresan los siguientes flujos: energía, hidróxido de sodio, sulfato de aluminio, cloro, agua de salida tanque igualador y se consume energía eléctrica durante la preparación y dosificación de los reactivos químicos que aceleran el proceso de depuración. El IAP del sulfato de aluminio, se evidencia en las categorías de impacto Eutrofización (kg P eq), Toxicidad para el ser humano en agua y aire, asociado las sustancias emitidas y reportadas en el inventario de ciclo de vida (ver anexos). Para eutrofización el IAP se debe a la concentración de fosforo en el efluente; y para toxicidad la concentración de metales pesados que se concentran en los procesos de separación que se llevan a cabo.

El flujo denominado agua de salida tanque igualador, presenta IAP en las categorías de impacto de: calentamiento global por la emisión de gases de efecto invernadero, eutrofización en suelo por aumento de la DBO $5$  y DQO, acidificación por la capacidad de producción de iones H+ de los compuestos presentes en el flujo (ver anexos) y energía debido al consumo promedio de electricidad para transportar el flujo hasta esta unidad y los procesos de preparación y dosificación de reactivos químicos.

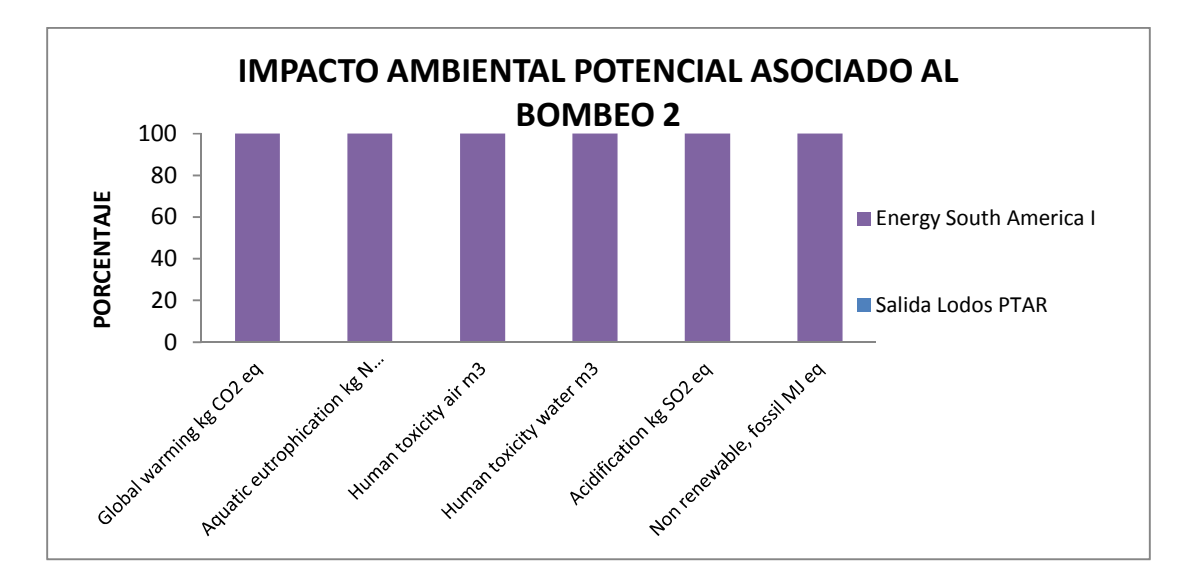

**Gráfica 6.** Impacto ambiental potencial asociado al bombeo 2 **Fuente:** Pinilla 2012

Como se evidenció en la gráfica 2, los procesos de bombeo generan IAP asociados al consumo de energía eléctrica para llevar a cabo el transporte.

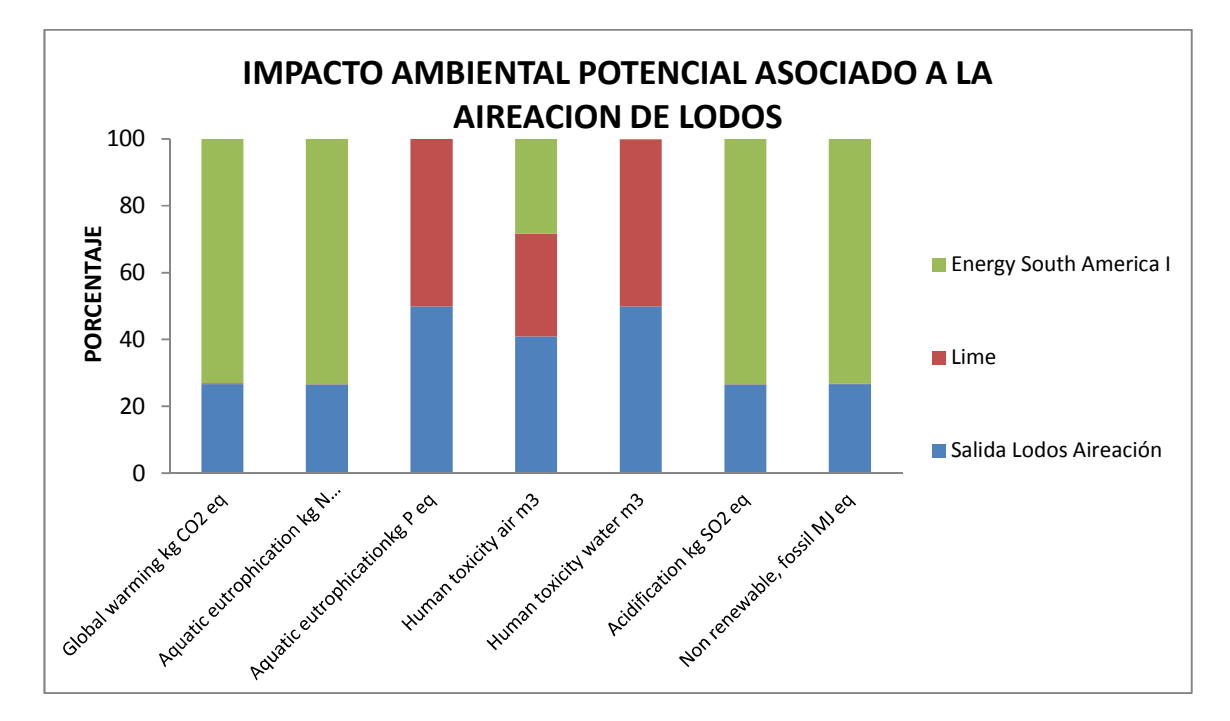

**Gráfica 7.** Impacto ambiental potencial asociado a la aireación de lodos **Fuente:** Pinilla 2012

En esta unidad de sistema, ingresan los flujos de cal (Lime), energía y lodos (Salida lodos de aireación), se observa en la gráfica que el consumo de energía eléctrica aporta IAP en todas las categorías de impacto evaluadas. La dosificación de cal (Carbonato de calcio) aporta IAP en las categorías de eutrofización por alteración en la DBO y DQO, toxicidad para el ser humano en aire y agua debido a las reacciones con los compuestos presentes en el lodos y formación de compuestos (ver anexos ICV) que son descargados al aire y agua.

El flujo denominado "salida de lodos de aireación" genera IAP en las 7 categorías de impacto evaluadas; ya que este concentra la materia orgánica, compuestos contaminantes presentes en el efluente inicial y reactivos químicos dosificados,

todos separados por las etapas de depuración anteriores, los cuales pueden generar variaciones en DBO $^5$ , DQO; contener metales pesados, generar gases de efecto invernadero, aportar H<sup>+</sup> para llevar a cabo reacciones químicas entre compuestos químicos.

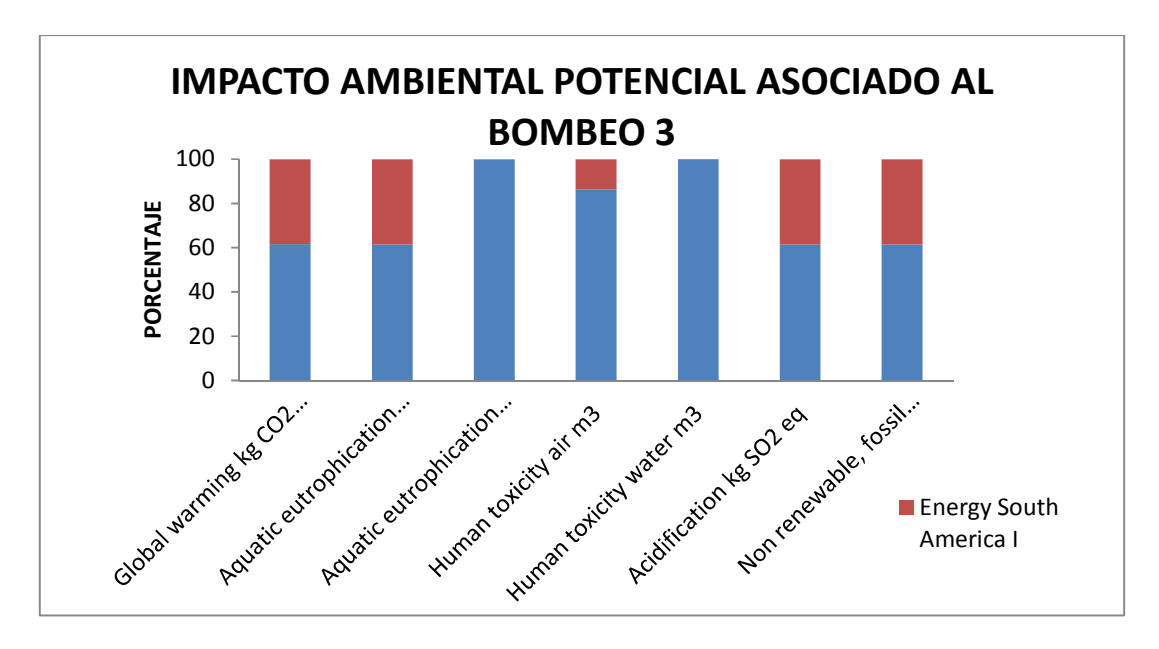

**Gráfica 8.** Impacto ambiental potencial asociado al bombeo 3 **Fuente:** Pinilla 2012

Como se apreció en las gráficas 2 y 6 de los procesos de bombeo 1 y 2, los IAP se asocian en mayor medida al consumo de energía eléctrica, sin embargo en esta etapa del proceso, se observa que la corriente de salida de lodos de aireación presenta IAP en las categorías de impacto eutrofización y toxicidad para humanos en agua, debido a la concentración de reactivos químicos en esta etapa del proceso.

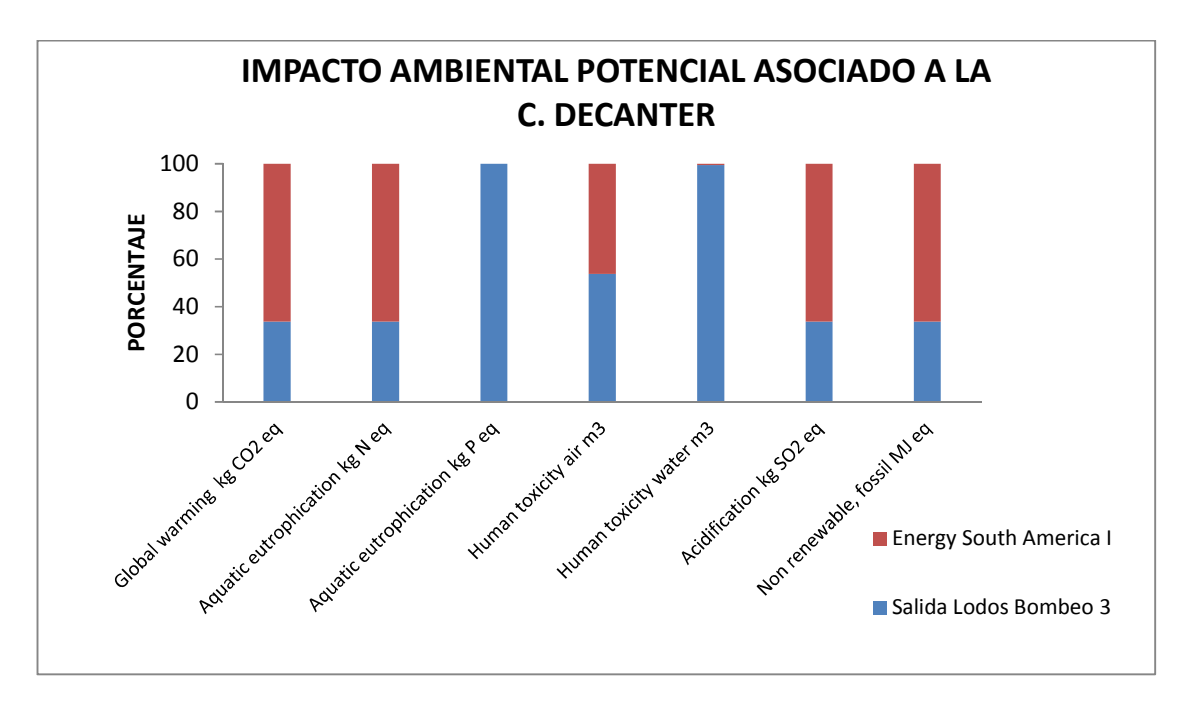

**Gráfica 9.** Impacto ambiental potencial asociado a la centrífuga decanter **Fuente:** Pinilla 2012

En la centrífuga decanter, ingresan 3 flujos, los lodos provenientes del bombeo 3 (salida lodos bombeo 3), el polímero secante y energía eléctrica. El IAP asociado a la energía eléctrica se asocia al producido durante el proceso de generación en cada categoría de impacto evaluada.

El flujo que alimenta la centrífuga decanter aporta IAP parciales en 5 categorías de impacto e IAP totales en 2 (ver gráfica 9); para calentamiento global a la emisión de gases de efecto invernadero, para eutrofización (kg N y P eq) por el contenido de compuestos fosforados y nitrados, toxicidad para humanos en aire y agua por el contenido de metales pesados y acidificación por el aporte de H<sup>+</sup> para procesos de reacción química (ver anexos ICV).

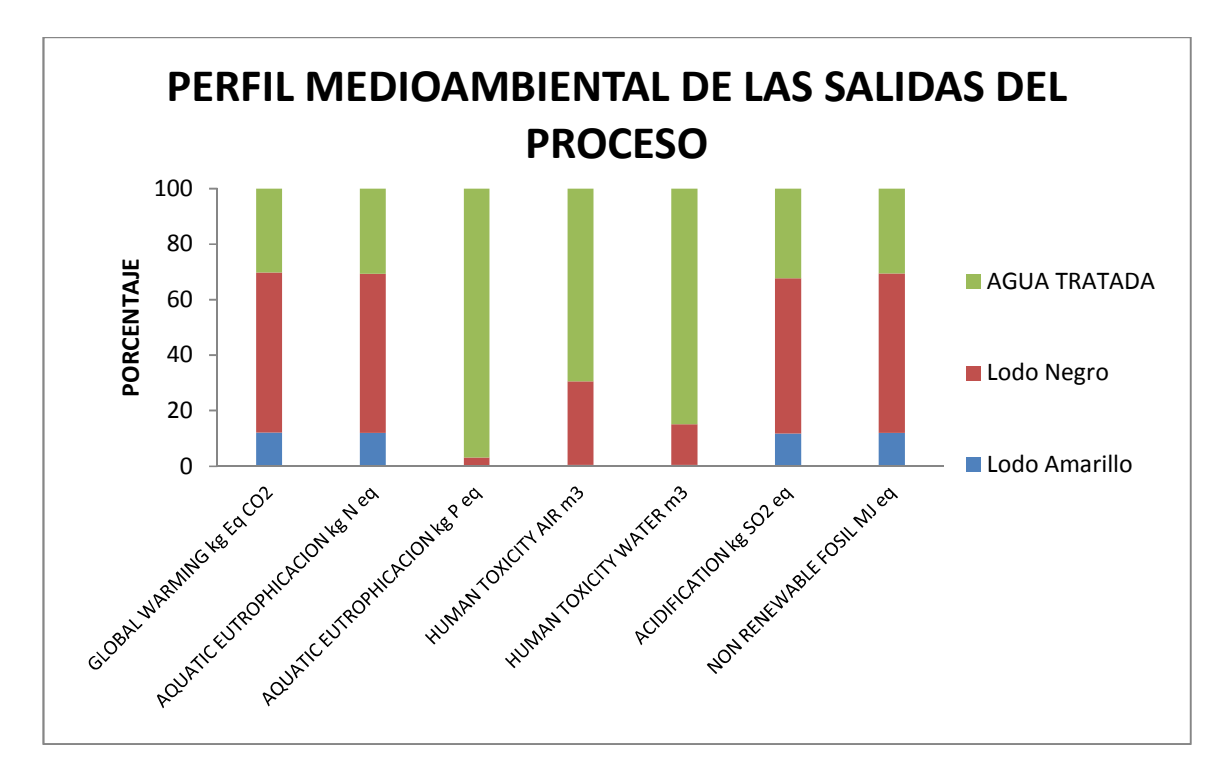

**Gráfica 10.** Impacto ambiental potencial asociado a las salidas de proceso **Fuente:** Pinilla 2012

Luego que el efluente es separado mediante los procesos de tratamiento realizados por cada una de las etapas descritas anteriormente, se obtiene 3 flujos de salida del sistema; agua tratada, lodos amarillo y negro. El lodo amarillo aporta impactos ambientales menores, ya que este se obtiene en la primera separación llevada a cabo en el sistema y solo ha recibido cloro gaseoso como reactivo para su tratamiento. El lodo negro es un producto obtenido de la separación de materia orgánica, sólidos sedimentables, grasas y aceites del efluente; en este se encuentran residuos de los reactivos dosificados durante las etapas anteriores de tratamiento (cloro, sulfatos de aluminio, e hidróxido de sodio); residuos que no reaccionan completamente con los contaminantes dentro de la unidad de tratamiento y se acumulan en el lodo.

El IAP asociado a las dos clases de lodos en la categoría de calentamiento global es debido a la generación de gases de efecto invernadero durante el proceso de separación y conducción hacia el sitio de cargue del mismo; en eutrofización y acidificación debido al exceso de nutrientes que este lodo contiene, ya que en el este aloja gran cantidad de materia orgánica sedimentada en el taque igualador; en toxicidad para humanos en aire y agua asociado a metales pesados consumidos por el ganado durante su fase de engorde y en consumo de energía por procesos de conducción hacia el sitio de cargue. Este IAP por consumo de energía se asocia a los impactos por su generación.

Como se puso evidenciar en las gráficas obtenidas a partir del inventario de ciclo de vida (ver anexos), del sistema global de tratamiento y por etapas, genera IAP elevados hacia el calentamiento global, eutrofización, acidificación y consumo de energía eléctrica. La identificación de estos IAP propicia el diseño de alternativas de mitigación de estos IAP generados, y aporta un ICV que relaciona de forma másica las sustancias generadas durante el proceso de depuración.

En el siguiente apartado se presentan las recomendaciones luego de realizado el análisis de las gráficas y perfiles medioambientales del sistema bajo estudio.

#### **4. CONCLUSIONES**

Mediante la aplicación del ACV empleando el software SIMAPRO, se identificaron las categorías de impacto en las que el proceso de tratamiento llevado a cabo por el Vijagual genera IAP elevados. En base a ello se plantean las siguientes conclusiones.

Lo IAP más elevados del sistema de tratamiento, se ubican en el vertimiento que se descarga en la quebrada El Aburrido (ver gráfica 10), esta corriente aporta IAP en porcentajes más elevados sobre las categorías de impacto eutrofización (kg P eq) y toxicidad para el ser humano en aire y agua, esto se asocia a la elevada concentración de reactivos químicos dosificados durante el proceso y que no reaccionan completamente con los contaminantes del agua en tratamiento. Este exceso de reactivos, sumado a la materia orgánica que no se retira del efluente genera un desequilibrio ambiental; que traducido en los términos de referencia de la norma es un aumento en la DBO $^5$  y DQO.

La corriente de salida denominada lodo negro, aporta IAP en mayor proporción sobre las categorías de impacto calentamiento global, eutrofización (kg N eq) y acidificación. Estos lodos contienen la mayor proporción de materia orgánica y reactivos químicos, los cuales aceleran su proceso de separación. La suma de estos dos flujos y el residuo encapsulado que retiran del efluente, propician la descomposición del lodo emitiendo gases de efecto invernadero y sustancias acidificantes (ver anexos ICV).

El lodo amarillo, que es separado en la etapa inicial de tratamiento, emite los IAP del sistema en la proporción más baja, ya que a este, no se le asocian tiempos prolongados de transporte con gasto de energía eléctrica; y además de su

74
composición natural, solo se le ha adicionado cloro gaseoso para acelerar el proceso de oxidación de materia orgánica ver gráfica 10.

Se identificaron las etapas de proceso que generan los IAP más elevados dentro del sistema global (ver gráfica 1), en ella se observa que la etapa del proceso denominada PTAR, es la principal fuente de generación de IAP del sistema bajo estudio. En esta unidad de tratamiento la dosificación del sulfato de aluminio se asocia en un elevado porcentaje a procesos de eutrofización y toxicidad para el ser humano en aire y agua (ver gráfica 5), con esta información y revisando los ICV (ver anexos) es posible establecer acciones que mitiguen estos impactos, y así contribuir a que el sistema sea más eficiente en términos ambientales.

Fue posible cuantificar los IAP asociados a la dosificación de sulfato de aluminio, hidróxido de sodio, cloro gaseoso y cal en las diferentes etapas del proceso de depuración del Vijagual, con base en los resultados obtenidos se hace urgente establecer las relaciones estequiométricas entre las cantidades y concentraciones de reactivos dosificados y su reacción química llevada a cabo en el efluente bajo tratamiento, lo anterior con el fin de disminuir el IAP asociado a los residuos de reactivos en los flujos de salida del sistema (ver gráfica 10). Mediante estas relaciones se disminuye también el gasto económico acarreado al mal uso de los reactivos.

Por medio de relaciones másicas fue posible calcular el inventario de emisiones del proceso de tratamiento de aguas residuales del Vijagual; evaluando las 7 categorías de impacto anteriormente descritas (ver numeral 2.4) con este inventario es posible establecer los efectos ambientales en las categorías relacionadas en otros métodos de análisis, modificando en SIMAPRO los parámetros de este ACV. Con ello se plantea la posibilidad de evaluar las acciones de mitigación y mejora del sistema bajo estudio en el software, de esta

manera se llevaría a cabo el proceso de selección de alternativas de un modo más objetivo y específico para el Vijagual.

El objetivo principal de la PTARM es la disminución del IA sobre el medio ambiente, sin embargo, conviene resaltar que dicho tratamiento produce a su vez cargas sobre el medio ambiente, de ahí la importancia de conocer en qué medida se está afectando al medio ambiente al llevar a cabo el tratamiento y establecer acciones de mitigación.

#### **5. RECOMENDACIONES**

El estudio de ACV realizado al sistema de tratamiento de aguas residuales del Vijagual, permitió identificar los principales flujos dentro del sistema a los que no se les lleva un registro ni caracterización (consumo energía eléctrica, aditivos, etc.), por lo que se cree conveniente realizar un seguimiento periódico a ellos; ya que inciden de manera directa en la operación del sistema global, causando IAP elevados, pérdidas económicas dentro del proceso y son necesarios para dar continuidad al ACV del Vijagual.

Durante el levantamiento de los datos para la construcción de los balances de masa y energía, se notaron pausas durante el proceso, estas debido al taponamiento de tuberías por partículas gruesas que pasan a través de las rejillas en la unidad de cribado. Es necesario mejorar esta unidad, así se evitaría el ingreso de material que causa los taponamientos y por ende las pausas durante el tratamiento disminuyen. Al producirse los taponamientos en el ingreso del efluente hacia los equipos de depuración que consumen energía acarrea desperdicio de este recurso, ya que el equipo genera gastos energético sin estar realizando el proceso para el cual fue diseñado.

Es necesario que se establezcan procedimientos de gestión en la planta, que promuevan en los operarios buenas prácticas durante el proceso de beneficio de ganado, haciendo énfasis en programas de buen uso del agua, eficiencia energética, y disposición de residuos.

Caracterizar el flujo en las diferentes etapas del proceso donde se le adicionan reactivos químicos, mediante esta actividad es posible asignar relaciones estequiométricas entre reactivos y reactantes, con esta relación disminuyen los IAP al uso de estas sustancias, se evita la presencia de ellas en los flujos de salida y se economizan recursos económicos.

#### **BIBLIOGRAFÍA**

Abdallah, T., Farhat, A., Diabat, A., & Kennedy, S. (2012). Green supply chains with carbon trading and environmental sourcing: Formulation and life cycle assessment. Applied Mathematical Modelling, 36(9), 4271-4285.

Ardente, F., & Cellura, M. (2012). Economic allocation in life cycle assessment: The state of the art and discussion of examples. Journal of Industrial Ecology, 16(3), 387-398

Arnold, K. (2010). Life cycle assessment of greenhouse gas mitigation of production and use of bio-methane: Sensitivity of effects from N 2O emissions. Journal of Integrative Environmental Sciences, 7(SUPPL. 1), 257-267.

Bao, P. N., Aramaki, T., & Hanaki, K. (2012). Assessment of stakeholders' preferences towards sustainable sanitation scenarios. Water and Environment Journal.

Bayo, J., Gómez-López, M. D., Faz, A., & Caballero, A. (2012). Environmental assessment of pig slurry management after local characterization and normalization. Journal of Cleaner Production, 32, 227-235.

Benetto, E., Nguyen, D., Lohmann, T., Schmitt, B., & Schosseler, P. (2009). Life cycle assessment of ecological sanitation system for small-scale wastewater treatment. Science of the Total Environment, 407(5), 1506-1516

Buonocore, E., Franzese, P. P., & Ulgiati, S. (2012). Assessing the environmental performance and sustainability of bioenergy production in Sweden: A life cycle assessment perspective. Energy, 37(1), 69-78.

Chang, N. -., Qi, C., & Yang, Y. J. (2012). Optimal expansion of a drinking water infrastructure system with respect to carbon footprint, cost-effectiveness and water demand. Journal of Environmental Management, 110, 194-206.

Chen, S., Chen, B., & Song, D. (2012). Life-cycle energy production and emissions mitigation by comprehensive biogas-digestate utilization. Bioresource Technology, 114, 357-364.

Comandaru, I. M., Bârjoveanu, G., Peiu, N., Ene, S. -., & Teodosiu, C. (2012). Life cycle assessment of wine: Focus on water use impact assessment. Environmental Engineering and Management Journal, 11(3), 533-543.

Conesa Fernández Vicente. Guía metodológica para la evaluación del impacto ambiental. Mundi Prensa, 1999.

Cook, S. M., Vanduinen, B. J., Love, N. G., & Skerlos, S. J. (2012). Life cycle comparison of environmental emissions from three disposal options for unused pharmaceuticals. Environmental Science and Technology, 5535-5541.

Damgaard, A., Manfredi, S., Merrild, H., Stensøe, S., & Christensen, T. H. (2011). LCA and economic evaluation of landfill leachate and gas technologies. Waste Management, 31(7), 1532-1541

Diaz, A. C., & Arroja, L. (2012). Comparison of methodologies for estimating the carbon footprint-case study of office paper. Journal of Cleaner Production, 24, 30-35.

El-Sayed Mohamed Mahgoub, M., Van Der Steen, N. P., Abu-Zeid, K., & Vairavamoorthy, K. (2010). Towards sustainability in urban water: A life cycle analysis of the urban water system of alexandria city, Egypt. Journal of Cleaner Production, 18(10-11), 1100-1106.

Fanyu, M., Qingxin, F., & Qingliang, Z. (2010). Life cycle assessment of municipal sewage treatment process : A case study from harbin, china. Paper presented at the 2010 4th International Conference on Bioinformatics and Biomedical Engineering, iCBBE 2010.

Feo, G. D., & Malvano, C. (2009). The use of LCA in selecting the best MSW management system. Waste Management, 29(6), 1901-1915.

Finnveden G., "Life cycle assessment as an environmental systems analysis tool – with a focus on system boundaries", Licentiate thesis, AFR Report 137, Swedish Waste Research Council, Stockholm, Sweden 1996.

Frank, E. D., Elgowainy, A., Han, J., & Wang, Z. (2012). Life cycle comparison of hydrothermal liquefaction and lipid extraction pathways to renewable diesel from algae. Mitigation and Adaptation Strategies for Global Change, , 1-22.

Fuchs, V. J., Mihelcic, J. R., & Gierke, J. S. (2011). Life cycle assessment of vertical and horizontal flow constructed wetlands for wastewater treatment considering nitrogen and carbon greenhouse gas emissions. Water Research, 45(5), 2073-2081

Gabarrell, X., Font, M., Vicent, T., Caminal, G., Sarrà, M., & Blánquez, P. (2012). A comparative life cycle assessment of two treatment technologies for the grey lanaset G textile dye: Biodegradation by trametes versicolor and granular activated carbon adsorption. International Journal of Life Cycle Assessment, 17(5), 613-624.

García Alarcón, J. S., Martínez, A. R., & Orozco, I. H. (2011). Life cycle assessment to municipal wastewater treatment plant. Chemical Engineering Transactions, 24, 1345-1350

Gironi, F., & Piemonte, V. (2011). Life cycle assessment of polylactic acid and polyethylene terephthalate bottles for drinking water. Environmental Progress and Sustainable Energy, 30(3), 459-468

Godin, D., Bouchard, C., & Vanrolleghem, P. A. (2012). Net environmental benefit: Introducing a new LCA approach on wastewater treatment systems. Water Science and Technology, 65(9), 1624-1631.

Godskesen, B., Hauschild, M., Rygaard, M., Zambrano, K., & Albrechtsen, H. (2012). Life cycle assessment of central softening of very hard drinking water. Journal of Environmental Management, 105, 83-89.

Goedkoop M., Spriensma R., "The eco-indicator 99 – A damage oriented method for life cycle impact assessment. Methodology report", Pré Consultants B.V., Amersfoort, Netherlands, 2000.

Gunamantha, M., & Sarto. (2012). Life cycle assessment of municipal solid waste treatment to energy options: Case study of KARTAMANTUL region, yogyakarta. Renewable Energy, 41, 277-284.

Hancock, N. T., Black, N. D., & Cath, T. Y. (2012). A comparative life cycle assessment of hybrid osmotic dilution desalination and established seawater desalination and wastewater reclamation processes. Water Research, 46(4), 1145-1154.

Hauschild M., Wenzel H., (1998) Environmental Assessment of Products. Volume 2: Scientific background. Chapman and Hall. ISBN 0 412 80810 2. See http://www.wkap.nl/book.htm/0-412-80810-2.

Hauschild, M. Z., Goedkoop, M., Guinée, J., Heijungs, R., Huijbregts, M., Jolliet, O., Pant, R. (2012). Identifying best existing practice for characterization modeling in life cycle impact assessment. International Journal of Life Cycle Assessment, , 1-15

Higgins, B. T., & Kendall, A. (2012). Life cycle environmental and cost impacts of using an algal turf scrubber to treat dairy wastewater. Journal of Industrial Ecology, 16(3), 436-447

Hou, J., Zhang, P., Yuan, X., & Zheng, Y. (2011). Life cycle assessment of biodiesel from soybean, jatropha and microalgae in china conditions. Renewable and Sustainable Energy Reviews, 15(9), 5081-5091.

Jermanto S. Kurniawan, S. Khardi (2011). Comparison of methodologies estimating emissions of aircraft pollutants, environmental impact assessment around airports. Environmental Impact Assessment Review, Volume 31, Issue 3, April 2011, Pages 240–252.

Jørgensen, K. R., Villanueva, A., & Wenzel, H. (2004). Use of life cycle assessment as decision-support tool for water reuse and handling of residues at a danish industrial laundry. Waste Management and Research,22(5), 334- 345.

K. Reckmann, I. Traulsen, J. Krieter (2012) Environmental Impact Assessment– methodology with special emphasis on European pork production. Journal of Environmental Management, Volume 107, 102–109.

Keeratiurai, P. (2012). Carbon footprint of tapioca starch production using life cycle assessment in thailand. European Journal of Scientific Research, 77(2), 293-302.

Kliucininkas, L., Matulevicius, J., & Martuzevicius, D. (2012). The life cycle assessment of alternative fuel chains for urban buses and trolleybuses. Journal of Environmental Management, 99, 98-103

Köhler, C., Venditti, S., Igos, E., Klepiszewski, K., Benetto, E., & Cornelissen, A. (2012). Elimination of pharmaceutical residues in biologically pre-treated hospital wastewater using advanced UV irradiation technology: A comparative assessment. Journal of Hazardous Materials.

Larry W. Canter. Manual de evaluación de impacto ambiental. Técnicas de elaboración de los estudios de impacto. Editorial McGRAW-Hill. Segunda edición 1999.

Lee, M., & Tansel, B. (2012). Life cycle based analysis of demands and emissions for residential water-using appliances. Journal of Environmental Management, 101, 75-81

Leopold, L.B. "A procedure for Evaluating Environmental Impact", circular 645, US Geological Survey, Washinton, DC, 1971

Linderholm, K., Tillman, A. -., & Mattsson, J. E. (2012). Life cycle assessment of phosphorus alternatives for swedish agriculture. Resources, Conservation and Recycling, 66, 27-39.

Meneses, M., Pasqualino, J. C., & Castells, F. (2010). Environmental assessment of urban wastewater reuse: Treatment alternatives and applications. Chemosphere, 81(2), 266-272.

Messaoud-Boureghda, M. Z., Fegas, R., & Louhab, K. (2012). Study of the environmental impacts of urban wastewater recycling (case of boumerdesalgeria) by the life cycle assessment method. Asian Journal of Chemistry, 24(1), 339-344.

Moriizumi, Y., Suksri, P., Hondo, H., & Wake, Y. (2012). Effect of biogas utilization and plant co-location on life-cycle greenhouse gas emissions of cassava ethanol production. Journal of Cleaner Production, 37, 326-334.

Muñoz, I., Rodríguez, A., Rosal, R., & Fernández-Alba, A. R. (2009). Life cycle assessment of urban wastewater reuse with ozonation as tertiary treatment. A focus on toxicity-related impacts. Science of the Total Environment, 407(4), 1245-1256.

Nessi, S., Rigamonti, L., & Grosso, M. (2012). LCA of waste prevention activities: A case study for drinking water in italy. Journal of Environmental Management, 108, 73-83

Nzila, C., Dewulf, J., Spanjers, H., Tuigong, D., Kiriamiti, H., & van Langenhove, H. (2012). Multi criteria sustainability assessment of biogas production in kenya. Applied Energy, 93, 496-506

Olguín, E. J. (2012). Dual purpose microalgae-bacteria-based systems that treat wastewater and produce biodiesel and chemical products within a biorefinery. Biotechnology Advances, 30(5), 1031-1046.

Orea Gómez D. (1992) "Evaluación de Impacto Ambiental" Editorial Agrícola Española, S.A. Madrid

Oró, E., Gil, A., de Gracia, A., Boer, D., & Cabeza, L. F. (2012). Comparative life cycle assessment of thermal energy storage systems for solar power plants. Renewable Energy, 44, 166-173.

Pasqualino, J. C., Meneses, M., & Castells, F. (2011). Life cycle assessment of urban wastewater reclamation and reuse alternatives. Journal of Industrial Ecology, 15(1), 49-63.

Piemonte, V. (2012). Wood residues as raw material for biorefinery systems: LCA case study on bioethanol and electricity production. Journal of Polymers and the Environment, 20(2), 299-304.

Poeschl, M., Ward, S., & Owende, P. (2012). Environmental impacts of biogas deployment - part I: Life cycle inventory for evaluation of production process emissions to air. Journal of Cleaner Production, 24, 168-183.

Rehl, T., & Müller, J. (2011). Life cycle assessment of biogas digestate processing technologies. Resources, Conservation and Recycling, 56(1), 92- 104

Remy, C., & Jekel, M. (2012). Energy analysis of conventional and sourceseparation systems for urban wastewater management using life cycle assessment. Water Science and Technology, 65(1), 22-29

Rivela Carballa Beatriz, Propuesta metodológica de aplicación sectorial de Análisis de Ciclo de Vida (ACV) para la evaluación ambiental de la edificación. España 2012.

Rodriguez-Garcia, G., Hospido, A., Bagley, D. M., Moreira, M. T., & Feijoo, G. (2012). A methodology to estimate greenhouse gases emissions in life cycle inventories of wastewater treatment plants. Environmental Impact Assessment Review, 37, 37-46.

Stark, H. (2012). Life cycle costs in wastewater disposal - part 1: Minimizing operation and maintenance costs through optimal pump configuration. [Lebenszykluskosten in der abwasserentsorgung: Teil 1: Betriebs-und instandhaltungskosten minimieren durch optimale pumpenkonfiguration] GWF, Wasser - Abwasser, 153(3), 300-304.

Starr, K., Gabarrell, X., Villalba, G., Talens, L., & Lombardi, L. (2012). Life cycle assessment of biogas upgrading technologies. Waste Management, 32(5), 991- 999.

Stichnothe, H., & Azapagic, A. (2009). Bioethanol from waste: Life cycle estimation of the greenhouse gas saving potential. Resources, Conservation and Recycling, 53(11), 624-630.

Stolmeier, R., & Anzini, D. (2011). Life cycle assessment of flexible versus rigid packaging. Paper presented at the International Polyolefins Conference 2011: Evolving Technology for the Global Economy

Strauss K.; Brent A.; Hietkamp, S., "Characterisation and Normalisation Factors for Life Cycle Impact Assessment Mined Abiotic Resources Categories in South Africa The manufacturing of catalytic converter exhaust systems as a case study", Int J LCA 11, 3, 2006, pp.162 – 171.

Tarnacki, K. M., Melin, T., Jansen, A. E., & Van Medevoort, J. (2011). Comparison of environmental impact and energy efficiency of desalination processes by LCA

Tarnacki, K., Meneses, M., Melin, T., van Medevoort, J., & Jansen, A. (2012). Environmental assessment of desalination processes: Reverse osmosis and memstill®. Desalination, 296, 69-80.

Trent, J., Wiley, P., Tozzi, S., McKuin, B., & Reinsch, S. (2012). Research spotlight: The future of biofuels: Is it in the bag? Biofuels, 3(5), 521-524.

Uggetti, E., Ferrer, I., Arias, C., Brix, H., & García, J. (2012). Carbon footprint of sludge treatment reed beds. Ecological Engineering, 44, 298-302.

Wenzel H., Hauschild M., Alting L. (1997) Environmental Assessment of Products. Volume 1: Methodology, tools and case studies in product development. Chapman and Hall. ISBN 0 412 80800 5.

Wu, H., Yuan, Z., Zhang, L., & Bi, J. (2012). Eutrophication mitigation strategies: Perspectives from the quantification of phosphorus flows in socioeconomic system of feixi, central china. Journal of Cleaner Production,23(1), 122-137.

Wu, J. G., Meng, X. Y., Liu, X. M., Liu, X. W., Zheng, Z. X., Xu, D. Q., Yu, H. Q. (2010). Life cycle assessment of a wastewater treatment plant focused on material and energy flows. Environmental Management, 46(4), 610-617

Yoshida, H., Gable, J. J., & Park, J. K. (2012). Evaluation of organic waste diversion alternatives for greenhouse gas reduction. Resources, Conservation and Recycling, 60, 1-9.

Yuan, Z, Zhu, Y, Shi, J, Liu, X., & Huang, L. (2012). Life-cycle assessment of continuous pad-dyeing technology for cotton fabrics. International Journal of Life Cycle Assessment,1-14.

#### **ANEXOS**

## **Inventario de ciclo de vida (ICV)**

### **Anexo A.** CALENTAMIENTO GLOBAL

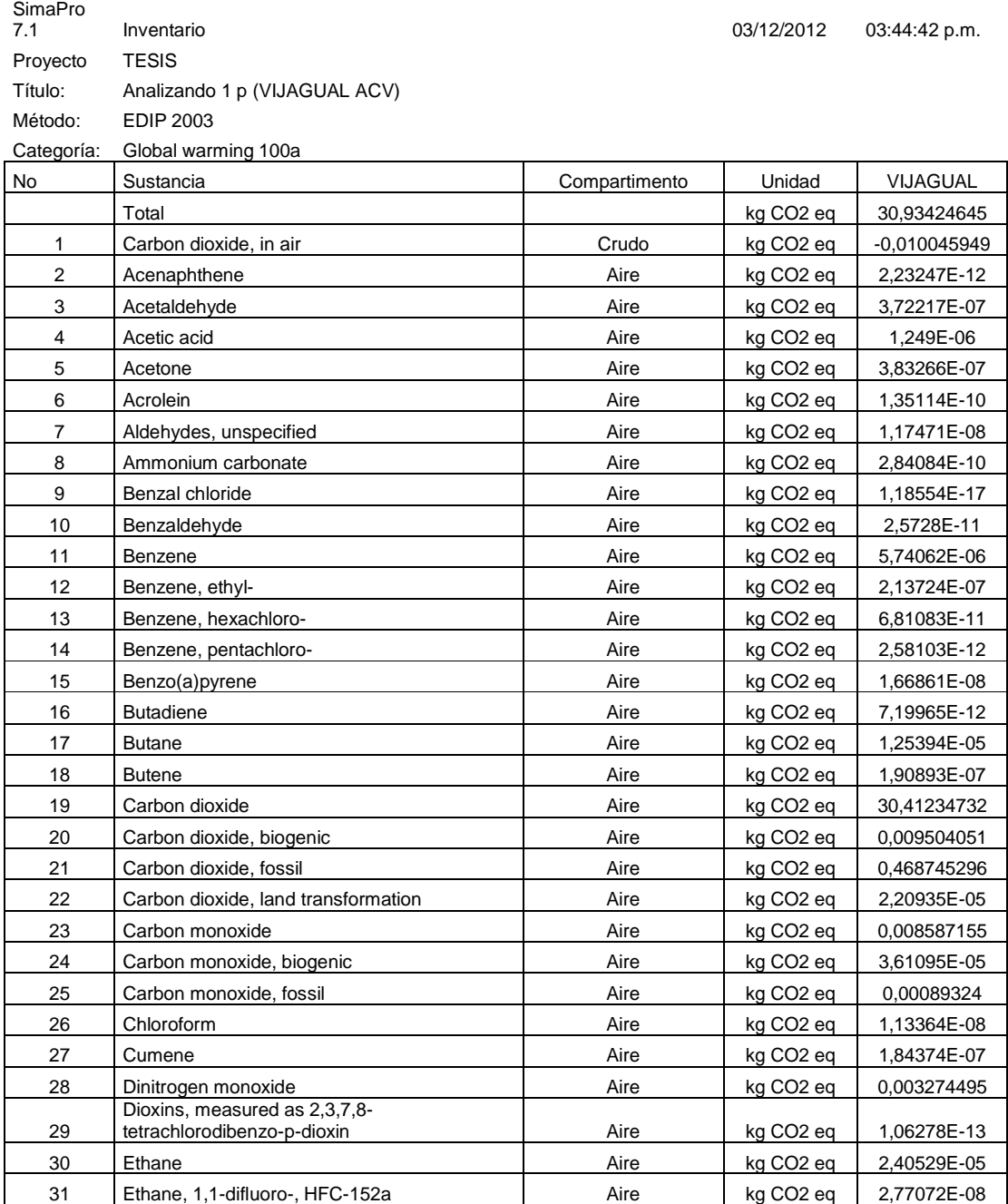

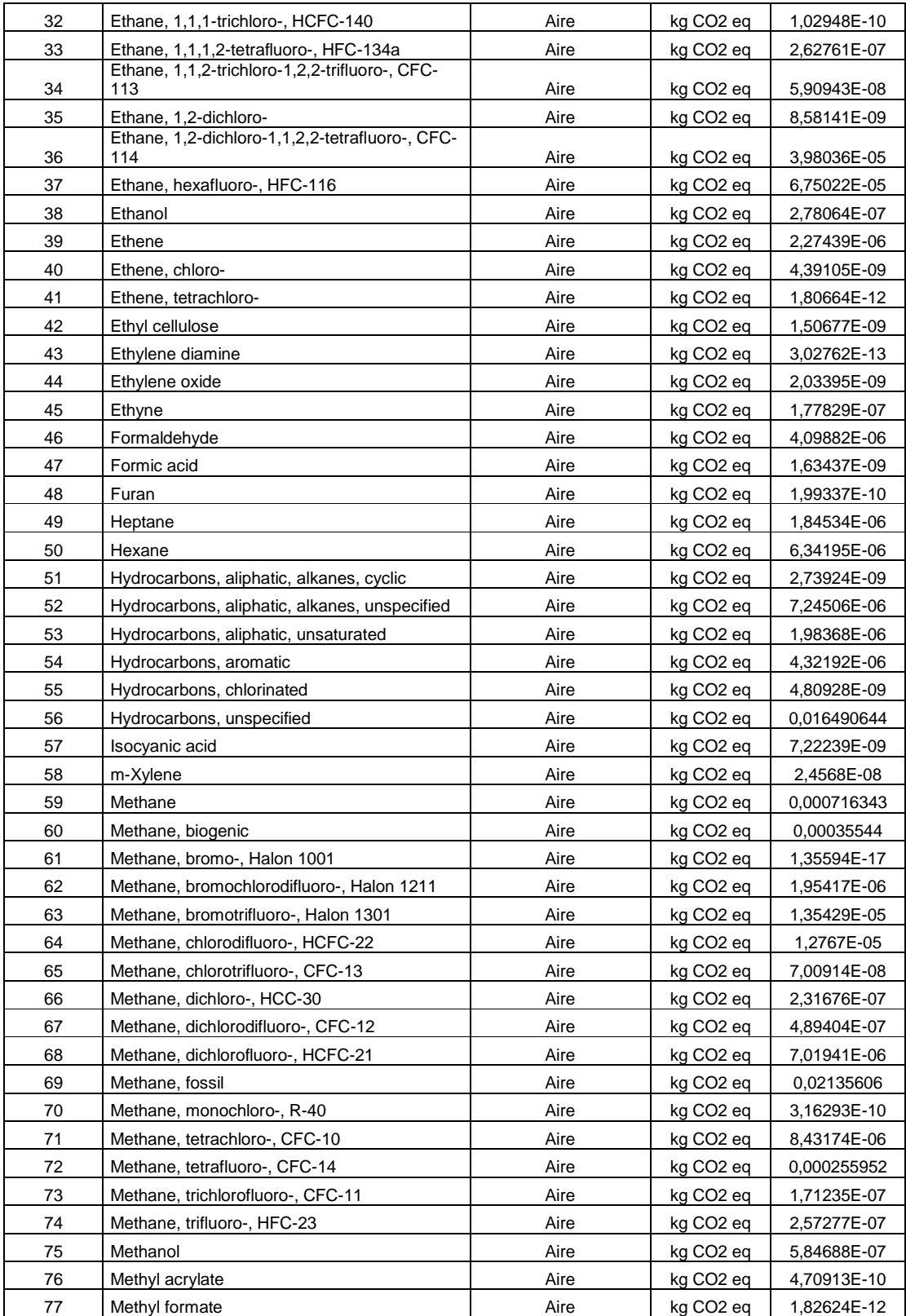

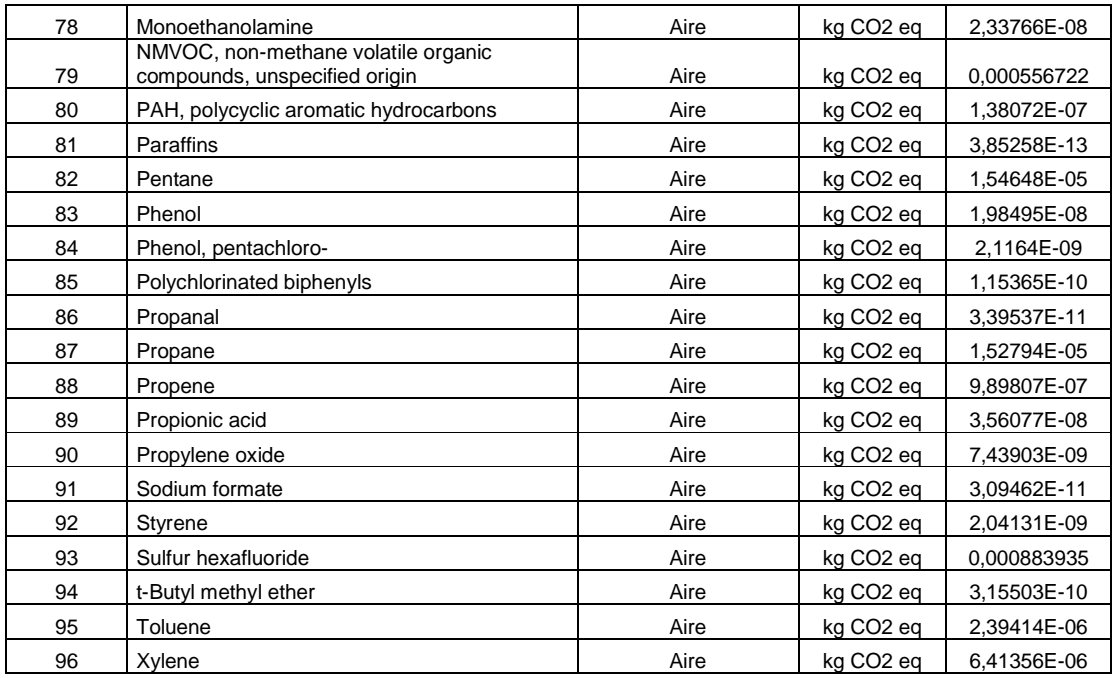

# **Anexo B.** EUTROFIZACIÓN kg NITRÓGENO EQUIVALENTES

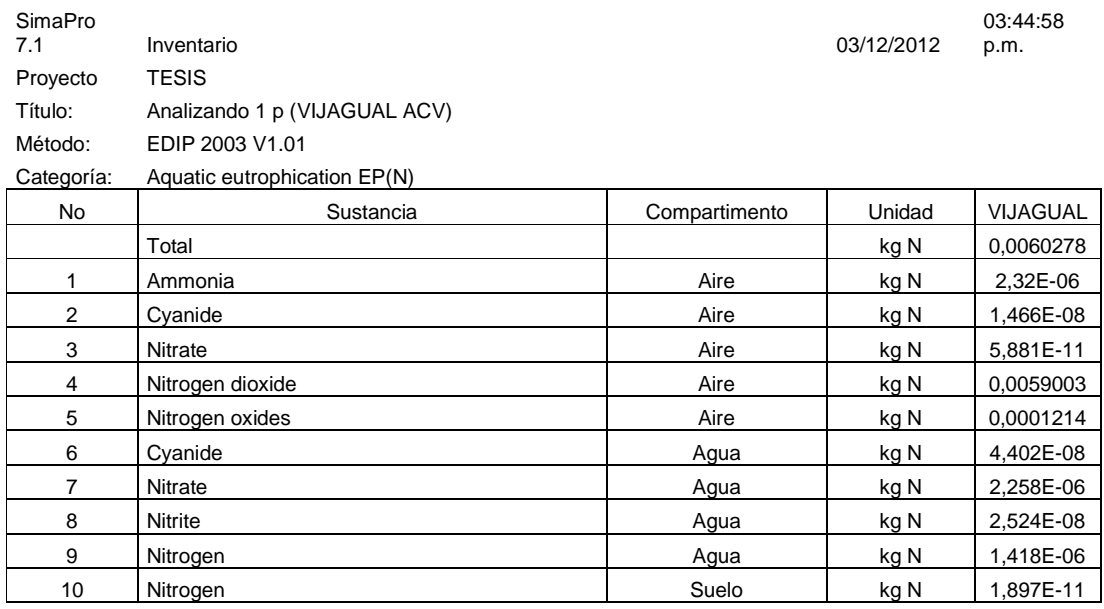

# **Anexo C.** EUTROFIZACIÓN kg FOSFORO EQUIVALENTE

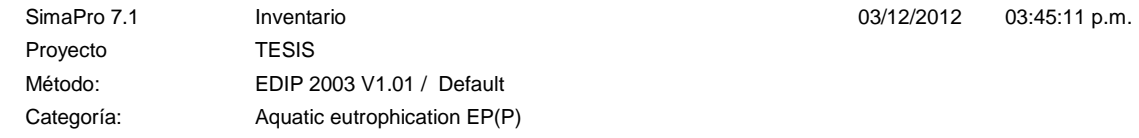

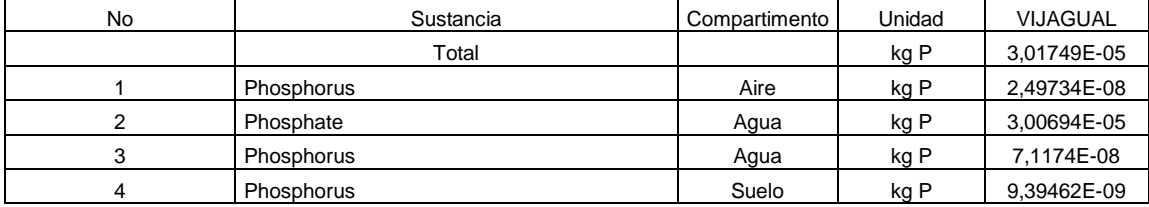

#### **Anexo D.** TOXICIDAD PARA EL SER HUMANO EN AIRE

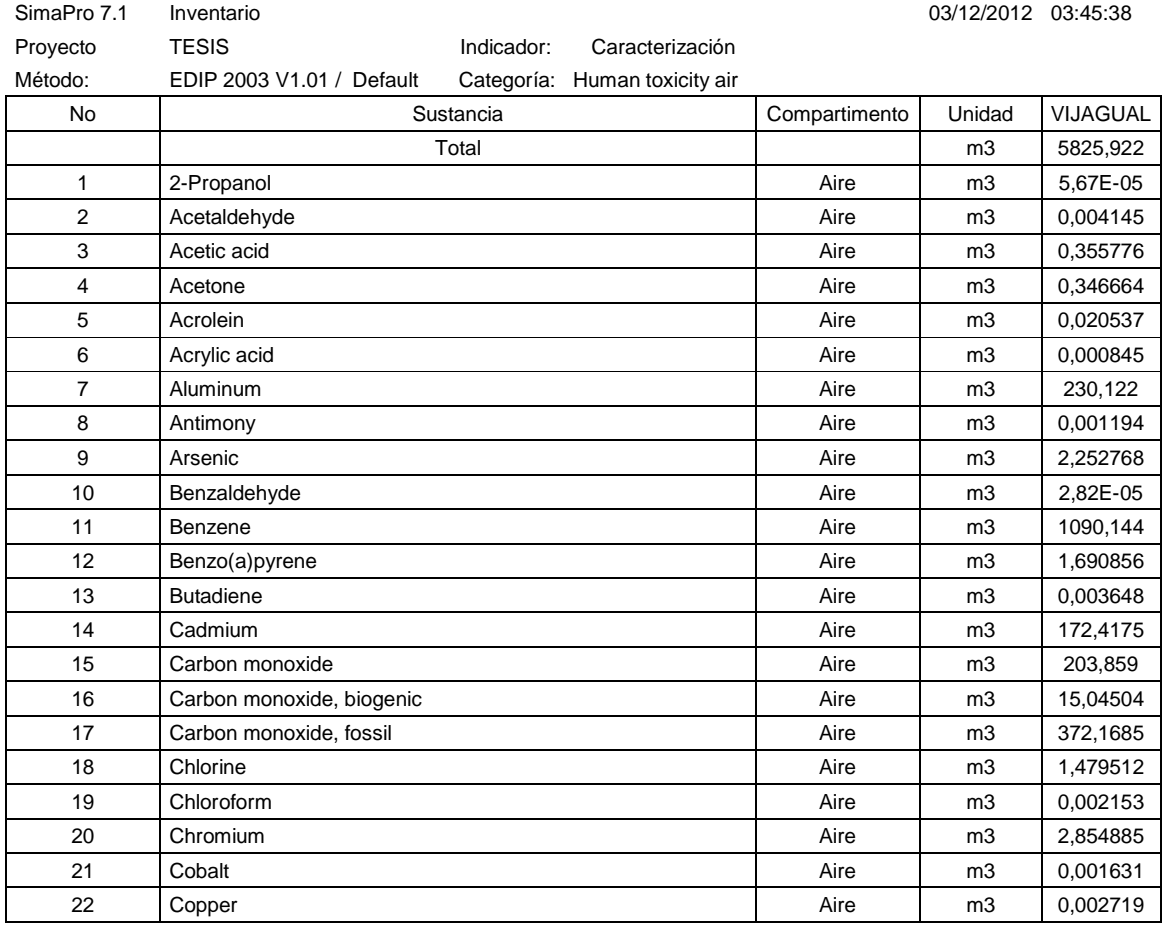

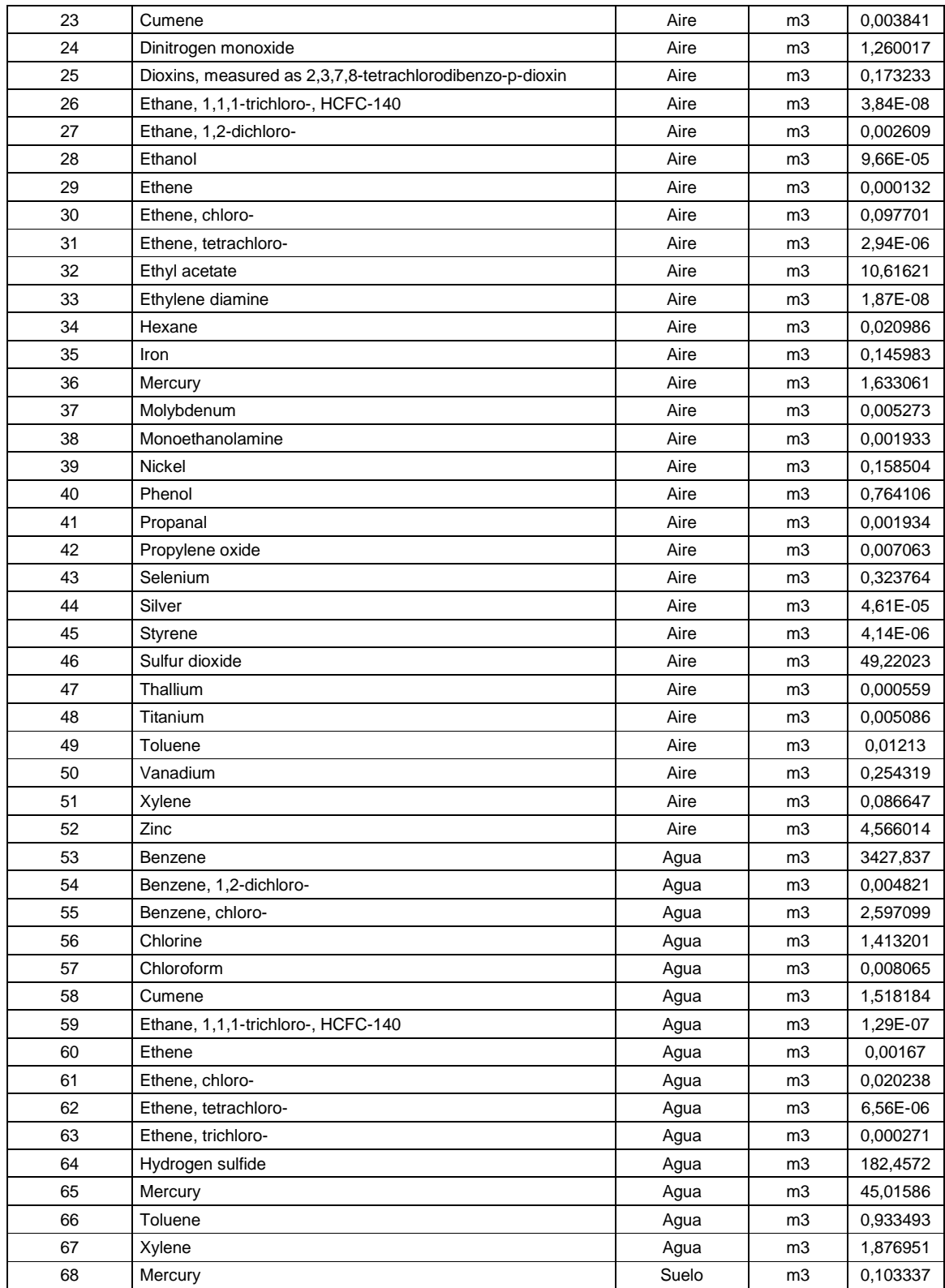

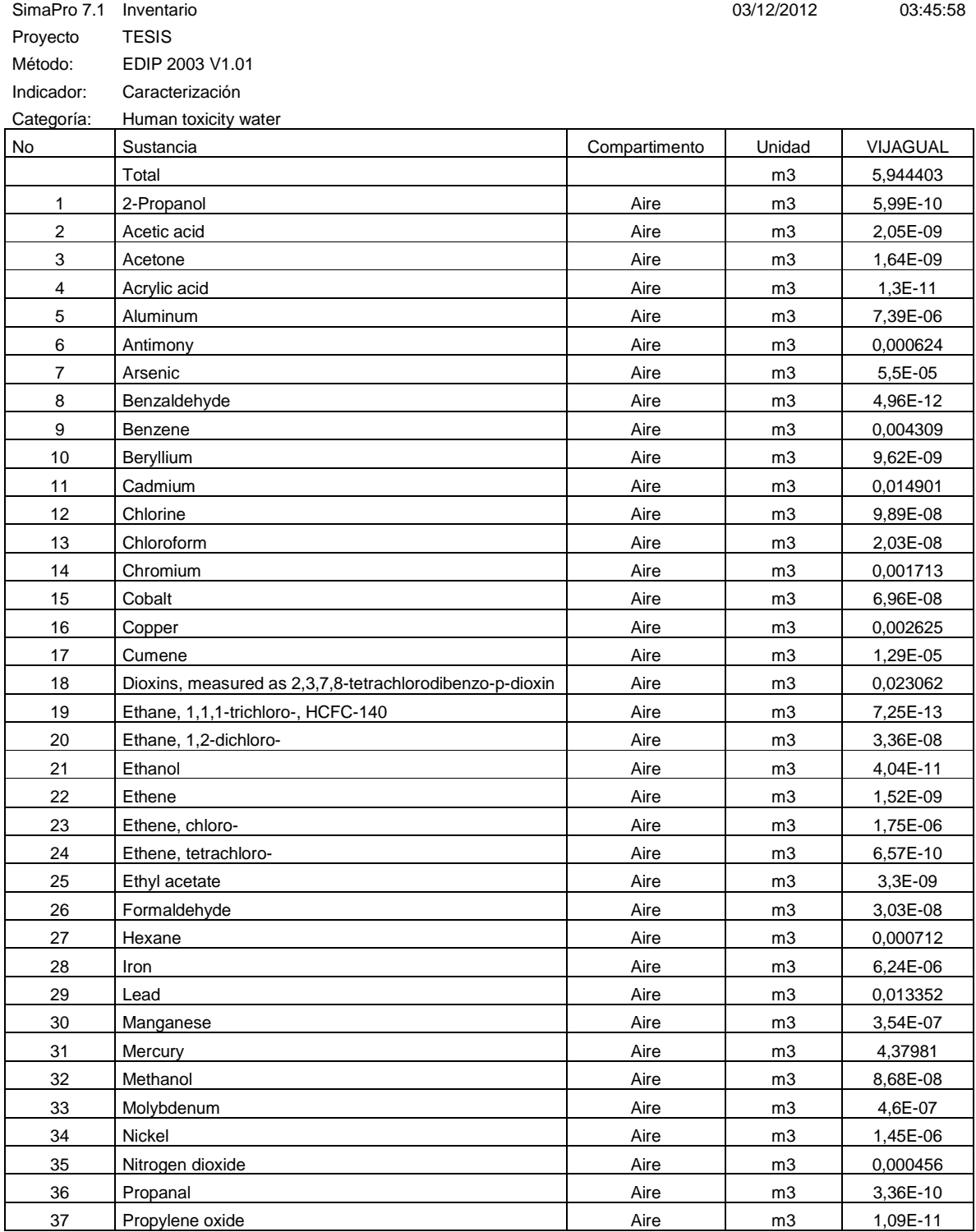

### **Anexo E.** TOXICIDAD PARA EL SER HUMANO EN AGUA

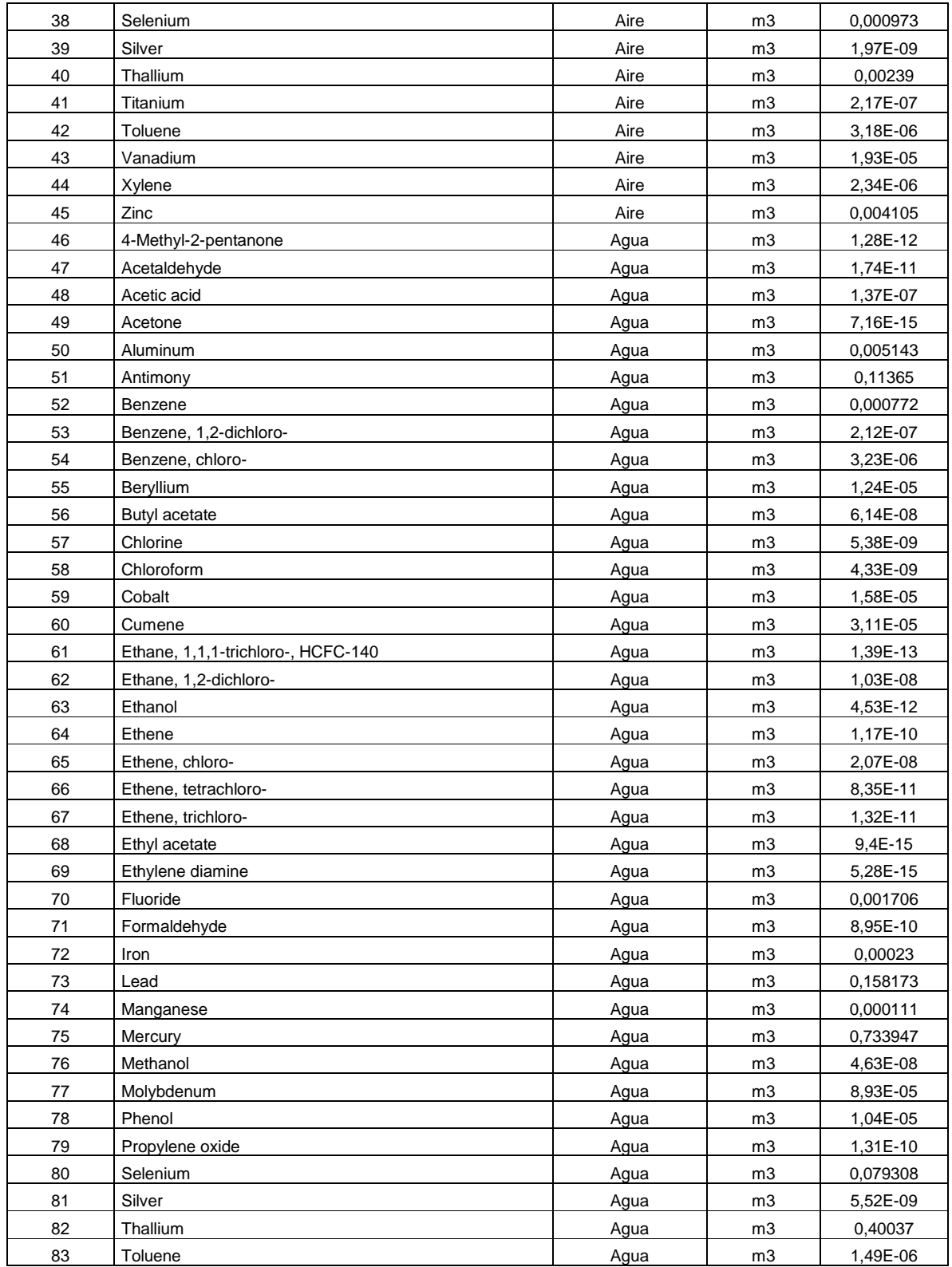

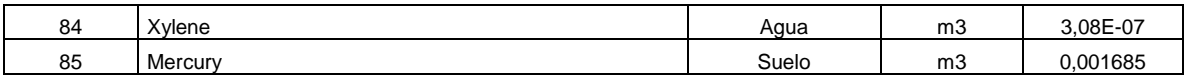

### **Anexo F.** ACIDIFICACIÓN

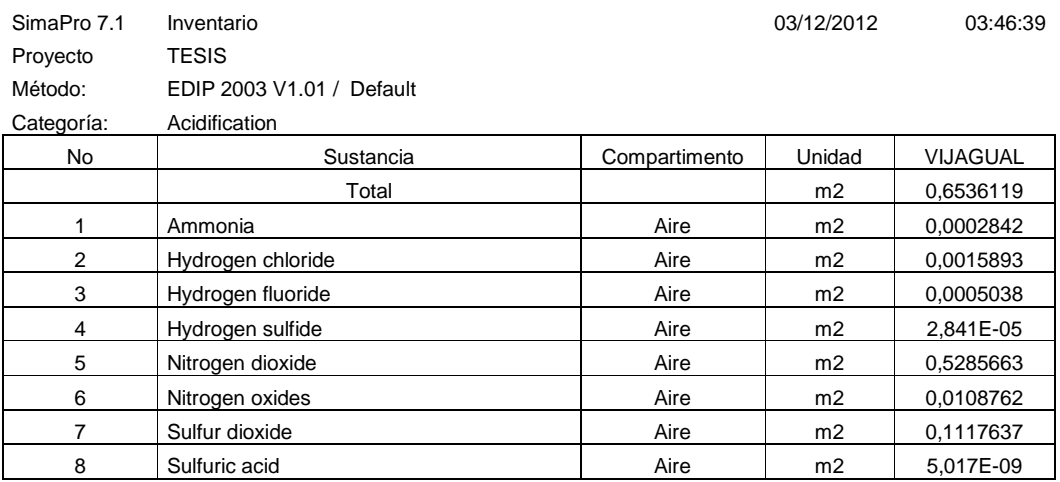

## **Anexo G.** ENERGÍA NO RENOBABLE

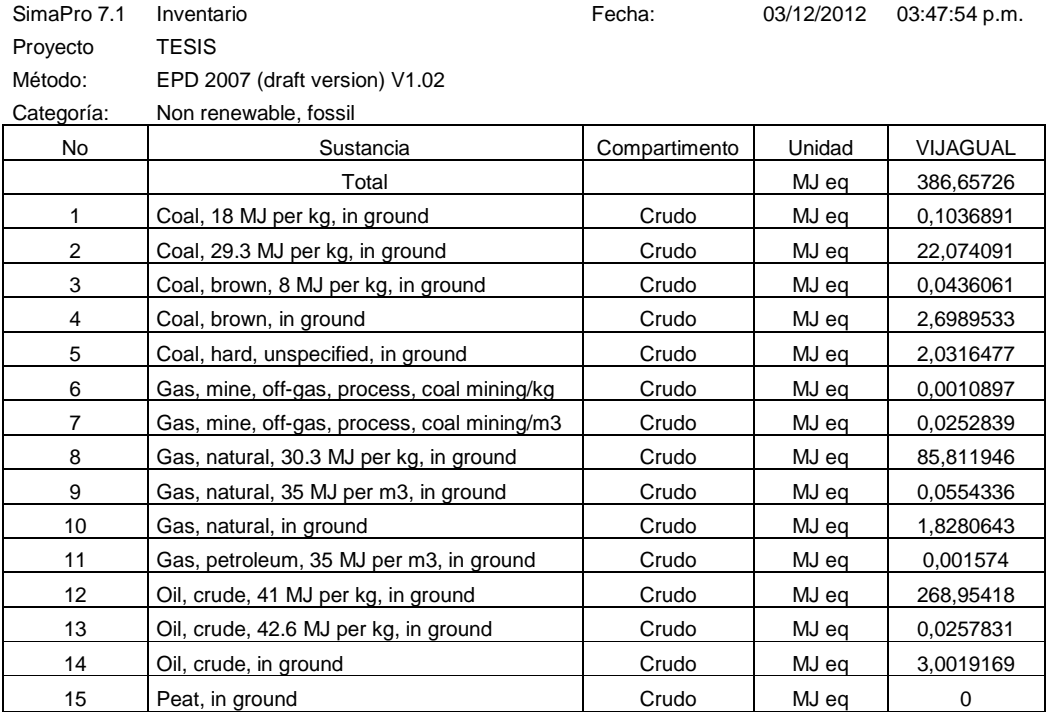